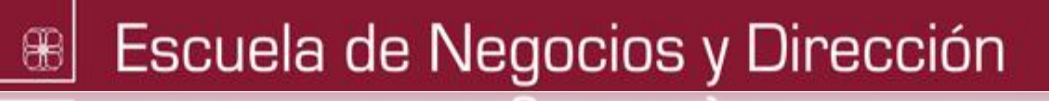

# ESTRATEGIA ONLINE ANÁLISIS DE RESULTADOS

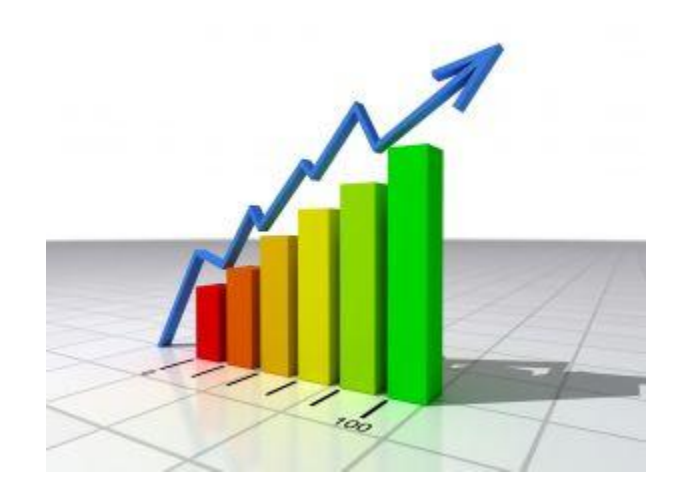

Cómo analizar los resultados de la estrategia online de la empresa

José Antonio González García 04/05/2011

## **CONTENIDO**

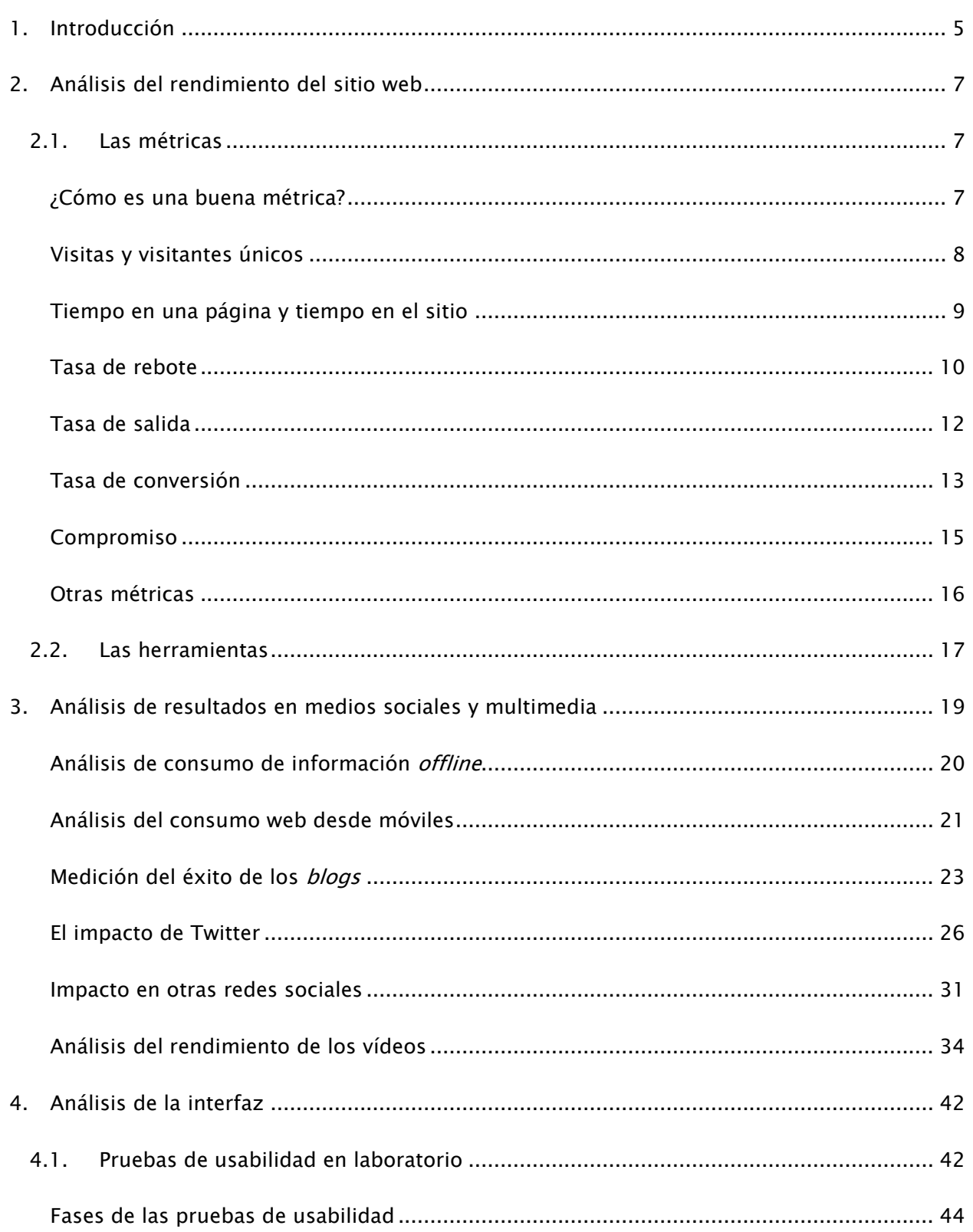

## Estrategia online: Análisis de resultados

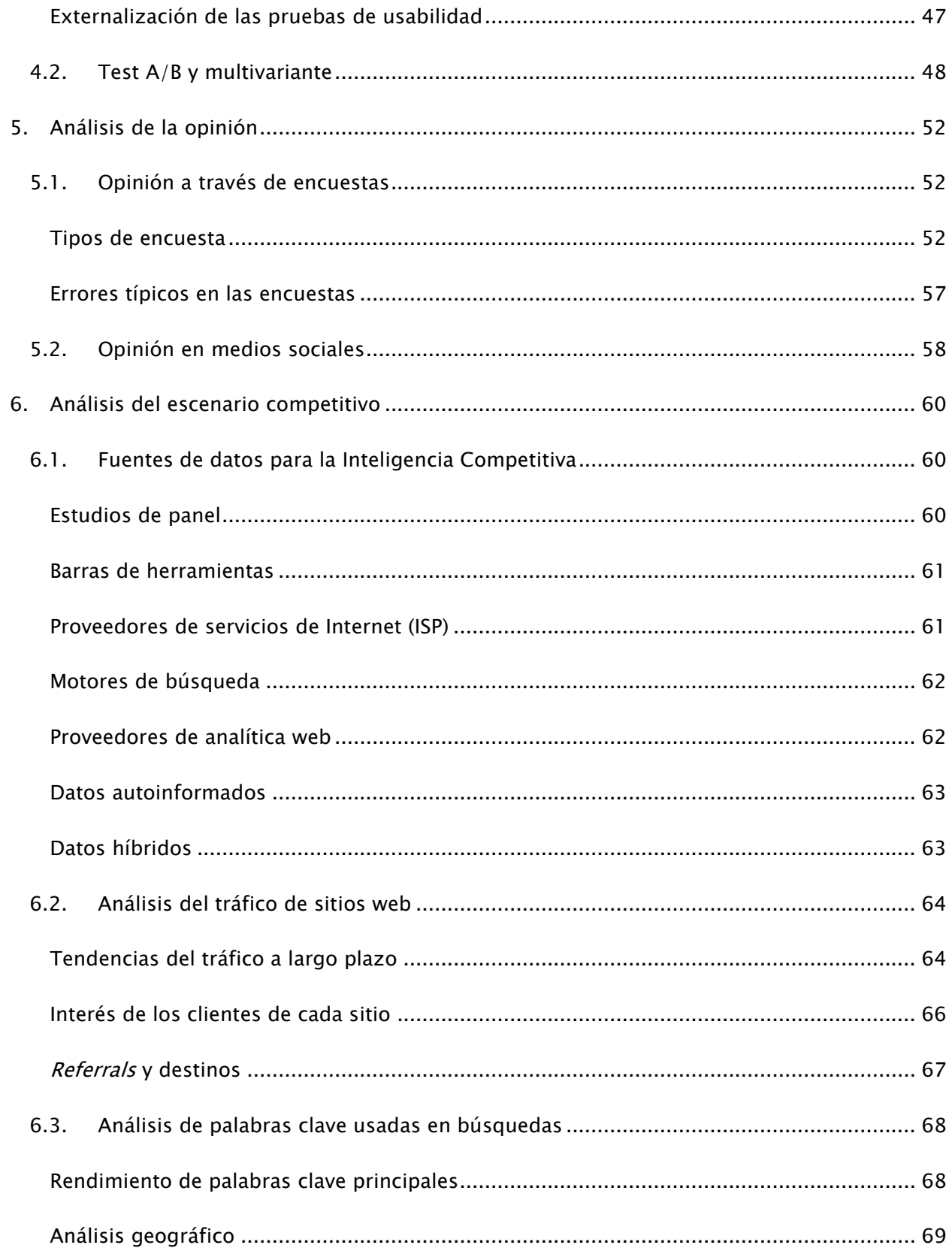

## Estrategia online: Análisis de resultados

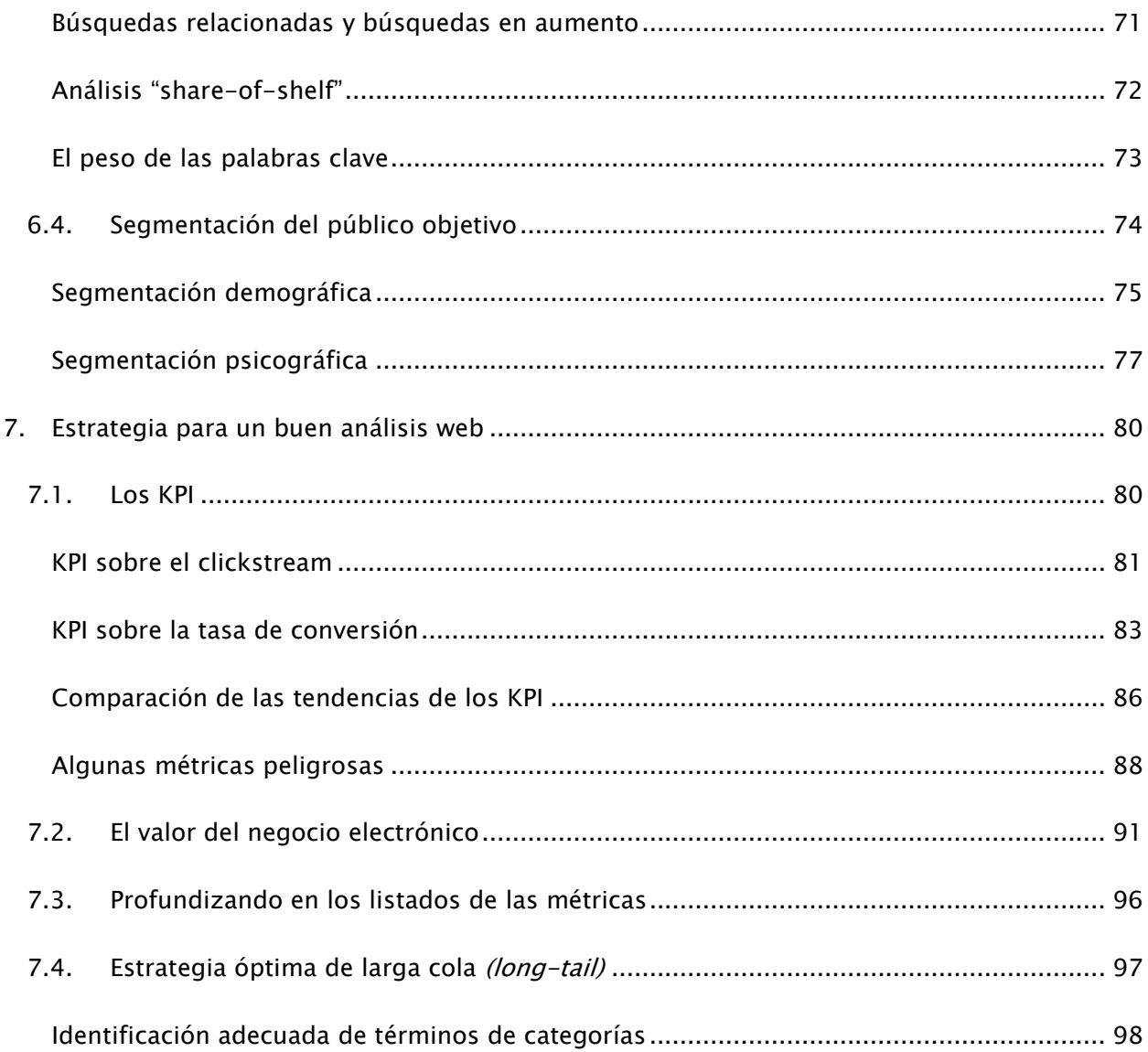

## <span id="page-4-0"></span>1. INTRODUCCIÓN

La analítica web, bien entendida, es la clave y la culminación de una buena estrategia de negocio online. Tradicionalmente, desde que existe el canal Internet, han crecido las herramientas que permiten hacer un análisis muy profundo y exhaustivo del *clickstream*, es decir, de las secuencias de clics que realizaron los visitantes de una web. Este análisis ha permitido responder a preguntas como:

- ¿Qué páginas visitaron las personas en el sitio web?
- ¿Qué productos compraron los visitantes?
- ¿Cuál fue el promedio de tiempo de permanencia de cada visitante en la web?
- ¿Cuál es el perfil demográfico de los visitantes?
- ¿De qué fuentes procedían las visitas (buscadores, etc)?
- ¿Qué palabras clave o campañas SEM produjeron clics?

Sin embargo, en los últimos años, y gracias al impulso del evangelizador oficial de Google en la materia, Avinash Kaushik, todas las indicaciones y recomendaciones sobre este tema alertan de que el enfoque de análisis web tradicional es muy corto, ya que se centra en el "qué" o en el "cómo" pero no en lo fundamental: el "por qué". Entender las razones que mueven a los usuarios reales o potenciales a actuar de una determinada manera es lo que a la larga determinará el éxito de una campaña publicitaria, de una estrategia o incluso de toda una compañía.

Avinash Kaushik, autor de las dos publicaciones de referencia en la materia, en las que este curso también se inspira, ("Analítica web: una hora al día" y "Analítica web 2.0"), publicó una famosa regla denominada del "10/90" en su blog el 19 de mayo de 2006:

- Nuestro objetivo: conseguir el mayor valor con la implementación de la analítica web.
- Coste de la herramienta analítica y los servicios profesionales del proveedor: 10 dólares.
- Inversión requerida en recursos/analistas inteligentes: 90 dólares.
- La clave para obtener un éxito espectacular: la gente.

O sea, que con una inversión de 10 dólares es suficiente para entender el qué y el cómo, pero lo realmente relevante en la analítica web son las personas, los analistas, los únicos capaces de poner contexto a toda esa información y llegar a un por qué. Y eso cuesta 9 veces más, según Kaushik, como se puede deducir también del informe Econsultancy Online Measurement and Strategy Report de 2009, que identificó las siguientes 11 barreras hacia una estrategia productiva de medición web:

- Falta de presupuesto o de recursos (45 %)
- Falta de estrategia (31 %)
- Organización con silos (29 %)
- Falta de comprensión (25 %)
- Exceso de datos (18 %)
- Falta de identificación por parte de la alta dirección (18 %)
- Dificultad para conciliar los datos (17 %)
- Bloqueos de TI (17 %)  $\bullet$
- Falta de confianza en la analítica (16 %)
- Búsqueda de personal (12 %)  $\bullet$
- Tecnología deficiente (9 %)

Como se puede apreciar, casi todas las barreras que dificultan una buena analítica web tienen más que ver con las personas, con los analistas y con la propia idiosincrasia y falta de visión por parte de las empresas que con problemas puramente técnicos o de datos o relacionados con la información necesaria para hacer el análisis.

El objetivo en este curso es exponer todo el conocimiento necesario para conocer y dominar la analítica web en todo su espectro, abarcando "qués" y "porqués", para que el alumno tenga la visión más estratégica posible sobre la materia. Comenzaremos con la base técnica, el análisis cuantitativo del rendimiento de una web, para posteriormente ir poco a poco llegando a cómo dar respuesta a los comportamientos de los usuarios y poder saber cómo hacer, por lo tanto, un buen análisis web que sea útil a la estrategia online de la empresa.

## <span id="page-6-0"></span>2. ANÁLISIS DEL RENDIMIENTO DEL SITIO WEB

## <span id="page-6-2"></span><span id="page-6-1"></span>2.1. LAS MÉTRICAS

## ¿CÓMO ES UNA BUENA MÉTRICA?

Una métrica es una valoración cuantitativa de estadísticas que describen tanto los eventos como las tendencias de un determinado sitio web. Un indicador principal de rendimiento (Key Performance Indicator, KPI) es una métrica que ayuda a comprender cómo de bien lo estamos haciendo en relación a nuestros objetivos. Esta última palabra, objetivos, es inseparable para un indicador o métrica que consideremos como KPI, por lo cual este tipo de indicadores también tienden a ser exclusivos de cada empresa, ya que cada empresa tiene sus propios objetivos.

Pueden existir decenas, cientos o hasta miles de métricas que poder aplicar en un estudio de rendimiento. El límite está en nuestra imaginación. Pero, desde luego, no todas serán pertinentes. De hecho, probablemente lo serán sólo unas pocas, y diferentes en cada caso concreto. Vamos a ver las características que tienen que tener estas métricas para poder identificar las "buenas":

#### **Sencilla**

Normalmente, una buena métrica suele ser sencilla. Las métricas deben servir para poder tomar decisiones, y las personas que las toman, los HiPPOs (Highest Paid Person's Opinion), normalmente no son técnicos y necesitan métricas comprensibles. Si un analista es el único que entiende una métrica o el indicador de rendimiento clave, no será posible tomar ninguna decisión en base a ella.

#### Pertinente

Aquí la cuestión es: ¿la métrica es aplicable al negocio? Debido a que disponemos de muchas cifras, solemos elegir las que más nos gustan y nos aferramos a ellas. Pero es preciso probar que las métricas identificadas sean aplicables, con el fin de determinar la medición de los factores de éxito.

#### Oportuna

La obtención de algunas métricas puede ser realmente costosa desde el punto de vista computacional. Es decir, algunos cálculos pueden ser tan complejos que pueden llevar días e

incluso semanas obtenerlos. Las métricas tienen que ser oportunas, ofreciendo la información cuando se necesita, a tiempo de poder tomar las medidas correctivas pertinentes.

#### Aplicable

Una métrica es aplicable cuando se comprende rápidamente y se puede captar la información que aporta a primera vista.

Una vez aclarado qué se considera por una buena métrica, vamos a estudiar las ocho que convencionalmente se suelen considerar buenas métricas con carácter general:

#### <span id="page-7-0"></span>VISITAS Y VISITANTES ÚNICOS

Tanto las visitas como los visitantes constituyen los cimientos de prácticamente todos los cálculos de métricas web. Normalmente aparen en algún lugar destacado de cualquier herramienta de analítica web. Desafortunadamente, no todas las herramientas de análisis presentan datos de estas dos métricas de la misma manera, ni hay un consenso general en cuanto al uso de los términos. Por ejemplo, cuando StatCounter habla de "visitantes únicos" (unique visitors), en realidad se refiere a "visitas" (visits). Cuando ClickTracks (que forma parte de Lyrics HQ) habla de "visitantes" (visitors) en realidad quiere decir "visitas".

Aunque existe una gran confusión entre "visitas" y "visitantes", al final cada proveedor trata de medir el proceso de personas reales que de verdad hayan visitado el sitio web. Y para ello, miden dos cosas importantes: las visitas y los visitantes únicos.

#### Visitas o sesiones

Las visitas reflejan el hecho de que alguien ha entrado en un sitio web y ha pasado cierto tiempo navegando por él antes de abandonarlo. Técnicamente, a este proceso o experiencia del visitante se le denomina "sesión" o "visita".

Las sesiones acostumbran a ser una recopilación de las peticiones de alguien que entró en el sitio web. En la mayoría de las herramientas modernas para analítica web, una sesión o una visita se define como lo que ocurre entre la primera petición y la última. Si la persona simplemente deja abierto el navegador y se marcha, la sesión se da por finalizada tras 29 minutos de inactividad.

Como no todas las herramientas de analítica web usan exactamente la misma terminología, el primer paso ante cualquiera de ellas es informarse de a qué se refieren con cada término. El concepto de visita o sesión está siempre presente, aunque a veces bajo otro nombre.

#### Visitantes únicos

El concepto de visitante único se refiere a la cantidad de personas físicas distintas que han accedido a una web en un determinado periodo de tiempo. De este modo, si un mismo usuario accede el mismo día a una web dos veces en un intervalo de 3 horas, por ejemplo, se contabilizaría como 2 visitas pero un solo visitante único.

Es preciso tener en cuenta que es técnicamente imposible garantizar que cada visitante único sea una única persona, porque en ciertos lugares un ordenador puede estar compartido por varias personas y porque hay veces que la configuración de los navegadores web impiden el uso de *cookies*, tecnología que usan las herramientas de análisis para hacer seguimiento de las visitas, lo que impide en algunos casos (en menos de un 5%) tener métricas precisas. Por lo tanto, hay que comprender que el indicador de visitantes únicos no es una medida perfecta, sí que es estadísticamente muy precisa.

Lo ideal es disponer de una herramienta de análisis que diferencie entre visitantes únicos y absolutos. En ese caso se podrá conocer los visitantes únicos reales a lo largo de cualquier período arbitrario que elijamos. Porque, en resumen, en analítica web sólo hay dos indicadores de visitantes: las visitas y los visitantes únicos y absolutos en un periodo de tiempo.

Google Analytics, XiTi y Nedstat figuran entre los escasos proveedores que ofrecen, por defecto, el indicador de visitantes únicos y absolutos de serie, es decir, sin coste adicional. La razón por la que no todos lo ofrecen de serie es por el coste computacional. Las tareas de cálculo de visitantes únicos pueden ser muy costosas y para ello se necesita gran inversión en máquinas, de ahí que muchos no ofrezcan esta estadística de manera gratuita, al menos por el momento.

#### <span id="page-8-0"></span>TIEMPO EN UNA PÁGINA Y TIEMPO EN EL SITIO

Después de las dos métricas relacionadas con las visitas, probablemente el siguiente indicador fundamental en analítica web sea el tiempo que los visitantes pasan en una página determinada, así como el que pasan en el sitio durante una determinada sesión.

Como suele suceder con la mayoría de los conceptos de analítica web, normalmente entender bien lo que expresa cada métrica es un poco más complejo de lo que podría parecer. En principio el concepto de tiempo en una página o tiempo en un sitio sí hacen referencia a lo que su propio nombre indica: la direfencia de tiempo desde que el usuario entró por primera vez a una página o al sitio hasta que lo abandonó.

El problema está en comprender que técnicamente no es posible precisar el momento del abandono de una página. Es sencillo de comprender: las herramientas de análisis registran todos los clics de los internautas al visitar una web, pero el hecho de dejar de ver una página o un sitio web no deja rastro: el usuario simplemente teclea otra URL en el navegador o lo cierra.

El tiempo de una visita a una página o a un sitio se calcula, entonces, observando la diferencia de tiempo que hay entre las peticiones o los clics de cada usuario, registrando desde el primer hasta el último clic.

Cada herramienta de análisis tiene su propio tratamiento frente a la ausencia de información del tiempo de permanencia en la última página. Algunas permiten al usuario decidir cómo computar o inferir este tiempo de permanencia desde el último clic: bien ignorándolo, suponiendo algún tiempo medio o haciendo un pequeño truco que consiste en incluir un código Javascript en cada página web del sitio, que hace una anotación en la herramienta de análisis al capturar un evento que se lanza en el navegador cuando se abandona una página (evento onbeforeunload).

En cualquier caso, lo que se recomienda es tener claro cómo se comporta la herramienta de analítica que utilicemos con respecto a este pequeño problema de cálculo para saber interpretar con exactitud los datos que nos ofrezca. Porque nada de lo que hemos comentado implica que la métrica del tiempo en el sitio no sea buena. Al contrario, para muchas empresas puede ser una métrica crucial. Una vez entendido cómo se contabiliza de manera exacta el tiempo, podemos tomar decisiones con mayor criterio. En muchos casos, el tiempo en el sitio puede ser una métrica incluso más valiosa que la de los visitantes únicos.

#### <span id="page-9-0"></span>TASA DE REBOTE

La tasa de rebote es otra métrica que aporta una buena información. Como las demás, tiene sus pequeños matices en cuanto a su definición. Conceptualmente mide el porcentaje de visitas de una web que no mostraron ningún interés por sus contenidos y no hicieron ninguna acción. Según la herramienta de análisis, esta tasa de rebote se calcula simplemente contabilizando aquellas visitas que sólo tuvieron el acceso inicial y que no hicieron clic en ningún sitio, o bien aquellas visitas que no se puede demostrar que permaneciesen más de 5 segundos en una página.

Esta métrica es muy útil para determinar qué páginas de un sitio web no están cumpliendo con su cometido, especialmente si éstas están entre las más visitadas. Localiza rápidamente las páginas cuya persuabilidad hay que mejorar.

Avinash Kaushik determina estas ventajas en el uso de la tasa de rebote:

- Es una métrica que de manera estándar proporcionan prácticamente todas las herramientas (en casos como el de Omniture, donde no existe, puede calcularla de manera sencilla).
- Cuesta mucho interpretar mal lo que mide la tasa de rebote.
- Es procesable a varios niveles, especialmente en la identificación de los temas que hay que solucionar de manera inmediata.
- Mide el comportamiento de los clientes, tal vez el más sagrado de los objetivos de toda medición o métrica.

De manera general, cualquier página con una tasa de rebote superior al 60% debe ser revisada. Lo que pasa es que no se puede tratar por igual a todo tipo de páginas. Por ejemplo, la página que da entrada a una intranet en una empresa o, en general, a la zona privada de una web tiene habitualmente poco tiempo de permanencia o una tasa de rebote elevada.

También es significativo el caso de los blogs, donde muchos de ellos aglutinan toda la información nueva y, por lo tanto, relevante, en la página principal. En este caso es probable que un usuario, aunque no haya hecho ningún clic, sí que haya tenido interés en el contenido de la página y la haya estado leyendo atentamente, luego no se debe considerar rebote aunque la herramienta así lo indique. Como no hay manera de evitar que la herramienta de análisis haga sus consideraciones, en casos como los blogs u otros similares lo que se debe hacer es tener en cuenta esta métrica pero para medir otras cosas. Por ejemplo, tiene más sentido segmentar y aplicar el cálculo sólo a los nuevos usuarios que son los que, en caso de tener interés, probablemente se registren o se suscribirán al RSS. Se podría decir que, si para los nuevos usuarios hay una elevada tasa de rebote, entonces sí que podría haber un problema, sobre todo en el diseño o en la calidad de los contenidos de la página, ya que no se están consiguiendo conversiones.

Y aún no hemos terminado con la tasa de rebote. Con un poco de imaginación, y gracias a las funcionalidades que aportan las herramientas de análisis web, podemos encontrar otra información muy valiosa:

Haciendo un análisis de la tasa de rebote asociada a las visitas provenientes de búsquedas en navegadores o de campañas SEM, podemos llegar a determinar qué palabras de búsqueda o qué *keywords* de los que elegimos para la campaña de publicidad pagada son los que más y los que menos tasa de rebote generan. De este modo, se puede potenciar fácilmente lo que sabemos que funciona, generando más

contenidos asociados a los términos de búsqueda que tienen éxito para mejorar eventualmente el posicionamiento en ellos, o también para corregir los keywords a los que asociamos las campañas de publicidad pagada.

También es muy útil medir la tasa de rebote en función de los *referrers*, es decir, de las webs cuyos enlaces a la nuestra han generado visitas con mayor o menor tasa de rebote. Con esta información podremos potenciar nuestra presencia en los referrers que nos proporcionan clientes con mayor interés en nuestra web.

## <span id="page-11-0"></span>TASA DE SALIDA

La métrica de la tasa de salida mide algo sencillo y que también puede una buena información si se usa con criterio: ¿por dónde se marchan mis visitantes cuando acceden a mi sitio web? O, dicho también de otra forma y más exactamente, ¿cuál es la distribución de las últimas páginas que visitaron los usuarios de un sitio web durante sus sesiones?

No se debe confundir esta métrica con la anterior, ya que en cada sesión hay un inicio y un fin y, por lo tanto, una última página visitada. Todas las sesiones tienen salida, pero no todas se consideran rebote, por supuesto.

Aparentemente, la métrica de la tasa de salida parece muy útil, pero la realidad es que los usuarios abandonan un sitio web aleatoriamente por cualquier página en principio sin obedecer a ningún patrón de comportamiento relevante.

Entonces, ¿por qué puede esta métrica entonces ser útil y relevante? La respuesta es sencilla, y consiste en que hay páginas muy concretas que, por su contenido o funcionalidad, no se deberían producir salidas desde ellas y por lo tanto, en caso de producirse, tendrán una tasa de salida positiva que habrá que analizar. Ejemplos claros son las páginas de una web de comercio electrónico destinadas al pago o, de forma general, cualquier página que pertenezca a un proceso de varios pasos que sirven para una acción concreta como las páginas de registro o suscripción. Tener tasa de salida o de rebote en estas páginas es una muy mala señal y se considera abandono del proceso y, por lo tanto, una información valiosa para enmendar problemas en un sitio web.

## <span id="page-12-0"></span>TASA DE CONVERSIÓN

La madre de todas las métricas es la tasa de conversión, ya que podríamos decir que es la que mide directamente el éxito de nuestra web o de nuestra estrategia online. La tasa de conversión mide el porcentaje de usuarios que visitan un sitio web y que acaban convirtiéndose a clientes o, más genéricamente hablando, que completan alguno de los objetivos que posee el sitio web. Por supuesto, dependiendo del tipo de negocio estos objetivos pueden ser de índoles muy diversas: en una web de comercio electrónico el objetivo puede ser muy obvio, como completar un proceso de compra. Pero también en webs que pertenezcan a otros negocios que no sean tiendas online se puede y se debe tener objetivos para considerar las conversiones. Por ejemplo, conseguir que se rellenen formularios o encuestas para obtener información acerca de la empresa o de los propios usuarios para poder segmentar y ofrecer productos o servicios más adecuados a la demanda real.

Las tasas de conversión de la mayoría de los sitios web que lo hacen bien rondan el 2%. Pero, cómo no, en el cálculo de esta métrica también hay un matiz muy importante a tener en cuenta. La tasa de conversión se puede calcular en base a las visitas, como hacen por defecto casi todas las herramientas de analítica web, pero también se puede hacer en base a los visitantes únicos. Hacerlo de esta segunda manera, si lo pensamos, es bastante más lógico o al menos más cercano a la realidad. Normalmente cualquier internauta no efectúa una compra o completa un objetivo a la primera. Es muy posible que necesite tiempo para pensarlo y varias visitas al sitio web hasta que acaba completando la acción deseada. El cálculo en base al número de visitas no tiene en cuenta este detalle y establece una métrica más "simplona" pero válida también, y considera implícitamente que cualquier visita debe poder cumplir el objetivo de una conversión.

Por último en relación a esta métrica, vamos a ver que es conveniente también establecer objetivos a varios niveles. Establecer un único objetivo, el principal, para medir la tasa de conversión supone infrautilizar una métrica muy valiosa y potente. En función de objetivos principales o secundarios podremos establecer tasas de macro y de micro conversiones. Lo vemos en más detalle:

#### MACRO Y MICRO CONVERSIONES

Si, como hemos visto antes, sólo en el 2% de los casos tendremos éxito en los objetivos principales (pedidos, peticiones de información cursadas, descargas, donaciones, cargas de widgets, etc.), en las macroconversiones, si ignoramos al 98% restante estaremos perdiendo una gran oportunidad de tener más información.

Cada sitio web tiene otras funciones. Puede que la gente los utilice para obtener soporte o asistencia, ayudar a informarse sobre los productos, solicitar empleo, imprimir las indicaciones para llegar a las tiendas u oficinas, obtener información sobre inversiones y para muchas otras cosas. ¿Por qué no medir también el éxito de un sitio web al hacer esas otras labores para comprender todo el impacto del sitio sobre sus visitantes?

En general, medir las microconversiones aporta algunas ventajas:

- Aporta información adicional sobre otros objetivos distintos del objetivo principal del sitio web.
- Mejora la comprensión de los clientes y ayuda a segmentarlos. Es la antesala de llegar a poder analizar el "por qué" de los clientes.

Vamos a ver algunos ejemplos de negocios online de diversas características, para los que sugeriremos posibles macro y micro conversiones, con el fin de que sirvan al lector para abrir la mente y para generar ideas aplicables a sus propios negocios:

#### Sitio web para publicar y compartir música propia

Imaginemos un sitio web destinado a que la gente que hace música propia tenga un canal para exponerlo al mundo de forma gratuita a través de Internet.

- Macroconversiones:
	- o Publicación de archivos de música.
- Microconversiones:
	- o Inscripción en el sitio.
	- o Alta en boletines o newsletters.
	- o Contratación de acceso avanzado, que supongamos que da acceso a funcionalidades *premium* como el acceso a conciertos gratuitos.

#### Sitio web de empresa con servicio de asistencia técnica

Supongamos ahora una empresa que vende cualquier producto o servicio y que proporciona servicio técnico telefónico y a través de chat.

- Macroconversiones:
	- o Resolución o atención de problemas técnicos online a través del chat de asistencia personalizada.
- Microconversiones:
- o Visitantes que ven la página del número de teléfono de asistencia. Esta métrica de conversión es relevante porque presuponemos que obtener el teléfono vía web es bueno porque ahorra llamadas a la centralita de la empresa para preguntar por él.
- o Número de visitas al cabo del tiempo a cada una de las áreas principales en la web que muestran la información de las bases de datos de conocimiento para la asistencia técnica (FAQs, manuales, etc).
- o Detección de personas satisfechas con la atención recibida, a través de algún sencillo cuestionario, ya que éstos probablemente se puedan catalogar como promotores de nuestros servicios.

#### Sitio web de comercio electrónico

Para finalizar con este apartado propondremos macro y microconversiones para un sitio web de comercio electrónico.

- Macroconversiones:
	- o Consecución de pedidos a través del sitio web.
- Microconversiones:
	- $\circ$  Registro en la web. El hecho de que una persona se registre y proporcione algún tipo de información personal es muy valioso, ya que a partir de ese momento probablemente se pueda comenzar a tratar personalizadamente al usuario.
	- o Número de accesos a las páginas detalladas de descripción de productos. Se pueden considerar microconversiones, ya que los usuarios mostraron interés en conocer en detalle un producto y se puede considerar como un objetivo en sí mismo. Además, con esta información se puede saber qué productos suscitan mayor interés o se puede deducir en qué productos se producen más dudas o los clientes necesitan pensarlo más antes de completar el proceso de compra.
	- o Número de usos del formulario de contacto. Se puede considerar microconversión que algún usuario no registrado use un formulario para interesarse por productos o servicios de la empresa.

#### <span id="page-14-0"></span>COMPROMISO

Finalmente estudiaremos otra métrica tan interesante como difícil de definir y calcular exactamente: el compromiso de los usuarios con el sitio web. Podríamos decir que el compromiso mide lo dispuestos que están los usuarios a volver a visitarnos o la fidelidad a nuestro sitio web. Esta métrica está relacionada con el tiempo que pasa cada usuario en el sitio y también con el número de visitas que hace cada uno de ellos. Pero si sólo hiciéramos caso a estas métricas para meterlas en la coctelera y conseguir el compromiso como una nueva métrica calculada en base a estos datos, estaríamos incurriendo en un error. Porque el compromiso implica, por su propia definición, un estado de ánimo de las personas. Un compromiso implica un "por qué", y este tipo de información no se obtiene sólo con datos provenientes del número de visitas a una web y del tiempo de cada sesión.

Para obtener un indicador fiel de compromiso probablemente habrá que hacer una mezcla entre los datos de número y tiempo de visitas por persona, pero juntándolos con información sobre su satisfacción, que se podría obtener de algún formulario online. Los porqués nos los tiene que dar cada usuario individualmente, porque de lo contrario podríamos estar haciendo una terrible interpretación de unos datos según nuestra propia lógica. Por ejemplo, ¿cómo saber si alguien pasó 15 minutos en nuestra web porque le encantó la información que proporcionamos o porque trató desesperadamente de buscar una información que finalmente no encontró? ¿Cómo saber si alguien visita todos los días nuestra web porque está esperando que aparezca una información que nunca aparece o porque realmente aprecia el contenido que está publicado y lo consulta con asiduidad?

Lo ideal, por lo tanto, sería poder aplicar unos "porqués" a los datos cuantitativos y, de este modo, poder saber el tipo del compromiso. Lo más probable es que haya unos pocos porqués que expliquen de manera general el comportamiento de todos nuestros clientes, permitiendo segmentarlos en este caso por sus leitmotivs, por las razones por las que vuelven a nuestra web.

Pese a las dificultades descritas, el compromiso es una métrica buena, desde el punto de vista que es sencilla de entender, es oportuna, pertinente y aplicable, pero no podemos pretender calcularla sólo con los resultados de una herramienta de analítica web. También es un ejemplo de lo que podría ser un KPI para una empresa y también de que a veces el cálculo de métricas valiosas puede ser un tanto enrevesado.

#### <span id="page-15-0"></span>OTRAS MÉTRICAS

Listaremos otras métricas que se pueden obtener usualmente con herramientas de analítica web de forma directa, aunque quizá menos probables de ser útiles de manera generalizada, para tener una visión completa de hasta dónde se puede llegar[:](https://www.google.com/analytics/reporting/networks?id=2500437&pdr=20110328-20110427&cmp=average)

- Proveedores de servicio[s](https://www.google.com/analytics/reporting/hostnames?id=2500437&pdr=20110328-20110427&cmp=average)  $\bullet$
- [Nombres de host](https://www.google.com/analytics/reporting/hostnames?id=2500437&pdr=20110328-20110427&cmp=average)
- Velocidades de conexió[n](https://www.google.com/analytics/reporting/browsers?id=2500437&pdr=20110328-20110427&cmp=average)
- [Navegadores](https://www.google.com/analytics/reporting/browsers?id=2500437&pdr=20110328-20110427&cmp=average)
- Si[s](https://www.google.com/analytics/reporting/os_browsers?id=2500437&pdr=20110328-20110427&cmp=average)temas operativos
- [Navegadores y sistemas operativos](https://www.google.com/analytics/reporting/os_browsers?id=2500437&pdr=20110328-20110427&cmp=average)
- Colores de pantall[a](https://www.google.com/analytics/reporting/resolutions?id=2500437&pdr=20110328-20110427&cmp=average)
- [Resoluciones de pantalla](https://www.google.com/analytics/reporting/resolutions?id=2500437&pdr=20110328-20110427&cmp=average)
- Versiones Flash
- Compatibilidad con Java
- Número de páginas por visita
- Promedio de páginas vistas
- Fidelidad de las visitas
- Frecuencia de las visitas

#### <span id="page-16-0"></span>2.2. LAS HERRAMIENTAS

No es objetivo de este curso profundizar en detalles técnicos de cómo manejar las herramientas de analítica web. No obstante, a modo de guía, a continuación vemos una tabla con los puntos fuertes y débiles de las principales herramientas, según un estudio publicado por la Universidad de Castilla – La Mancha en 2010:

## Estrategia online: Análisis de resultados

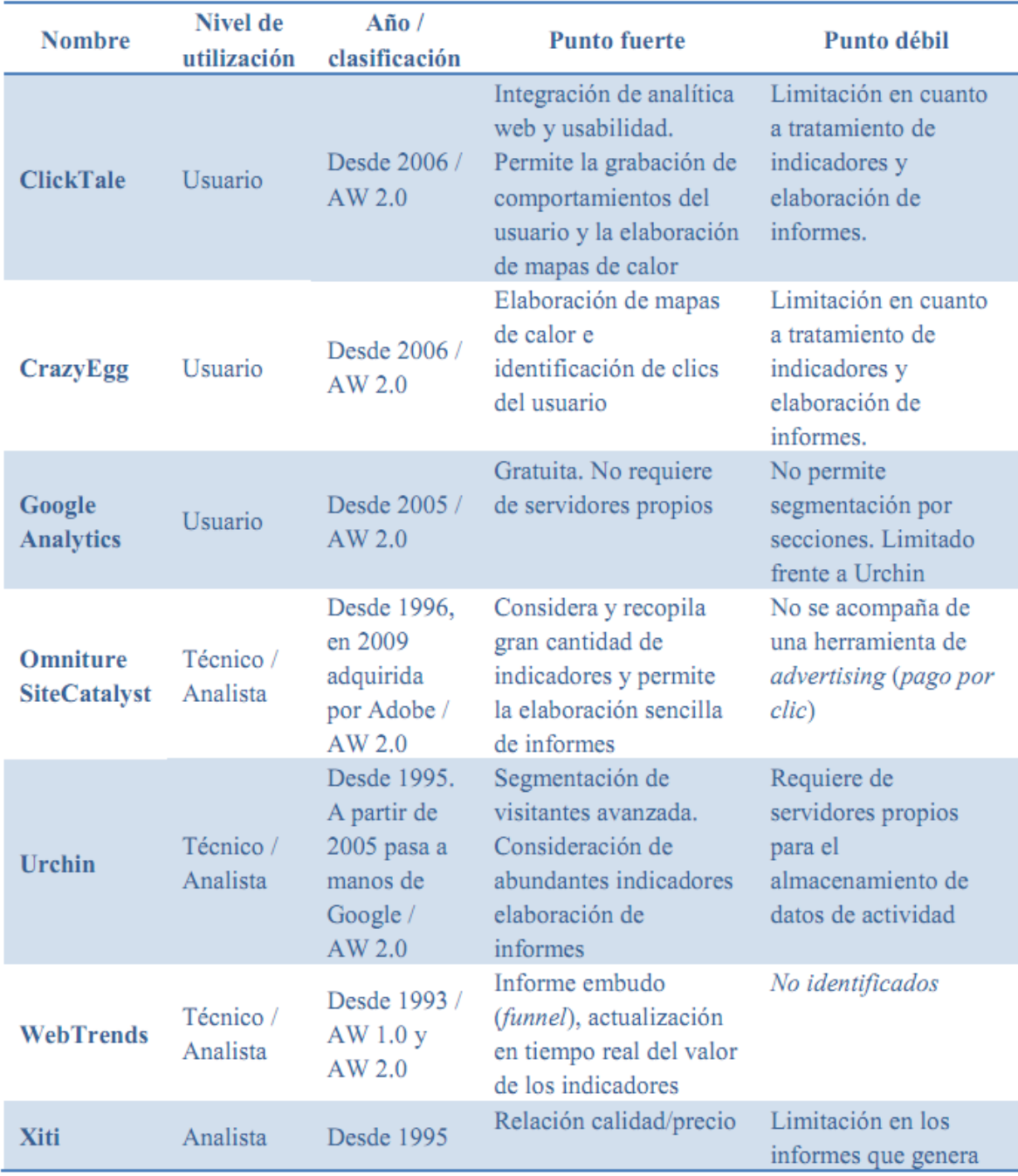

## <span id="page-18-0"></span>3. ANÁLISIS DE RESULTADOS EN MEDIOS SOCIALES Y MULTIMEDIA

Como sabemos, el mundo del marketing online no se circunscribe únicamente a la creación de un sitio web corporativo y a la promoción del mismo. La revolución del mundo 2.0 ha provocado un cambio basado en una democratización, descentralización y dispersión en la manera de crear, distribuir y consumir contenidos.

En esta evolución se comenzó desde el modelo 1.0 en el que había una comunicación totalmente unidireccional de la empresa al cliente y donde todo el contenido o información generado por la misma se circunscribía al espacio de esta web unidireccional. Entonces, medir y analizar comportamientos de los ususarios era muy sencillo, pero no aportaba información significativa.

Posteriormente se fueron introduciendo elementos 2.0 como los blogs y los foros. La cosa se comenzó a complicar porque ya había que medir un elemento nuevo, aunque también era fácil hacer un análisis de métricas sobre el *clickstream*. Y más aún, las empresas comenzaron a tener canales en redes sociales para dar información por otros medios y en otros formatos, y también para recogerla. Además, el consumo de los contenidos ya hace tiempo que ha dejado de ser online, es decir, que hay formas por las que los usuarios pueden acceder de manera diferida (offline) a información o noticias relacionadas con un sitio web, normalmente a través de suscripciones a feeds RSS. Y esta es otra piedra más en el camino a la hora de medir el alcance real que están teniendo nuestros contenidos en los internautas.

Como vemos, la complejidad de estos análisis ha aumentado de manera casi exponencial aunque, por otra parte, los beneficios de hacer un buen análisis son mucho más sustanciales.

Con respecto al análisis de la información proporcionada por clientes o usuarios, no toda es procesable a través de herramientas. Sí que se pueden obtener innumerables métricas sobre uso de RSS, el impacto de nuestro canal de Twitter o de Facebook o las visitas del blog corporativo, pero el análisis cualitativo de las opiniones vertidas en general en los blogs o en las redes sociales, por el momento (y previsiblemente por mucho tiempo), tiene que ser llevado a cabo por una persona especialista en el tema, un Community Manager, como veremos en el apartado 5.

Twitter permite a empresas y particulares crear o publicar contenidos mediante para captar audiencia o para generar imagen de marca. Este contenido, a su vez, se distribuye a través de sitios web, lectores de *feeds* RSS, agregadores o aplicaciones de sobremesa o móviles. Si ahora sumamos el hecho de que se puede "tuitear" y consultar tweets desde cientos de aplicaciones,

#### Estrategia online: Análisis de resultados

plataformas y herramientas diferentes, como TweetDeck, Spaz o Digsby, la abrumadora realidad es que, por ahora, es imposible medir con exactitud el alcance y el impacto de la información que vertimos en Twitter (en Facebook pasa algo parecido) ni la que otros vierten sobre nuestra marca, producto o servicio.

Pero no porque no podamos medir y procesar todo al milímetro tenemos que dejar de hacer análisis de toda esta valiosa información, sino todo lo contrario. Se puede medir, se debe medir, y se obtienen conclusiones importantes. Lo que pasa es que conviene tener clara esta realidad para dejar un hueco para la duda o la cautela en estas conclusiones que obtengamos a este respecto.

#### <span id="page-19-0"></span>ANÁLISIS DE CONSUMO DE INFORMACIÓN *OFFLINE*

Aunque para el internauta muchas veces no sea algo evidente, en ocasiones la interacción que efectúa con un sitio web no genera tráfico contra el servidor, sino que se hace localmente en una aplicación que se ejecuta en su ordenador dentro del navegador web o fuera de él. Tecnologías como Flash o Adobe AIR provocan este problema. A veces los sitios web incorporan elementos en tecnología Flash que se descargan y se ejecutan en el navegador. Visualmente queda integrado dentro de la misma página web, pero la secuencia de clics que el usuario ejecuta sobre esta pantalla no genera peticiones al servidor porque toda la aplicación se está ejecutando en el navegador, y esto dificulta su seguimiento.

Un ejemplo famoso de este problema es la edición offline del diario The New York Times. Mediante una aplicación basada en tecnología Adobe AIR y a través de un servicio de suscripción de pago, cualquier persona puede descargarse la edición completa del diario de cada día de una vez para poder revisarla cuando quiera en su tablet PC, en su smartphone o en su PC a través del software "Times Reader". La secuencia de clics que esta persona

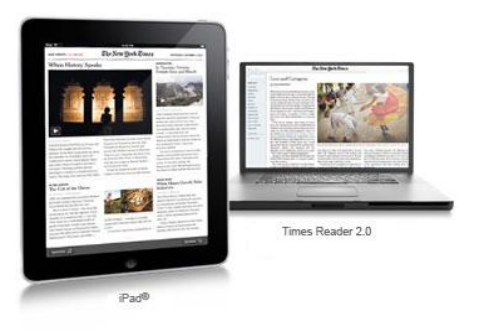

efectúe sobre el diario en estas interfaces, en principio, no queda registrada en ningún sitio (cuando los contenidos son exactamente los mismos que en la web), y se puede perder una valiosa información… salvo que la propia aplicación que muestra el diario almacene esos datos y posteriormente los envíe a un servidor, una vez al día. Esta es la solución que implementaron en el "Times Reader" y de esta forma los analistas del diario neoyorkino son capaces de elaborar estrategias en base a una información real y detallada.

En general, esta es la única solución posible para este tipo de aplicaciones. Es necesario que sea la propia aplicación de cada cliente la que se preocupe de recoger estos datos y después los envíe a un servidor para que sean correctamente procesados.

#### <span id="page-20-0"></span>ANÁLISIS DEL CONSUMO WEB DESDE MÓVILES

Analizar el consumo que se hace de cualquier sitio web desde un móvil debería ser, en principio, igual de sencillo que desde cualquier otro dispositivo como un PC. Si lo pensamos bien, en realidad hacemos lo mismo sólo que desde una pantalla más pequeñita. Pero la realidad a día de hoy es que hay problemas para medir correctamente estas interacciones desde móviles por problemas técnicos. El problema no está en el análisis en sí, ya que se pueden analizar las peticiones de móviles con el mismo detalle que las demás, analizando exhaustivamente su procedencia, tasa de rebote, conversiones, resoluciones de pantalla, tipo de navegador web o cualquiera de los cientos de métricas que se pueden obtener. El verdadero problema, como ahora veremos, es que no se tienen en cuenta todas las peticiones desde estos terminales.

La gran parte de las estadísticas que aglutinan las herramientas habituales de analítica web se basan en el uso de tecnología Javascript y cookies, pequeños trozos de información que almacenan los navegadores web. Sin el correcto funcionamiento de estas dos tecnologías relacionadas con la web, las herramientas de análisis no pueden recuperar información sobre los usuarios. Y buena parte de los teléfonos móviles que a día de hoy están en funcionamiento presentan alguna incompatibilidad de su software de navegación con estas tecnologías, excluyendo los smartphones más modernos.

Otro problema es que no todas las herramientas de análisis proporcionan la información segmentada correctamente por usuarios de telefonía móvil o por operador de telecomunicaciones. Google Analytics sí lo hace.

La tendencia de la evolución tecnológica hará que, en un futuro no muy lejano, todos los navegadores de los terminales de telefonía móvil funcionen sin ningún tipo de incompatibilidad. Además, los usuarios más habituales de Internet en el móvil son precisamente los poseedores de smartphones con lo que, salvo que exista una necesidad muy concreta y específica de medir con exactitud todas las conexiones desde móviles por el tipo de negocio o de producto, podríamos simplificar el problema diciendo que gon Google Analytics basta porque, aunque no registra todo el tráfico desde móviles, sí lo hace del tráfico más significativo.

Vemos dos ejemplos de la herramienta de Google en la que se muestra gráficamente el desglose que se puede hacer por el sisitema operativo del terminal móvil o por el operador de telecomunicaciones. Esta información puede determinar claramente estrategias a seguir para la selección de la plataforma adecuada en caso de querer desarrollar alguna aplicación para terminales móviles o tablet PCs:

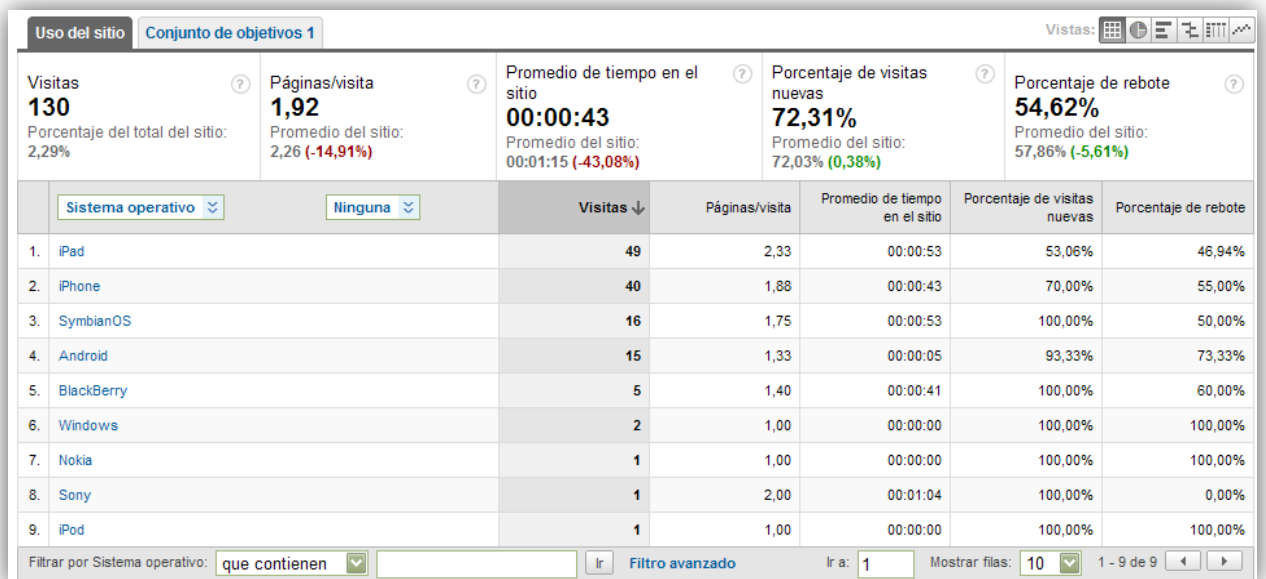

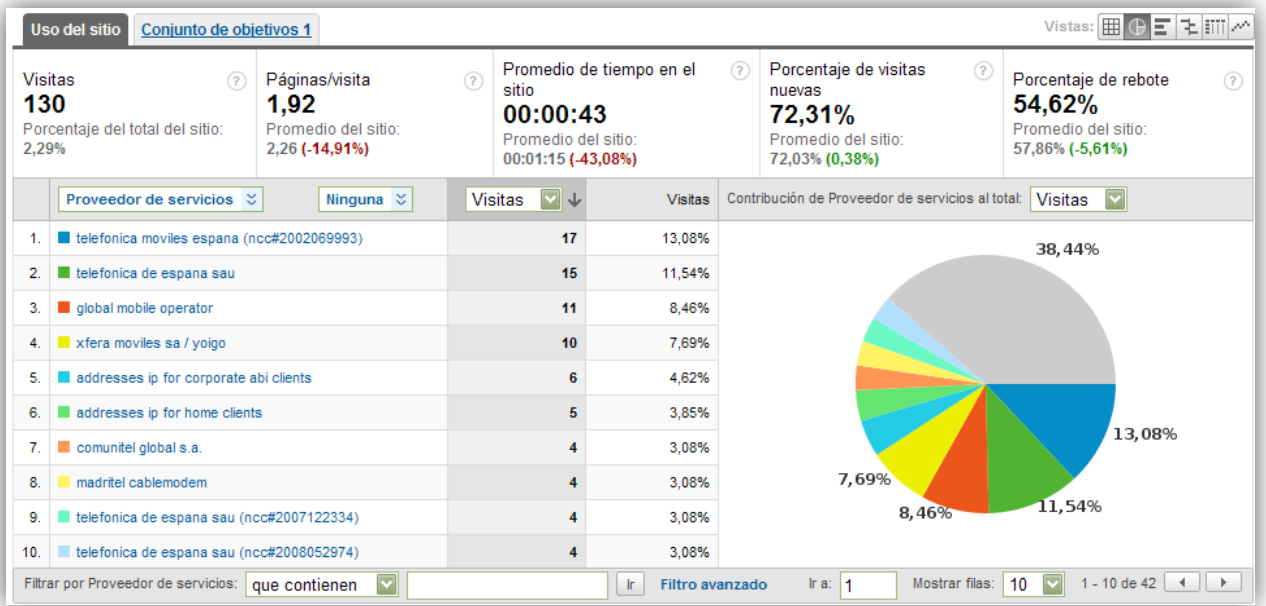

Si, como hemos mencionado antes, quisiéramos medir a toda costa y con exactitud absolutamente todas las peticiones que llegan al sitio web técnicamente existen dos soluciones, pero que no son integrables con las herramientas generalistas de analítica web:

- Análisis de logs del servidor web: El software de los servidores web o servidores de aplicaciones genera unos ficheros de log que siguen un formato estándar. En estos ficheros quedan indefectiblemente registradas todas las peticiones que recibe el servidor, y se pueden registrar las cabeceras de las peticiones HTTP gracias a las cuales sería posible distinguir, haciendo un análisis sintáctico de las mismas, el tipo de dispositivo que hizo la petición. Esta solución, teniendo personal técnico, es sencilla de aplicar, pero la realidad es que casi todas las empresas, sobre todo las PYMES, tienen externalizado el hosting de su sitio y carecen de personal con la cualificación para hacer este análisis, con lo que muchas veces no es buena opción.
- Análisis de paquetes: La otra opción, con unos inconvenientes parecidos, reside en el análisis del tráfico a nivel de capa de transporte. Dicho de manera entendible, en vez de tener que analizar datos del servidor web a través de un análisis de ficheros de datos generados, se puede instalar un "cacharro" físico a la salida del servidor que es el que audita todos los paquetes de datos que salen y genera estadísticas. La ventaja de este método es que no hay que modificar ni analizar nada de lo que ya había, y la desventaja es que es aún más complejo que el anterior a nivel técnico, y si está externalizado

## <span id="page-22-0"></span>MEDICIÓN DEL ÉXITO DE LOS BLOGS

Muchas veces se analizan los blogs como otros sitios web. Pero los blogs son un medio con características especiales que tienen a su vez exigencias especiales a la hora de medir. Porque al hacer un blog se busca algo más que informar. Se busca entablar relaciones, conversaciones, provocar reacciones en cadena, efecto viral, y todo esto hay que medirlo también, aparte de las métricas habituales de cualquier sitio web.

## CANTIDAD DE CONTENIDOS

Como sabemos por los criterios de posicionamiento, los sitios web con mejor pagerank tienen siempre una buena cantidad de contenido actualizado. Y, por supuesto, éste ha de aportar valor y ser interesante. El primer paso para conseguir audiencia en un blog y poder después entablar conversación es, por lo tanto, asegurar una buena cantidad y periodicidad de actualización de contenidos y que éstos aporten valor.

Lo primero, lo de la frecuencia y la cantidad, es fácilmente medible. Lo segundo ya depende del "arte" de cada bloguero.

Dentro del mundo de Wordpress existe un *plugin* mundialmente utilizado para obtener estas métricas, denominado Blog Metrics [\(wordpress.org/extend/plugins/blog-metrics\)](http://wordpress.org/extend/plugins/blog-metrics). Vemos un pantallazo de ejemplo:

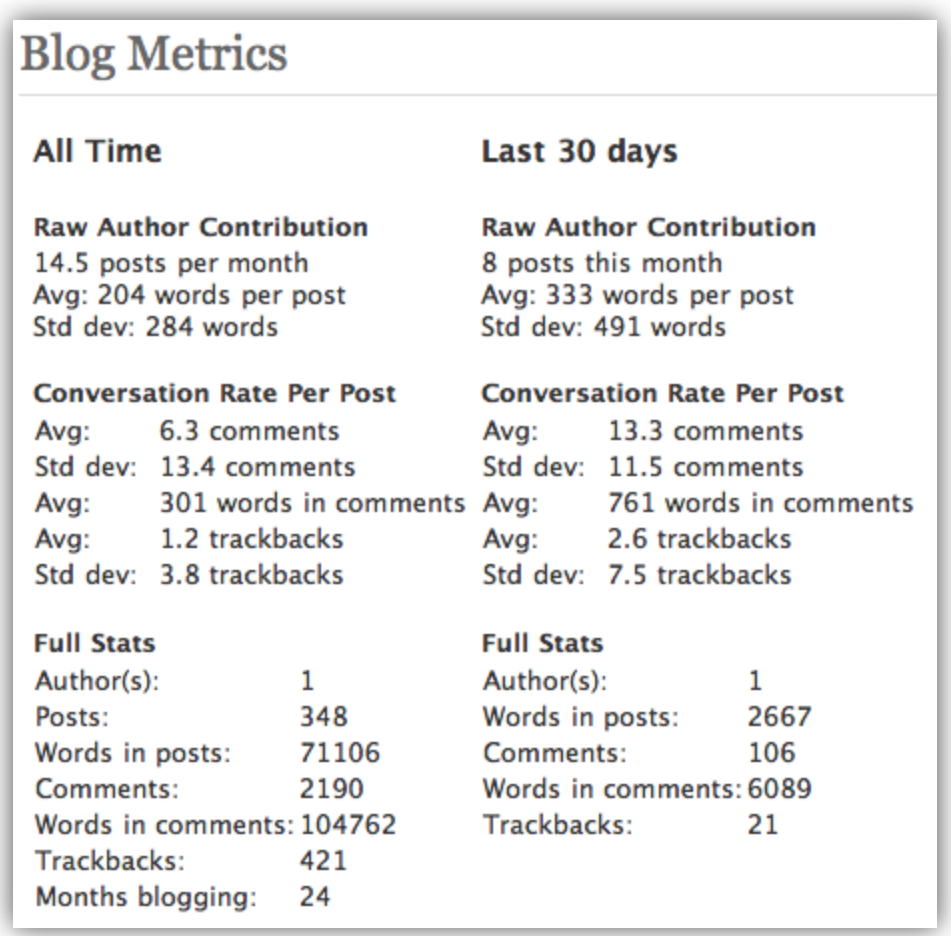

Vemos rápidamente la media de creación de posts o entradas, el número medio de palabras utilizadas y de otros datos que mencionaremos un poquito más adelante.

#### ATENCIÓN AL CONSUMO DE INFORMACIÓN OFFLINE

Los blogs, por su naturaleza, tienen tendencia al consumo de información offline. Muchos lectores acceden a sus contenidos a través de suscripciones a feeds RSS. Y, normalmente, los feeds RSS están gestionados a través de Google Feedburner [\(feedburner.google.com\)](http://feedburner.google.com/), herramienta que monitoriza por nosotros toda la actividad de los suscriptores a los canales RSS y nos aporta sobre ellos una información similar a la de Google Analytics.

Por lo tanto, especialmente en el caso de los blogs, además de todas las métricas de resultados de visitas vía web, también es muy relevante tener en cuenta la información de los RSS.

Hay que tener en cuenta también que los resultados en cuanto a visitas en los blogs son muy sensibles a la falta de actualización de contenidos. Es un proceso lógico: si hay muchos suscriptores al canal RSS, cuantas más contenidos se publiquen, más lecturas habrá. Se puede comprobar fácilmente en la gráfica de evolución de visitas diaria el impacto que tiene cada publicación casi por hora en los blogs con más visitantes. En otros con menos visitantes se nota más cuando el periodo de inactividad supera el día o la semana.

Por todas estas razones, y porque aunque se quiera no siempre se puede actualizar con toda la frecuencia deseada, es un buen hábito el tratar de fijarse en la tendencia del número de suscriptores casi más que en las visitas, ya que esta tendencia del número de suscriptores sí marca, de algún modo, el éxito del blog más allá de puntuales picos o caídas en la actualización de contenidos.

## MÉTRICAS DE CONVERSACIÓN

Volviendo de nuevo a la imagen de Blog Metrics de la página anterior, observamos que el plugin de Wordpress también mide los comentarios, la longitud de los comentarios y los *trackbacks*, o sea, las referencias a nuestra publicación en otros blogs. Estas medidas dan una información cuantitativa del número y la cantidad de retroalimentación que se está generando en el blog. Evidentemente, ésta no servirá de nada por mucho que la midamos si no la procesamos y sacamos conclusiones inteligentes de las opiniones de nuestros lectores.

#### ÍNDICE RIPPLE Y MENCIONES

Vamos avanzando en las mediciones especiales que requieren los blogs. Ahora le toca el turno a tratar de determinar si conseguimos provocar reacciones en cadena, el efecto viral. Esto se denomina "efecto *ripple*", que se puede medir con Technorati Authority, que es un índice creado por Technorati [\(technorati.com\)](http://technorati.com/) al estilo del pagerank de Google, pero este sirve para medir el posicionamiento y la influencia temática de cada blog. Los blogs con menos influencia tienen una autoridad de nivel 1, y cuanta más, mejor. A día de hoy Technorati tiene el gran problema de funcionar correctamente sólo para blogs de habla inglesa.

En la fecha de escribir estos renglones el blog más influyente según esta herramienta tiene un índice de autoridad de 898:

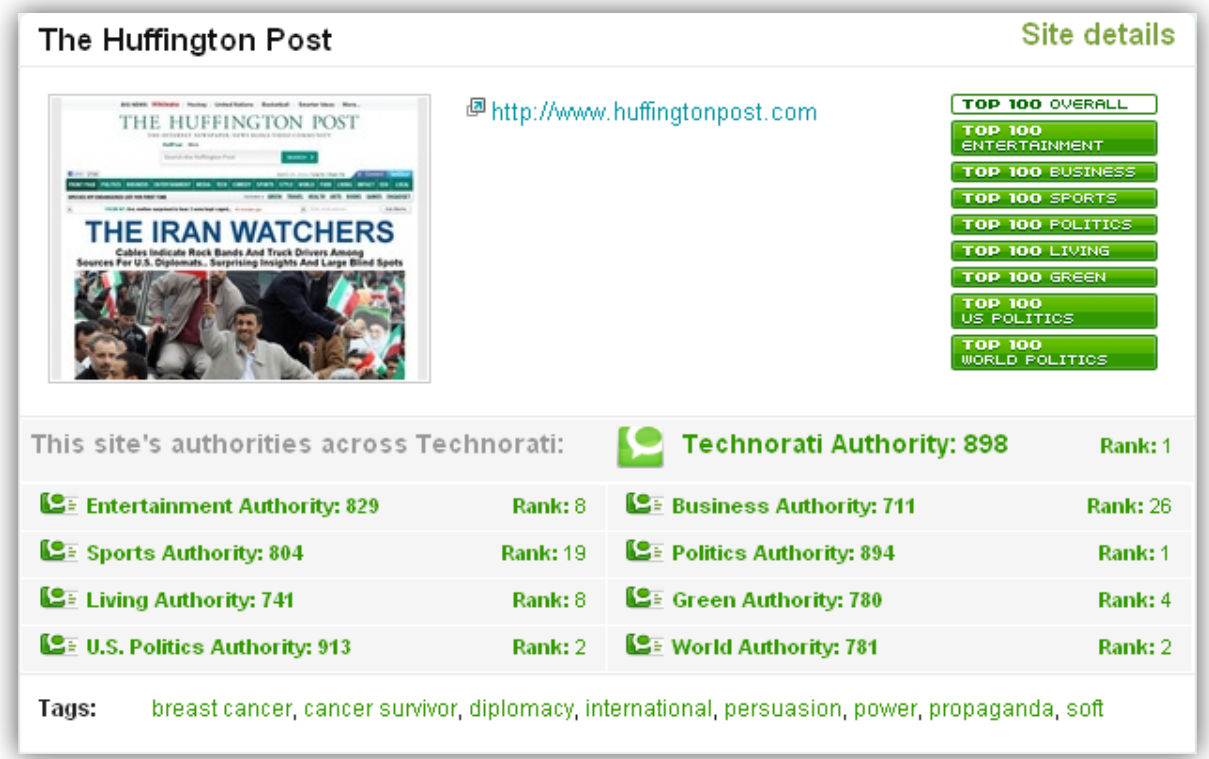

También es muy útil calcular las menciones, dado el peso que tiene Twitter, cada día mayor. Es muy frecuente que cualquier persona que lea un artículo y le guste lo publique inmediatamente en Twitter. Esas son las menciones a nuestros artículos, que también hay que tratar de medir porque estas menciones también hablan de nosotros, y tenemos que saberlo.

Tweetmeme [\(tweetmeme.com\)](http://tweetmeme.com/) mide esto precisamente. Dice cuántas veces se ha tuiteado sobre un artículo de un blog, un diario o en general, de cualquier sitio web:

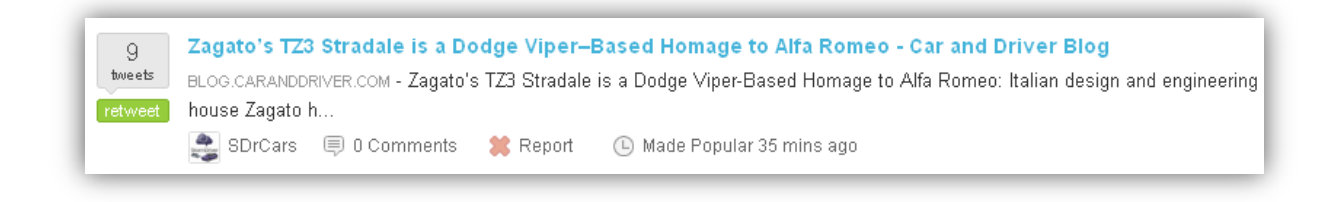

#### <span id="page-25-0"></span>EL IMPACTO DE TWITTER

Medir el impacto de Twitter en general va más allá de esto que acabamos de ver, aunque hay que tener en cuenta que estamos al comienzo de la evolución de Twitter en lo que se refiere a la definición del éxito y a determinar las estrategias de medición. Pese a esto, parece que la

tendencia mayoritaria apuesta por ir a la medición de resultados más que al análisis exhaustivo de cosas complicadas como la influencia o la captación.

## CRECIMIENTO DEL NÚMERO DE SEGUIDORES

Es importante hacer esta medición porque los seguidores de Twitter pueden ser vistos como algo parecido a los visitantes de una web.

Estos datos se pueden obtener programáticamente desde del API de Twitter o desde cualquiera de las múltiples herramientas que, por supuesto, se pueden encontrar en Internet para tal fin. De entre todas ellas podemos destacar TwitterCounter [\(twittercounter.com\)](http://twittercounter.com/). Veamos un ejemplo de estudio de la evolución de uno de los bloqueros más famosos de España, Enrique Dans:

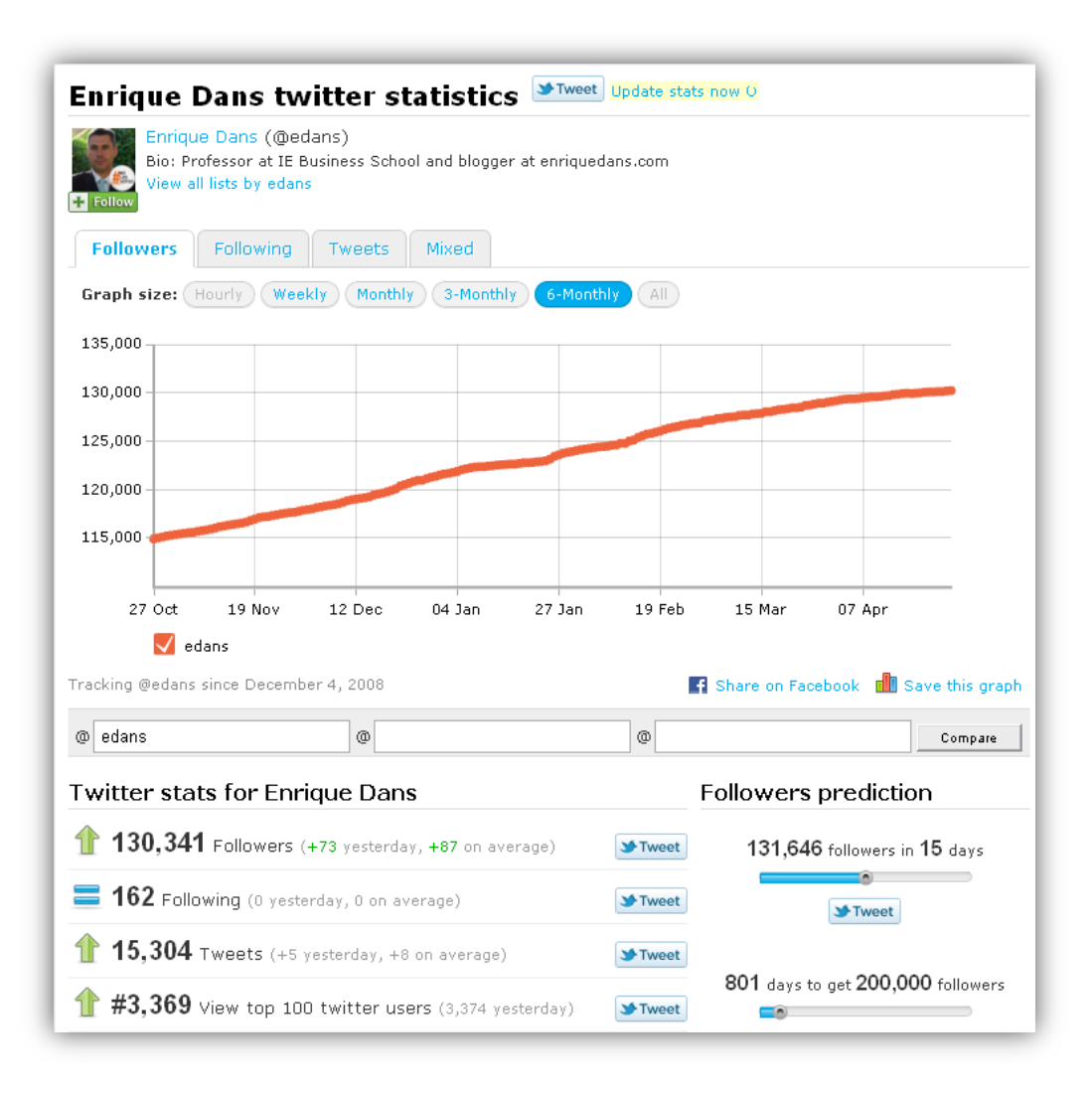

## LA AMPLIFICACIÓN DEL MENSAJE

El número de seguidores es importante, pero también lo es el número de retweets (los mensajes nuestros que nuestros seguidores han vuelto a tuitear). Controlar el número de retuiteos equivale a conocer el número real de veces que ha sido publicado nuestro tweet, el nuestro más todos los de nuestros seguidores. Para lo que realmente es útil esta métrica es para determinar qué tweets han generado más interés entre nuestros seguidores y poder así determinar un porqué y tratar de promoverlo.

Una buena herramienta que se puede utilizar para medir la cantidad de retweets es RetweetRank [\(http://www.retweetrank.com\)](http://www.retweetrank.com/). Veamos cómo anda Enrique Dans con los retuiteos:

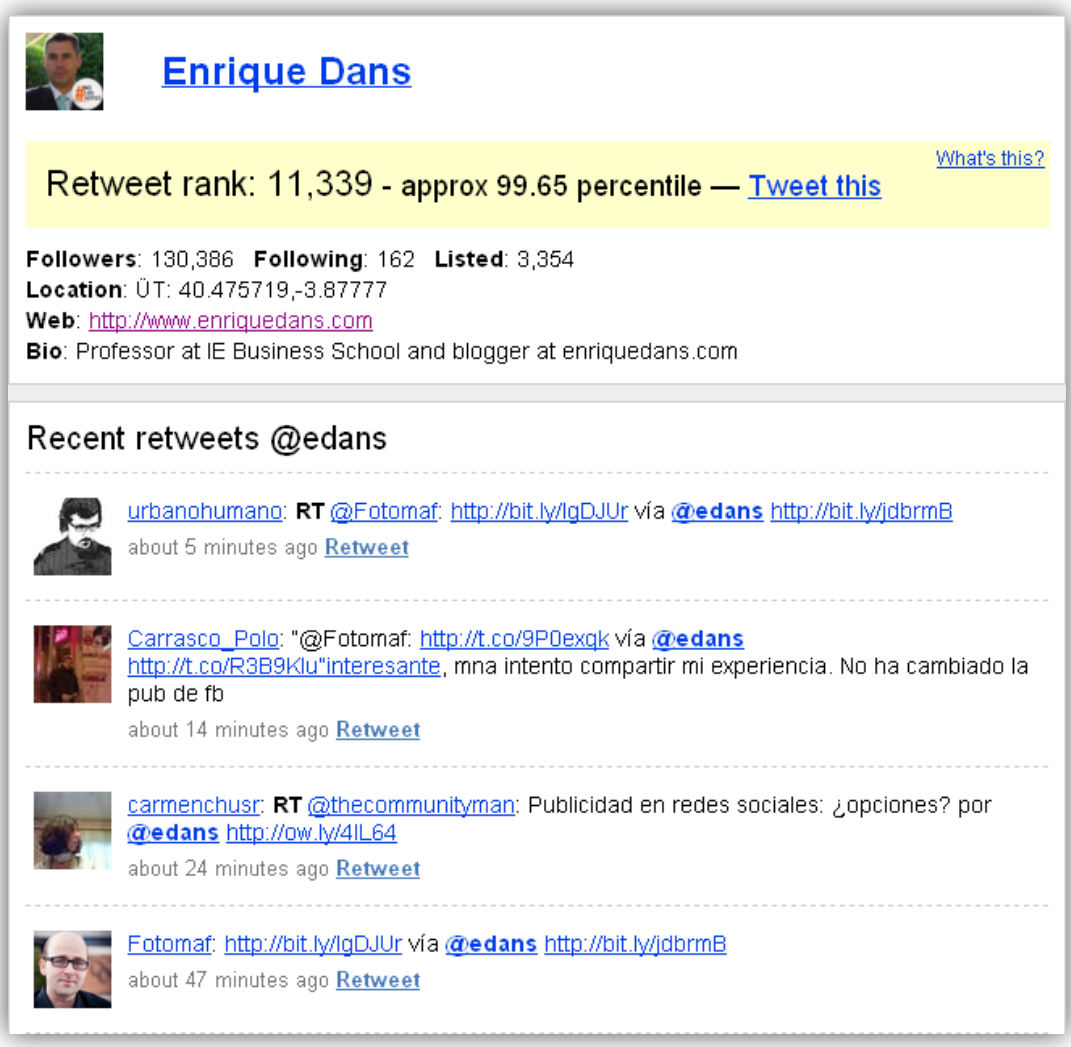

## CLICS EN URLS CORTAS

Por sus características restrictivas en cuanto a la longitud de caracteres (140, recordemos), se han desarrollado en torno a Twitter unas nuevas herramientas que sirven para generar URLs cortas, destinadas a dejar mayor espacio para el texto en un tweet en el que se desee incluir un enlace.

Con la creación de estas nuevas herramientas ha venido de su mano un nuevo elemento a medir y analizar. La inclusión de mensajes cortos proporcionados por una herramienta externa permite auditar a los tuiteros que hacen clic sobre ellos, generando información similar a la que se obtiene de los internautas que visitan un sitio web en las herramientas de analítica web.

Hay muchos servicios de creación de enlaces cortos. Quizá los dos más conocidos sean Bitly [\(bit.ly\)](http://bit.ly/) y Trim [\(tr.im\)](http://tr.im/). En ellos introducimos una URL de una noticia que nos haya interesado (en Bitly se puede hacer opcionalmente sin registrarse como usuario, pero se pierden las estadísticas en este caso) y nos devuelve su URL corta equivalente para que la usemos en nuestro tweet.

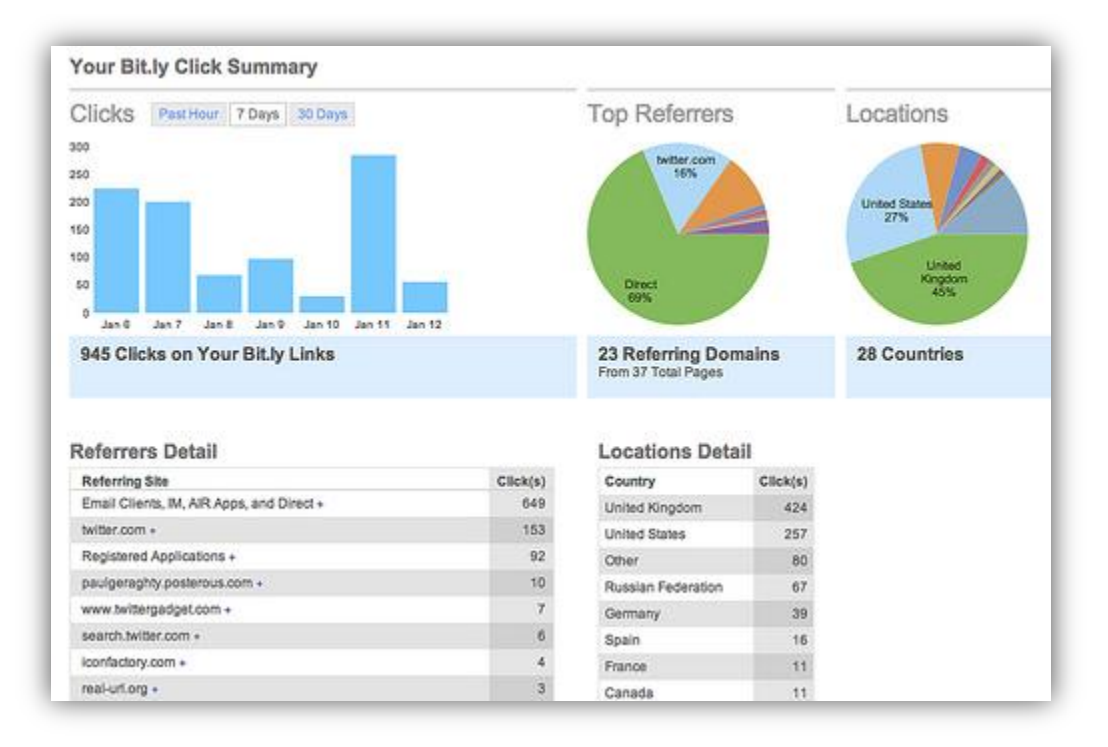

Vemos un ejemplo de estadísticas sobre clics en estas URLs que genera Bitly:

#### … y otro con Trim:

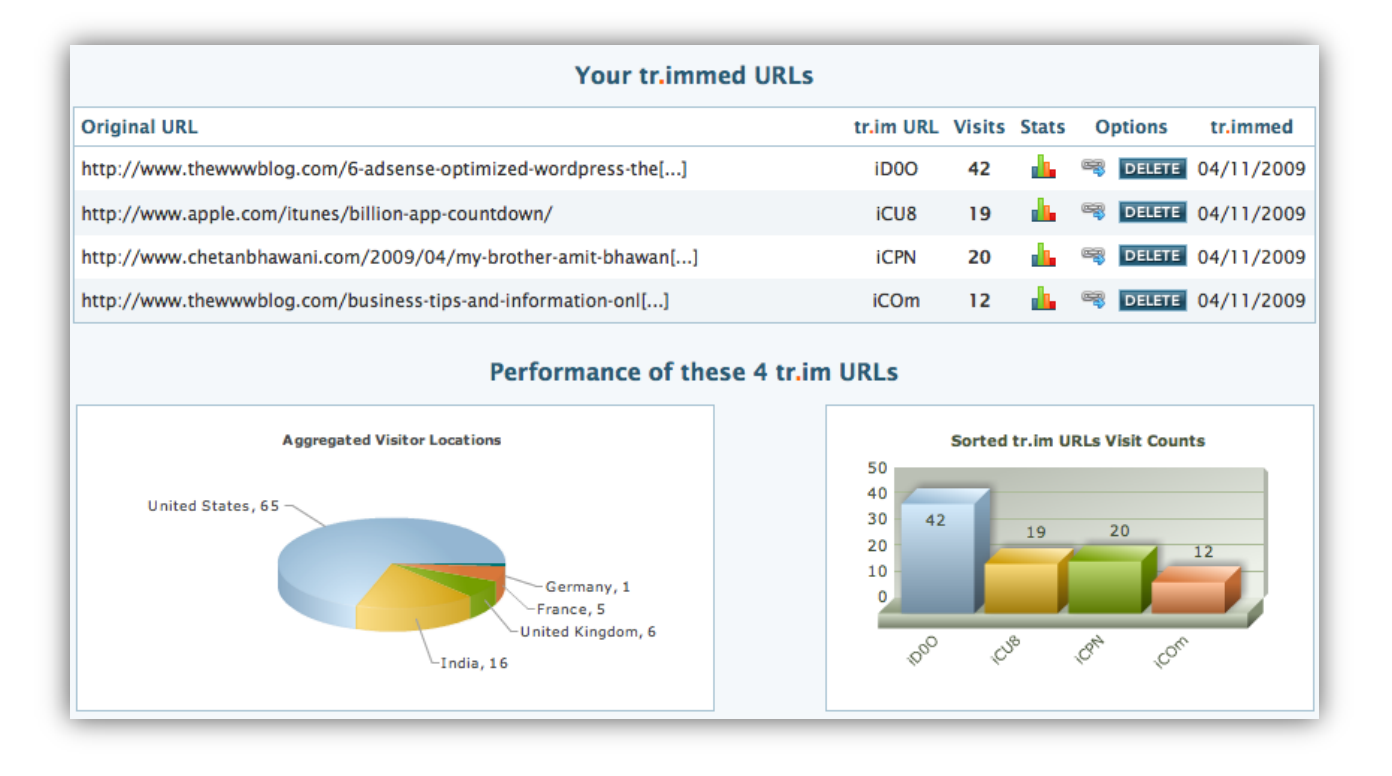

#### TASA DE CONVERSIÓN

En este punto simplemente indicar que conseguir analizar la tasa de conversión para los visitantes que nos llegaron desde Twitter no tiene nada de particular (por una vez). En nuestra herramienta de analítica web, sea la que sea, podemos elegir analizar las fuentes de tráfico, los referrals. Nos fijaremos en todos aquellos que vengan de Twitter y para ellos podremos determinar su tasa de conversión o cualquier otra métrica que deseemos.

#### COCIENTE DE CONVERSACIÓN Y OTROS

Al igual que sucede con los blogs, y casi con más razón en Twitter, se pueden y se deben obtener métricas relacionadas con la conversación. TweetMetrics [\(stats.brandtweet.com\)](http://stats.brandtweet.com/) o Twitter-Friends [\(twitter-friends.com\)](http://twitter-friends.com/), que son la misma herramienta, permiten medir cosas tan interesantes como la lealtad de los seguidores, relación entre seguidores y seguidos, cocientes o tasas de enlaces en los mensajes, de retweets y de conversación y, entre otras más, aporta una gráfica que indica el balance del aporte en Twitter, indicando si el usuario está aportando más que recibiendo o a la inversa, en caso de que la actividad de los seguidores genere mayor

retroalimentación de la que éstos reciben, lo cual es indicativo de una estupenda salud tuitera. Este es el caso del personaje que venimos analizando en estos últimos ejemplos, Enrique Dans. Vemos los resultados que para él arroja esta herramienta:

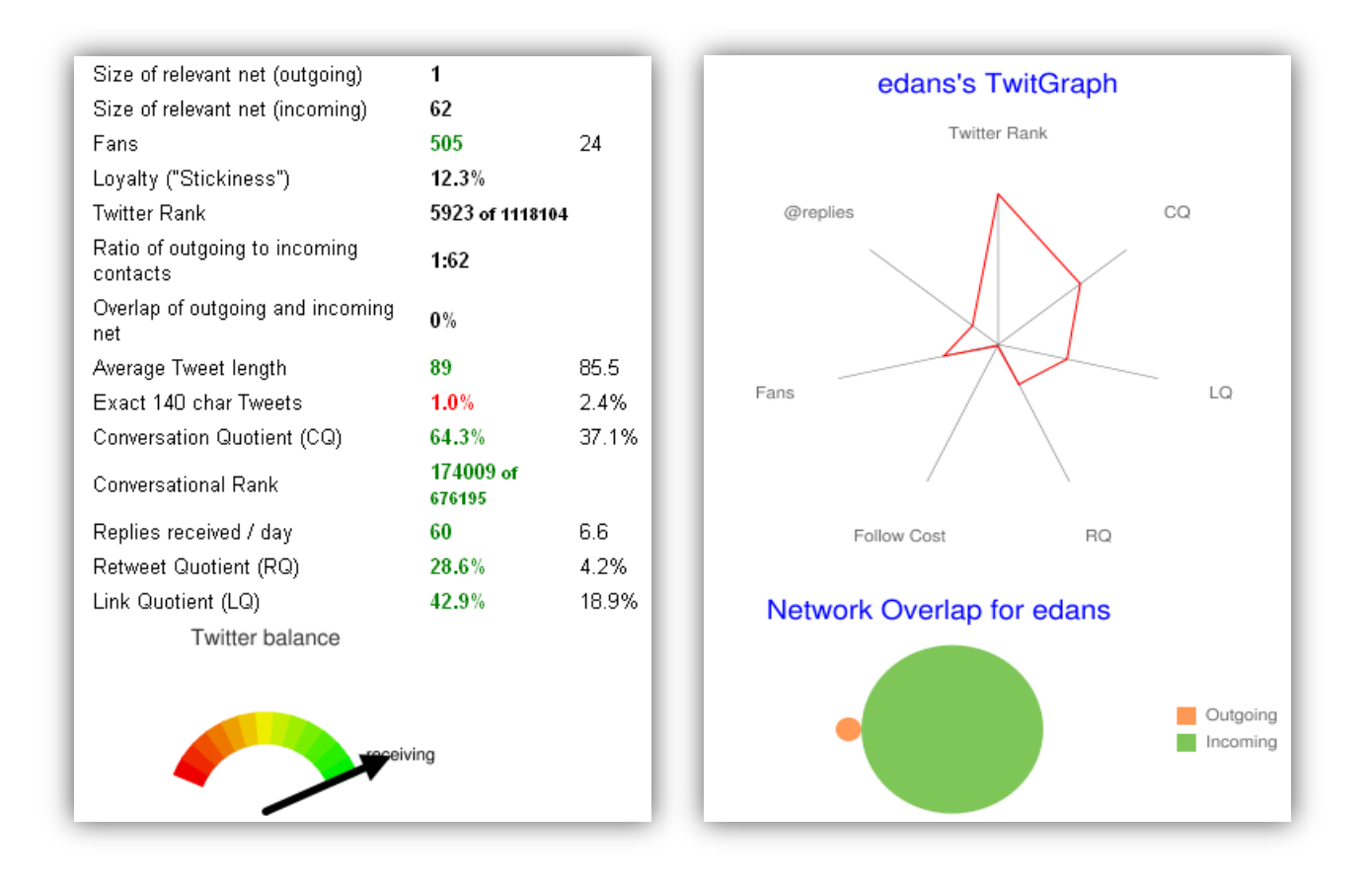

#### <span id="page-30-0"></span>IMPACTO EN OTRAS REDES SOCIALES

Por supuesto, y aunque el perfil de usuarios de otras redes sociales como Facebook no es tan profesional como el de Twitter, existen herramientas como Facebook Grader [\(facebook.grader.com\)](http://facebook.grader.com/) que analizan el alcance y el nivel de autoridad de una persona o marca en la red. También existe la misma herramienta en "sabor" Twitter y LinkedIn, a través de Social Grader: [\(socialgrader.com\)](http://socialgrader.com/).

Veamos un ejemplo de Facebook Grader con la página de Enrique Dans:

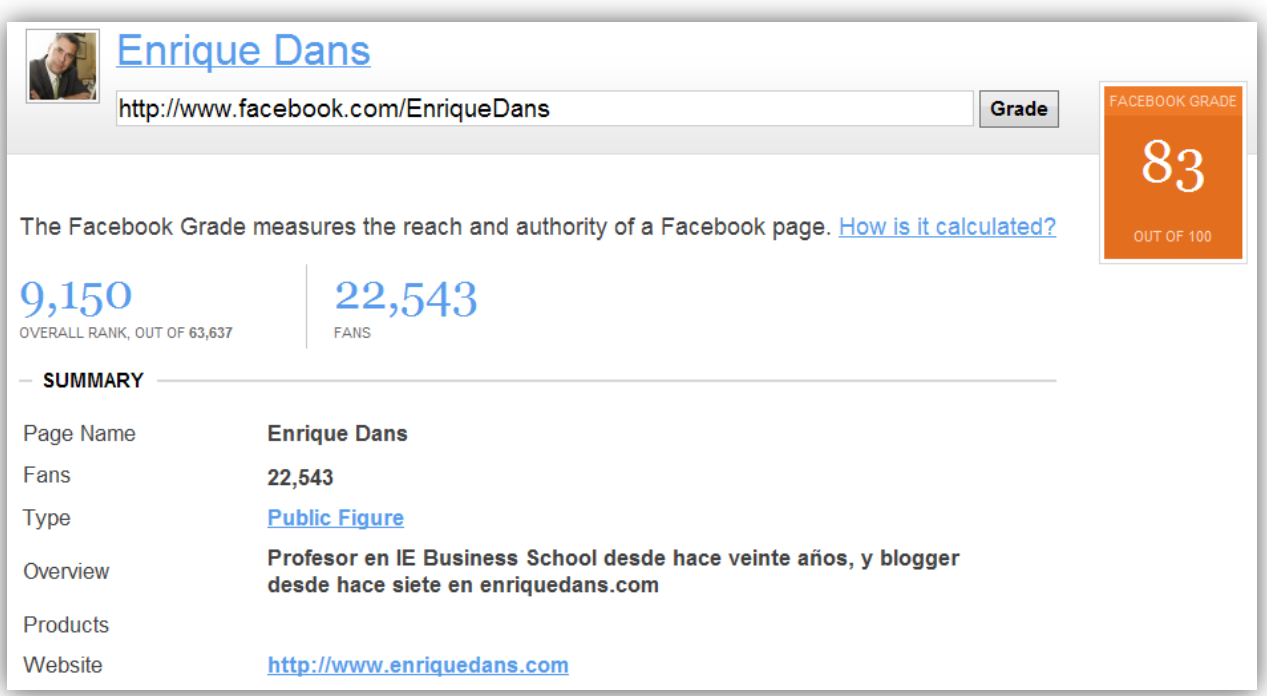

Y, para finalizar este resumen sobre herramientas que analizan lo que sucede en redes sociales, no podríamos dejar de mencionar a Klout [\(klout.com\)](http://klout.com/), una herramienta muy de moda en los últimos tiempos que pretende dar una visión global de la influencia general de una persona o marca de manera global en Facebook y Twitter. Como el resto de herramientas de este tipo, ésta genera un índice para su objeto de estudio, en este caso denominado Klout Score.

El Klout Score se calcula en base a 35 criterios que están definidos en [klout.com/kscore.](http://klout.com/kscore) Como se puede consultar en esta página, Klout también proporciona otras métricas interesantes como la probabilidad de amplificación, la influencia de y sobre la red de contactos o el alcance real de nuestros mensajes.

Una vez más repasamos lo que dice esta herramienta sobre nuestro amigo Enrique Dans. Como vemos en los siguientes pantallazos, Klout lo califica de "líder de pensamiento" y resume su influencia en un ingenioso e innovador cuadro. Lo vemos:

#### Estrategia online: Análisis de resultados

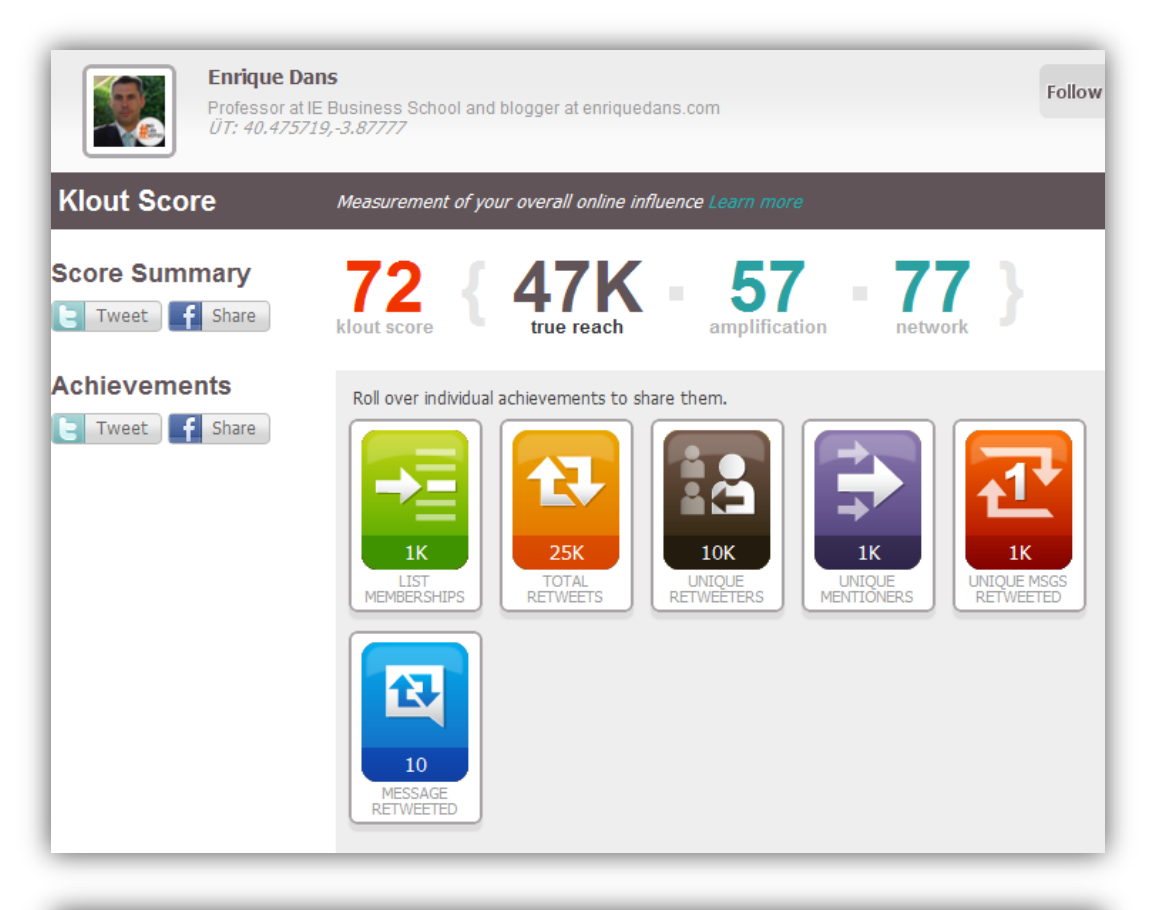

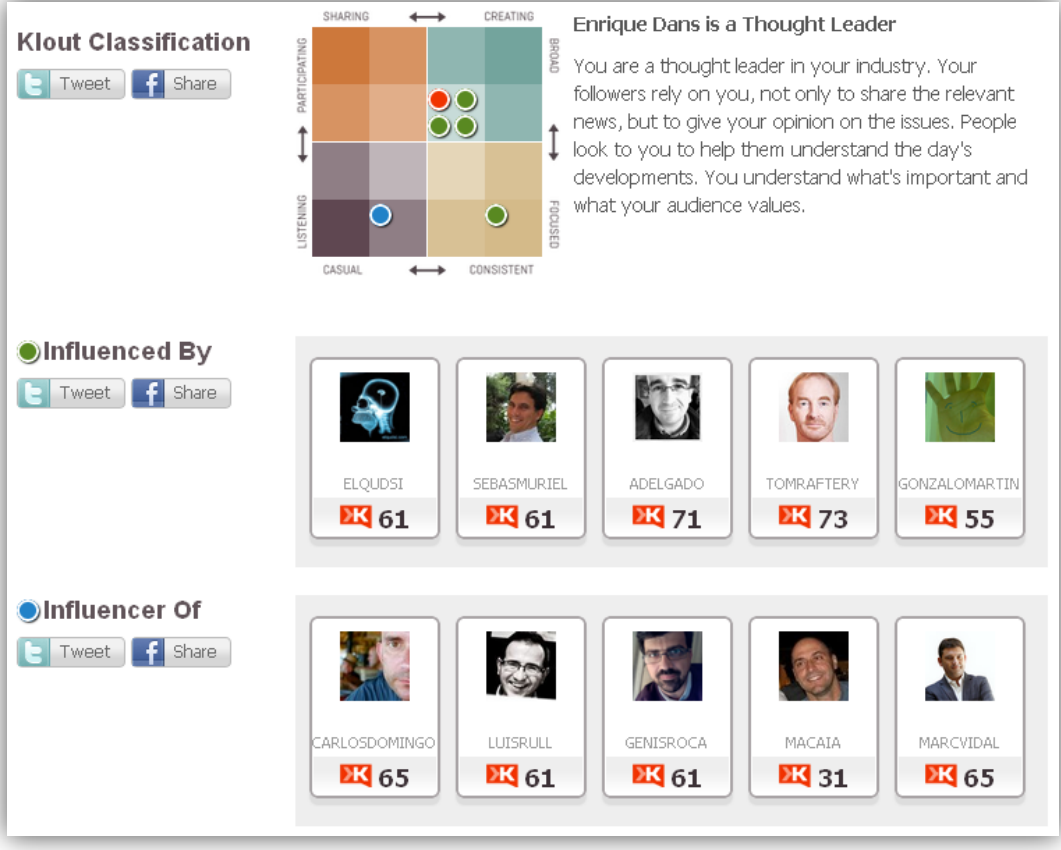

## <span id="page-33-0"></span>ANÁLISIS DEL RENDIMIENTO DE LOS VÍDEOS

El video-marketing está viviendo su auge debido a grandes avances recientes en la evolución de las técnicas de medición. El seguimiento y análisis de vídeos, desde las características en sus herramientas para analítica web, hasta las métricas en los sitios que comparten vídeos, como por ejemplo, Visible Measures [\(www.visiblemeasures.com\)](http://www.visiblemeasures.com/) y TubeMogul [\(www.tubemogul.com\)](http://www.tubemogul.com/), que miden la actividad sobre elementos de vídeo sin importar dónde se encuentre dicho vídeo. Ahora podemos analizar cómo utilizan los vídeos nuestros visitantes y crear vídeos que se correspondan con sus necesidades.

La manera habitual de que las herramientas de análisis recopilen información sobre el uso de los vídeos es a través de la aplicación que permite reproducirlos. Cuando vemos un vídeo incrustado en una web lo que sucede es que una pequeña aplicación los reproduce dentro del contexto de nuestro navegador. Esta aplicación normalmente, aparte de reproducir el vídeo, almacena datos sobre nuestra interacción con la pantalla.

Cada sitio web o red social de vídeos tiene su propio reproductor de vídeo y almacena, por lo tanto, los datos de interacción de usuarios "a su manera", y luego presenta un análisis de los mismos también "a su manera".

No obstante, sí que de un modo u otro las métricas que se suelen ofrecer desde Youtube [\(youtube.com\)](http://youtube.com/) o similares se refieren a lo mismo. Como sucede con los blogs y las redes sociales, los vídeos tienen también sus propias métricas relevantes. Las vemos:

#### RENDIMIENTO BASE

Por rendimiento base se entiende consumo global e individual del vídeo, así como la localización y demografía.

Youtube proprociona estadísticas sobre todas estas métricas de rendimiento base, como apreciamos en las siguientes capturas de pantalla:

#### Estrategia online: Análisis de resultados

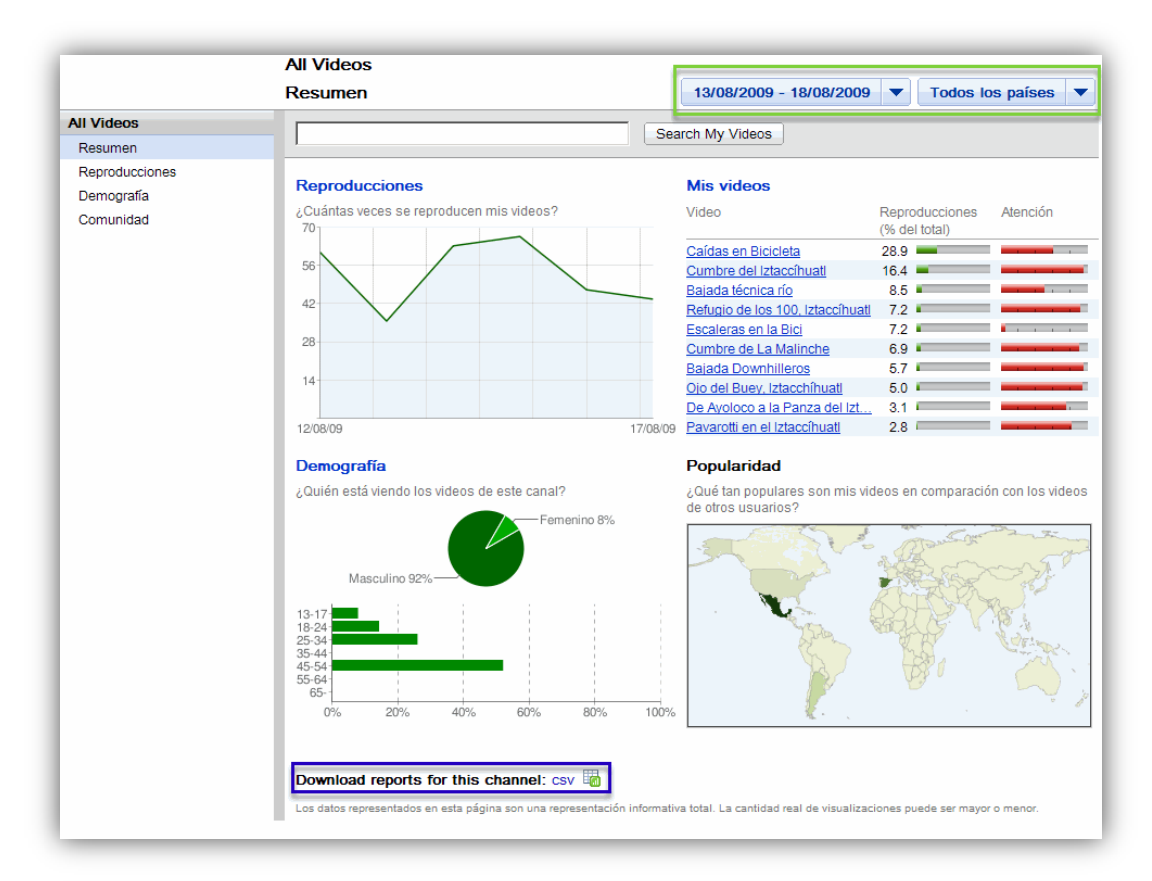

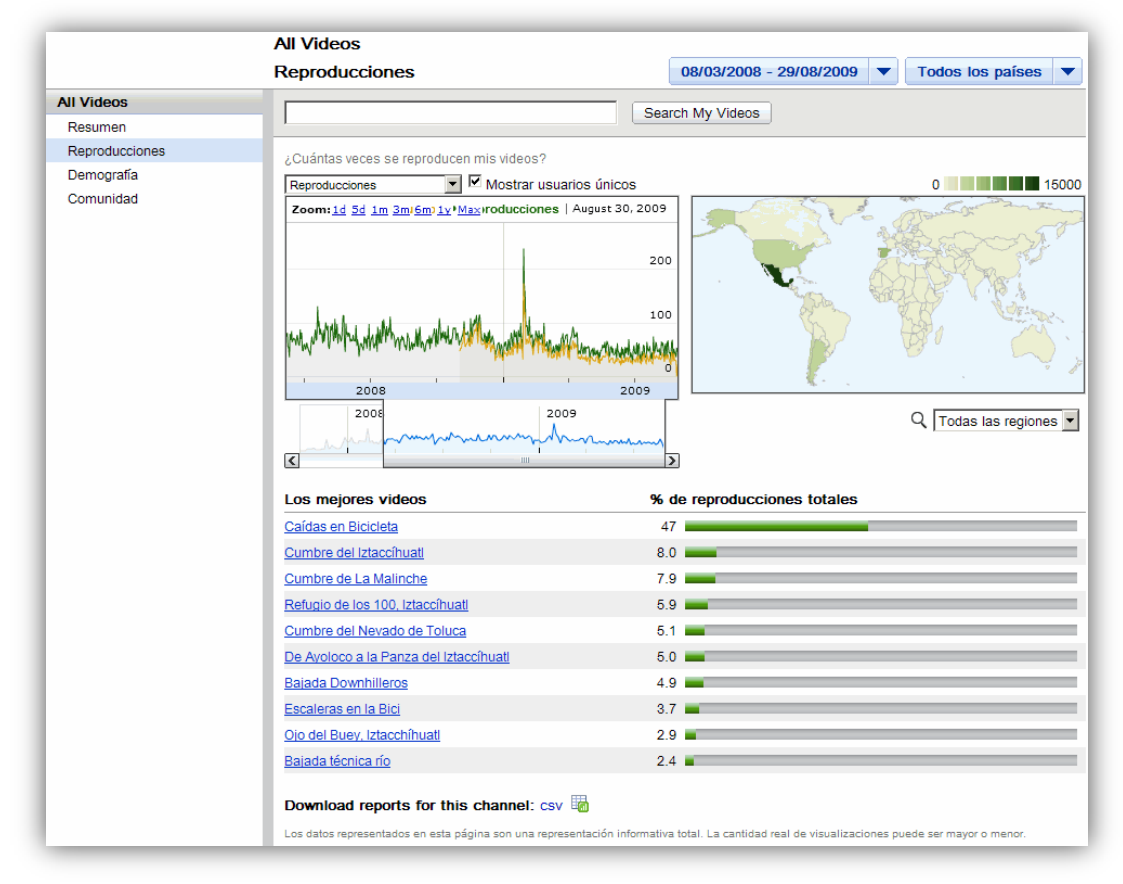

#### Estrategia online: Análisis de resultados

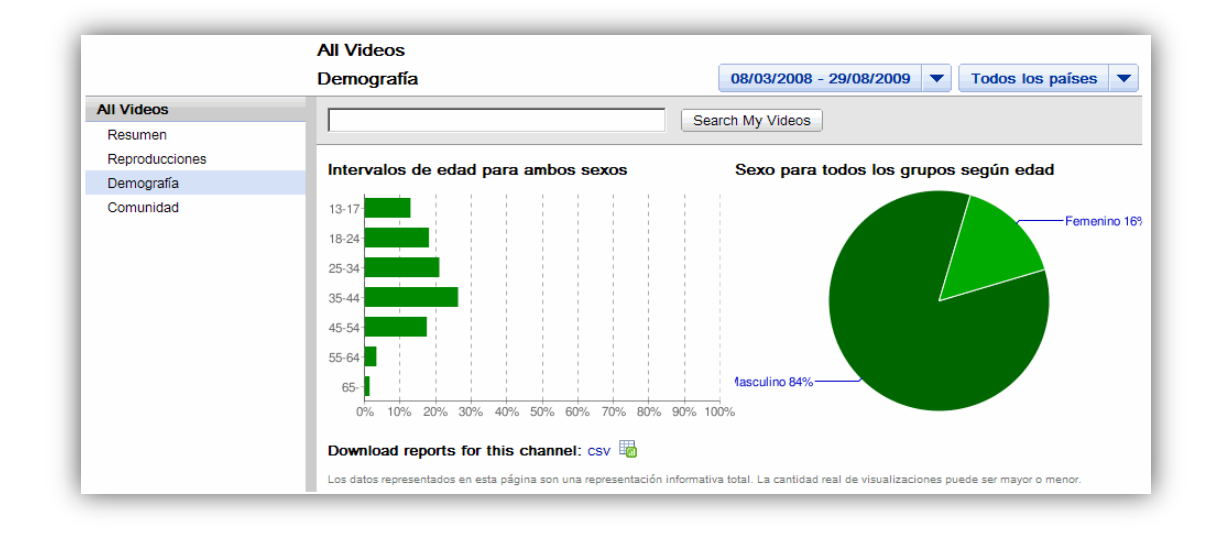

## ATENCIÓN DE LA AUDIENCIA

Una métrica muy interesante y muy particular que también proporciona Youtube y otras redes similares es la posibilidad de medir la atención de la audiencia sobre un vídeo. Una gráfica dibuja la evolución de la cantidad media de atención prestada sobre el vídeo a lo largo de su tiempo de reproducción, lo cual permite muy fácilmente detectar qué partes y qué tipo de imágenes o de información son las que generan mayor interés en la audiencia.

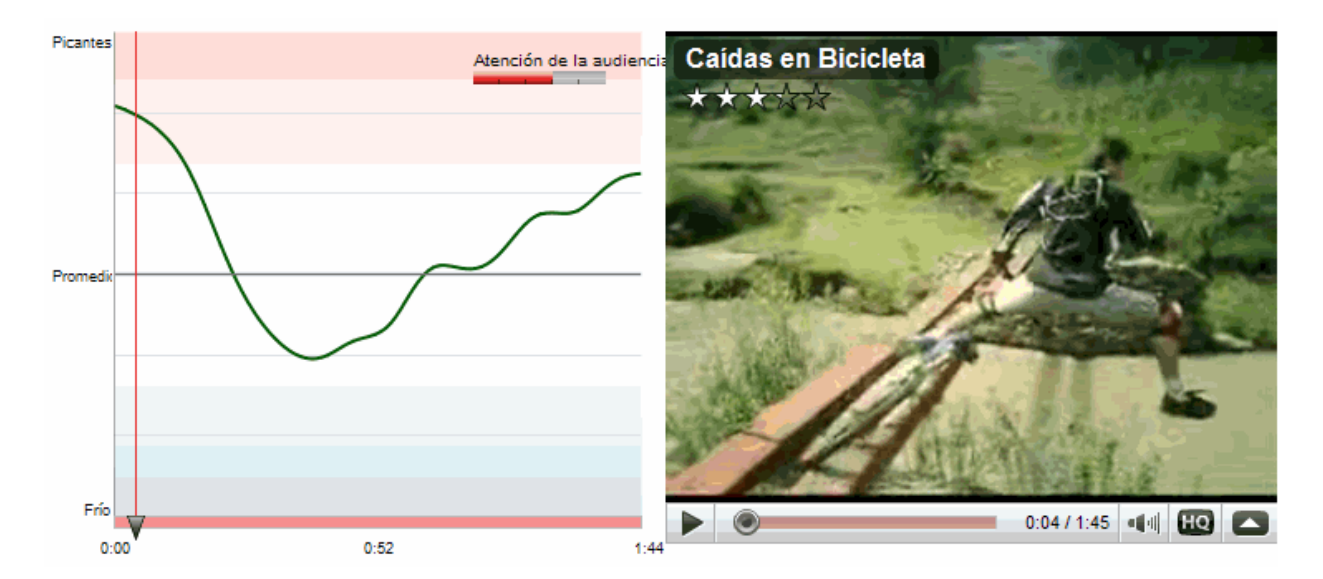

La manera de calcular la atención es curiosa. Youtube mide la atención de la audiencia utilizando la tasa de abandono comparada con vídeos de una duración similar. Cuando el gráfico desciende por debajo de la línea que representa el valor medio, el vídeo está perdiendo audiencia a una velocidad mayor que otros vídeos.
## LA CAPTACIÓN SOCIAL

La mayoría de los sitios web incorporan ahora elementos sociales en sus vídeos tales como las puntuaciones (botones de "me gusta", "no me gusta" o calificaciones del 1 al 5) , los comentarios y favoritos. Estos tres elementos constituyen los datos de la opinión o voz del cliente (VOC) que deberán formar una parte cualitativa de nuestro análisis.

Youtube permite estudiar con detalle estos tres datos sobre nuestros vídeos:

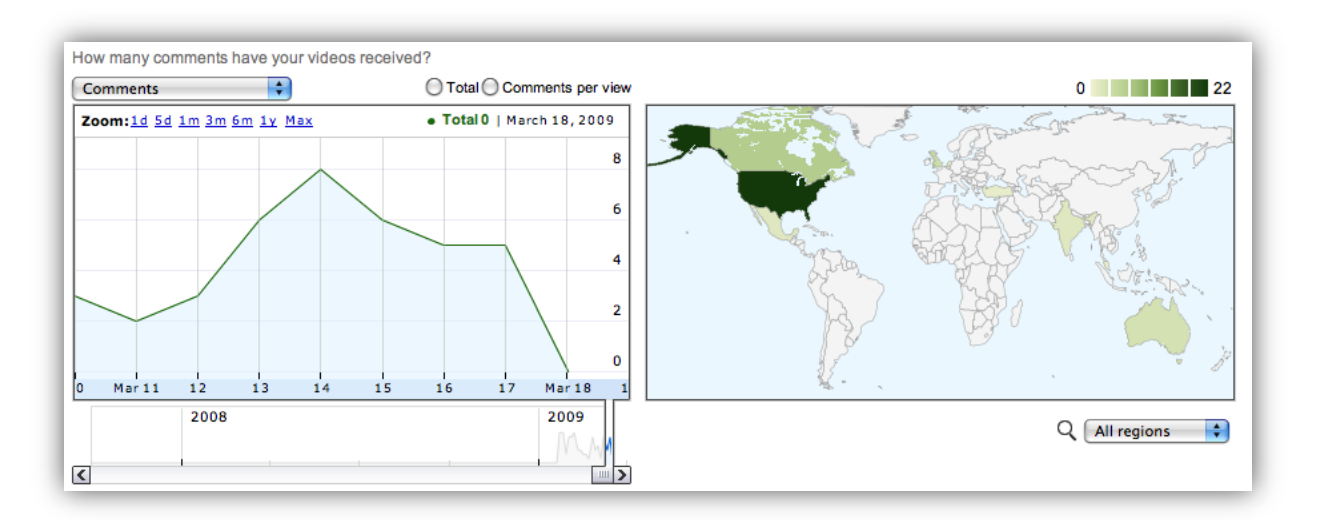

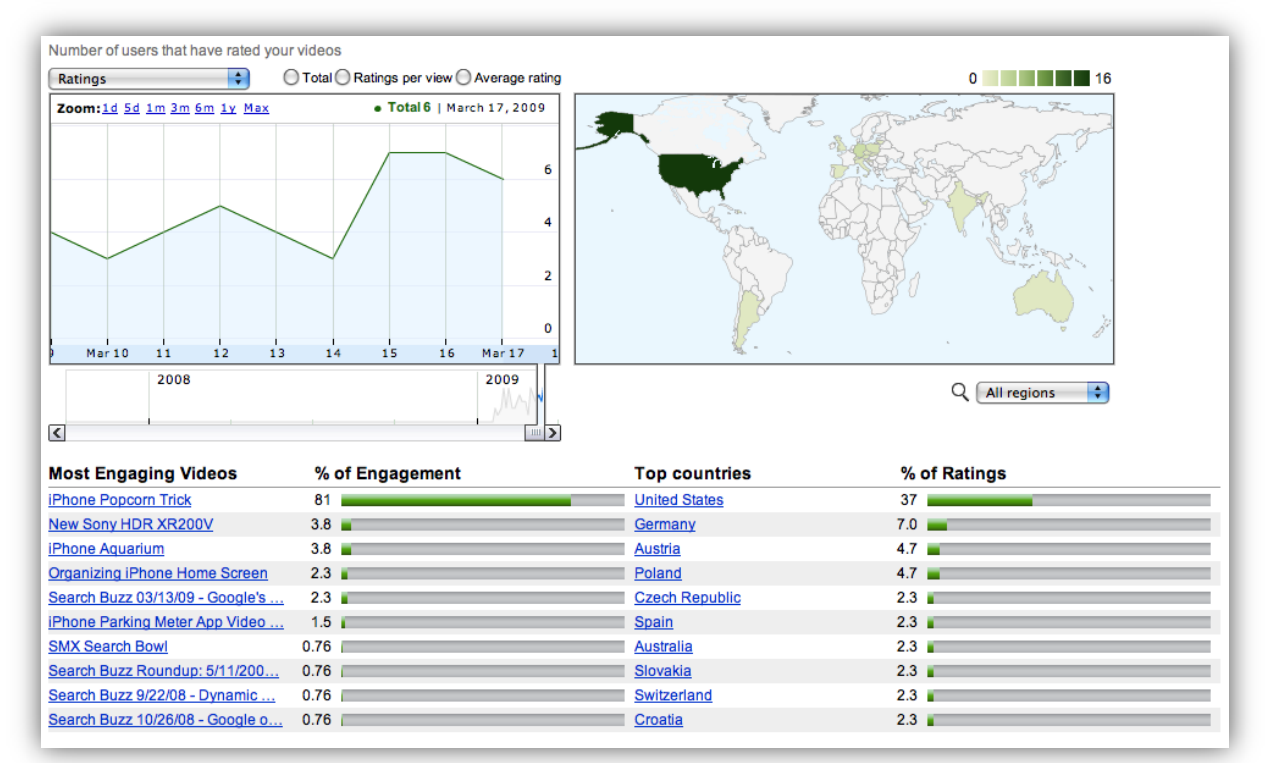

#### Estrategia online: Análisis de resultados

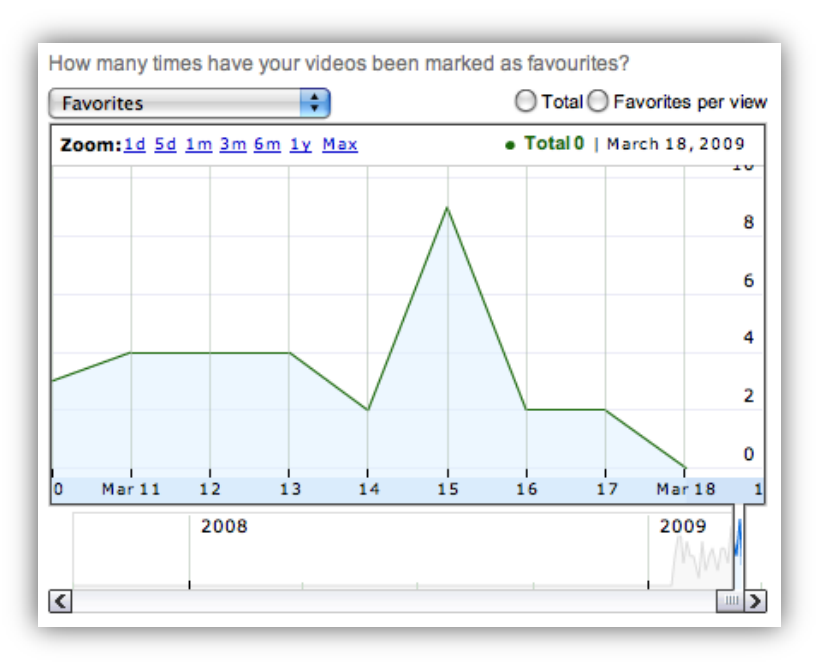

… pero también es posible ver los datos de uso de cualquier otro vídeo que no sea nuestro. Pulsando en el icono que hay justo a la derecha del número de visitas en cualquier reproducción de vídeo se abre un desplegable que contiene esta información. Esto permite estudiar la audiencia de cualquier vídeo que nos interese para intentar inferir patrones.

Las estadísticas públicas de los vídeos de Youtube aportan, además, una información histórica muy interesante en forma de hitos donde se indica cronológicamente en qué momentos y dónde se fueron produciendo reproducciones y referencias sobre cualquier vídeo, lo que también ayuda a asociar picos o subidas en el número de reproducciones con estos eventos para poder obtener conclusiones.

Vemos un ejemplo de las estadísticas de reproducción de un vídeo cualquiera:

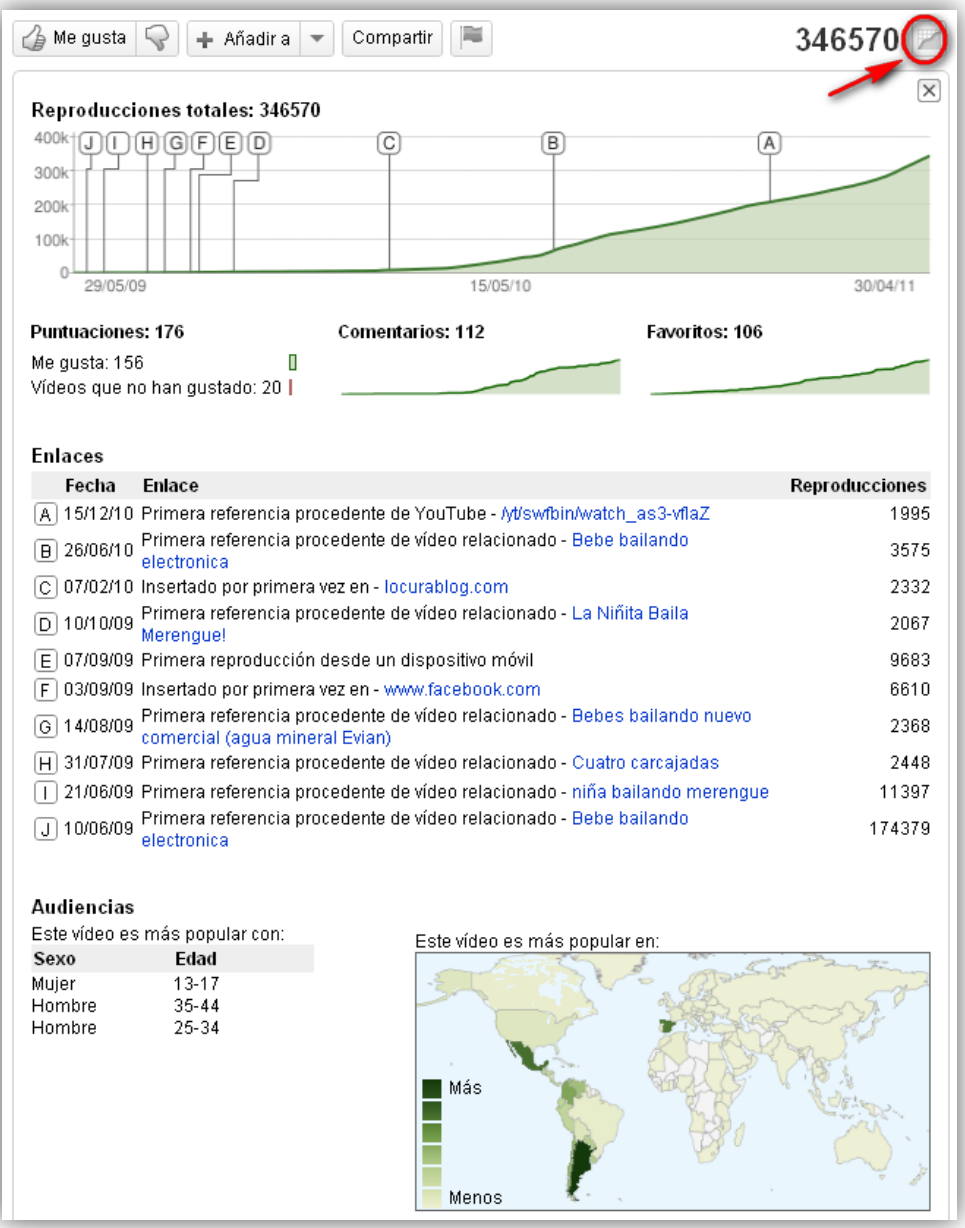

### VIRALIDAD

Los vídeos son un tipo de contenido especialmente sujeto a la posibilidad de expansión viral. Si alojamos un vídeo en nuestra web o en una red social pública, normalmente existirá la posibilidad de ofrecer a cualquier persona que lo visualice la posibilidad de darlo a conocer en otras redes sociales de forma inmediata a través de unos botones (para publicar en Facebook o en LinkedIn, por ejemplo), pero también se puede "incrustar" este vídeo dentro de cualquier otra web que lo considere de su interés a través de un pequeño trozo de código HTML.

Por lo tanto, si colgamos un vídeo promocional en Youtube y lo usamos dentro de nuestra web incrustándolo, es muy probable que sus usos se propaguen y el vídeo acabe incrustado en cualquier blog que lo considere interesante y referenciado de cientos de formas distintas en la web. Si, por el contrario, no lo alojamos en Youtube o en alguna web similar sino que directamente lo alojamos dentro de nuestro servidor, las posibilidades de provocar una explosión viral son muy escasas.

Un ejemplo de Avinash Kaushik muestra gráficamente cómo, a través de una herramienta de análisis de vídeo, se obtiene detalle de todas las fuentes de nuestras visitas siendo posible, por ejemplo, averiguar los dominios en los que aparece incrustado el vídeo o los keywords que generan mayores visitas al vídeo:

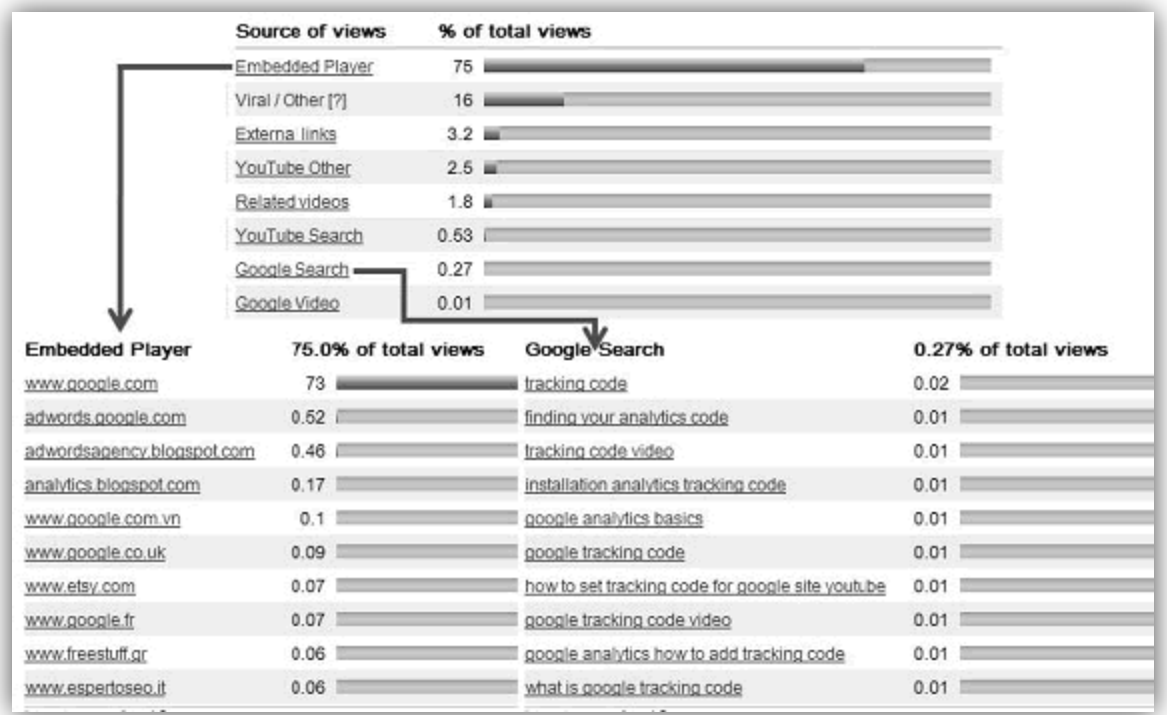

### LA INFLUENCIA CONTEXTUAL

Al comparar la influencia de la promoción de un producto basada en un vídeo con otro tipo de promociones online tenemos que tener en cuenta algunas singularidades para ser totalmente justos y objetivos con las conclusiones que obtengamos sobre el clickstream y la tasa de conversión, ya que:

- Es probable que la audiencia del vídeo promocional ya estuviera predispuesta y motivada con el producto.
- Si se compara toda la gente que se convirtió y que vio el vídeo con los que se convirtieron sin verlo, no se estarán comparando segmentos equivalentes. Hay que tener en cuenta también todas las otras posibles informaciones promocionales utilizadas: los cuadros comparativos, las capturas de pantalla de productos, la información del producto y las reseñas del cliente, etc.

Calcular la influencia contextual resulta complicado. Esto es así para la mayoría de las herramientas de analítica web, incluidas las más caras. En cualquier caso, la solución pasa por, en las herramientas que lo permiten como ClickTracks o Google Analytics, utilizar los estudios de tipo "funnel" o embudo, que básicamente dibujan distintas rutas de conversión hasta el objetivo final. En este ejemplo, el objetivo final podría ser el inicio de la solicitud de compra o la consecución final de la misma. Para llegar hasta ahí los usuarios habrán pasado por numerosos y variopintos caminos, y precisamente del estudio de esos caminos surge la buena información. Saber si la mayor parte de las conversiones provinieron de la página de un cuadro comparativo o si, por el contrario, se originaron en la visualización de un vídeo explicativo del producto ayudará a determinar la importancia real del vídeo en las conversiones y a medir si este medio promocional, normalmente más caro que cualquier otra página promocional del sitio web

## 4. ANÁLISIS DE LA INTERFAZ

En este punto comenzaremos a ahondar en algunos porqués sobre el rendimiento de nuestro sitio web, blog, aplicación o, en general, de cualquier medio que tenga nuestra empresa para contactar con sus clientes a través de una interfaz gráfica y cuyo diseño dependa de nosotros.

#### 4.1. PRUEBAS DE USABILIDAD EN LABORATORIO

Como relata Kaushik, la investigación del comportamiento del usuario es la ciencia que observa y muestra cómo interactuamos con productos cotidianos como páginas web, software o hardware y, además, extrae conclusiones acerca de cómo mejorar dichos productos. Algunos estudios se llevan a cabo en entornos parecidos a un laboratorio (dotado de espejos o cámaras apuntando a los participantes). Otras veces los estudios se llevan a cabo en el entorno propio del participante, como su casa o su oficina. Los estudios de usabilidad en laboratorio son la madre de todas las metodologías orientadas al consumidor (UCD, User Centric Design) y su comportamiento.

#### ¿Qué es la usabilidad en laboratorio?

Las pruebas de usabilidad en laboratorio comprueban la habilidad del consumidor para completar tareas. En una prueba típica de usabilidad, el consumidor intentará completar una tarea o una serie de tareas a través de una página web (o de un software o producto). Cada una de estas tareas tiene un objetivo específico que mide la efectividad, satisfacción y eficiencia, en un determinado contexto.

Un estudio típico estará compuesto de 8 a 12 participantes, que deberán estar cuidadosamente elegidos para ser realmente representativos del universo de clientes de la web a estudiar. Cualquier estudio, incluso en aquellos con tan sólo cinco participantes, tardará poco en revelar patrones que determinarán las partes de utilización, por parte de los clientes que funcionan y las que podrían ocasionar problemas.

Las pruebas de laboratorio se centran en la mentalidad del posible consumidor y son dirigidos por un experto en la materia, habitualmente acompañado por un ayudante que va tomando notas. Empresarios, ingenieros, promotores, analistas y directores de producto suelen participar como observadores.

Las pruebas pueden presentarse en una versión real del sitio web, en una versión secundaria, en pantallas HTML o prototipos en PowerPoint, o incluso, en papel impreso. Esta última versión, también llamada *wireframes*, representa una imagen aproximada de lo que el consumidor podrá ver en pantalla y permite ahorrar el tiempo necesario para elaborar el producto onscreen ("en pantalla").

Las pruebas de usabilidad en laboratorio se llevan a cabo habitualmente en una sala específica llamada "laboratorio de usabilidad". Dicha sala está dividida en dos espacios separados por un espejo de un único sentido, que permite a los observadores ver la prueba sin ser vistos por la persona que participa.

No obstante, se puede llevar a cabo una prueba de usabilidad sin un entorno tan favorable, ya que todo lo que se necesita es una sala con un ordenador y la promesa, por parte de los observadores, de que permanecerán en silencio y fuera del campo de visión del participante (es decir, detrás de él), durante todo el proceso de prueba.

Mientras el participante trabaja en las tareas, un moderador de tests observará sus reacciones y tomará nota de los resultados. Esto es crucial, ya que son los famosos "porqués" que tanto anhelamos. El moderador se limitará tanto a dar las instrucciones iniciales como a incentivar las posibles explicaciones y comentarios posteriores, realizados por parte del participante. Por ejemplo, si el participante afirma que "ha sido fácil", el moderador le dirá algo similar a: "dime algo más". Este comentario neutral ayudará al participante a explicar su pensamiento y el motivo por el cual cree que le fue bien. Al no realizar el moderador comentarios subjetivos y no prestar ayuda de ningún tipo, el participante se ve obligado a utilizar sus propios recursos, como harían en su casa u oficina, para completar la tarea.

A menudo, las pruebas de usabilidad en laboratorio se graban en vídeo para un análisis posterior y una posible presentación en público, en alguna compañía interesada.

Las pruebas de usabilidad son, sin lugar a dudas, el método más efectivo para diseñar una buena interacción con el usuario, optimizar líneas de trabajo y entender las reacciones y deseos del cliente, si bien hay que ser prudente con la información que éstas arrojan y sus resultados deberíamos utilizarlos para pensar en ideas para evolucionar de la web o como requisitos de un nuevo diseño, pero nunca para tirar por tierra todo lo que tenemos sólo en base a la información de esta prueba. En cualquier caso, es una buena práctica que el equipo que ha efectuado las pruebas con clientes, sea interno o externo, comparta y debata los resultados con los conocedores o responsables de la web, que probablemente aportarán otro tipo de información, y llegar así a hacer un informe lo más preciso posible.

En experiencias de cliente complejas, las pruebas de laboratorio incorporan una gran interacción con el cliente y permiten la identificación temprana de problemas graves. Al proporcionar información antes que cualquier proceso posterior, permiten ahorrar tiempo, dinero y energía. En experiencias ya existentes, este tipo de pruebas permite identificar claramente lo que funciona y lo que no.

Una de las utilizaciones más frecuentes de las pruebas de laboratorio consiste en extraer de ellas 10 ideas y colocarlas en la página web, como parte de una prueba *online*. De este modo podrá observar y contrastar los resultados de ambas partes.

### FASES DE LAS PRUEBAS DE USABILIDAD

En la realización de una prueba de usabilidad interviene tanto el arte como la ciencia. Es muy importante entender todo el proceso y estar convencido de que a través de un estudio de este tipo, se pueden realizar observaciones muy interesantes y obtener resultados muy útiles. La realización de una buena prueba de usabilidad en laboratorio comprende las cuatro etapas siguientes: preparación, realización, análisis y seguimiento.

### PREPARACIÓN DE LA PRUEBA

Probablemente, la etapa de preparación es la más importante para el éxito de un estudio de usabilidad, ya que en ella definirá el ámbito de la prueba, identificará a los participantes y comprobará que todo esté en orden.

Estos son los pasos principales de la fase de preparación:

- 1. Identificar los escenarios para la prueba en función de los objetivos que se deseen medir. Por ejemplo, un objetivo de una empresa de comercio electrónico es medir la calidad de la atención al cliente, y derivado del objetivo puede surgir un escenario de prueba que responda a la pregunta: ¿qué facilidad tienen los clientes para devolver un producto o solicitar una sustitución?
- 2. En los escenarios se deben crear situaciones que reproduzcan cada una de las cuestiones. Por ejemplo, un cliente compra una cámara digital y cuando el paquete llega a destino, falta la tapa de la lente. ¿Qué debe hacer el cliente después de ponerse en contacto con nosotros?
- 3. Definir cuál es la solución que la empresa desea a la que los usuarios lleguen por sí mismos en cada escenario. En el ejemplo anterior, el cliente encuentra la página correcta de soporte de producto, sigue el enlace para ponerse en contacto, rellena un formulario y presiona el botón de confirmación.
- 4. Identificar el tipo de participantes que necesita para la prueba (nuevos usuarios, usuarios ya existentes, clientes de sitios competidores, etc.).
- 5. Contratar el servicio, en su propia compañía o fuera de ella, que facilite el reclutamiento de gente adecuad para realizar la prueba.
- 6. Antes de iniciar la prueba con los participantes reales se debe realizar alguna prueba con algún empleado no involucrado en el proceso para asegurarse de que los guiones y los demás elementos funcionan. De este modo se podrán corregir posibles incorrecciones antes de empezar la prueba real.

# REALIZACIÓN DE LA PRUEBA

Una vez finalizado el proceso de preparación, es hora de llevar a cabo la prueba.

Los pasos necesarios en esta fase de la prueba son los siguientes:

- 1. Se da la bienvenida a los participantes y se les informa del contexto de la prueba: "Gracias por venir. Existe un espejo por el que se le observa y la prueba será grabada. No puede hacerlo mal, lo que se mide es la eficacia de la web y no la suya, así que relájese y no se preocupe por nada".
- 2. Se suele comenzar con un ejercicio de "pensamiento en voz alta". Es importante saber qué piensan los participantes y este ejercicio hará que comenten sus pensamientos. El objetivo principal es descubrir y entender sus problemas potenciales.
- 3. Los participantes leerán los enunciados de los ejercicios en voz alta. De este modo se maximiza la probabilidad de que su lectura y comprensión es completa por parte de todos.
- 4. Los observadores de la empresa deberán prestar mucha atención. Deberán observar detenidamente a los participantes, buscando síntomas verbales y no verbales que indiquen dónde detienen su actividad, qué procesos de la página web no entienden o en qué lugares de la página web se equivocan. Este punto es tan sutil como importante. El lenguaje no verbal en ocasiones proporciona más información y más sincera que el lenguaje verbal.
- 5. El moderador del proceso podrá realizar preguntas de seguimiento a los participantes para añadir claridad al proceso, teniendo en cuenta que no podrá facilitar respuesta alguna. El moderador deberá también ser muy cauto en su comunicación verbal y no verbal, mostrando en todo momento una actitud de normalidad y tranquilidad.
- 6. Finalmente se agradece la colaboración a los participantes y , por supuesto, se les retribuye lo que estuviera estipulado.

### ANÁLISIS DE LA INFORMACIÓN

Al finalizar la realización de la prueba estaremos en posesión de una gran cantidad de valiosas observaciones, algunas esperadas y otras sorprendentes. Pero ahora se deberá llevar a cabo el análisis de los resultados de forma metódica para sacarle el máximo provecho. Los principales pasos de esta fase son los siguientes:

- 1. Hay que celebrar una sesión informativa con los observadores para poner sobre la mesa las distintas opiniones y observaciones.
- 2. Se anotarán todas las posibles tendencias y patrones que de la reunión se deduzcan.
- 3. El moderador deberá comunicar cada proceso fallido o exitoso en las tareas de cada participante.
- 4. Basándose en las observaciones realizadas, se efectuará un profundo análisis para identificar las causas de cualquier proceso fallido (por ejemplo, la respuesta a una de las preguntas FAQ del sitio web era demasiado larga, el enlace "contacte con nosotros" estaba demasiado escondido o pegado al borde, no quedaba demasiado claro que el cliente no podía contactar con nosotros telefónicamente, la mayoría de los participantes coincidieron en que sus expectativas no se cumplieron al solicitar una respuesta).
- 5. Finalmente es el turno de proporcionar posibles soluciones a los problemas identificados. Por cada una de las tareas fallidas:
	- Determinar los puntos exactos de fallo en el proceso.
	- Plantear soluciones concretas que ayuden a mejorar la experiencia del cliente.
	- Clasificar cada punto de fallo como en grados de urgencia e importancia para ayudar priorizar la toma de decisiones. Se comenzará por poner solución a los problemas urgentes e importantes, luego al resto de urgentes y luego al resto de importantes.

### SEGUIMIENTO, CONSIDERACIÓN DE RESULTADOS Y ÉXITO DE LA PRUEBA

En este tipo de pruebas, la función principal de los expertos UCD podría considerarse finalizada después del paso anterior, pero dichos expertos deberían colaborar con la empresa a mantener el impulso tomado después de la prueba, ayudando a la resolución de los problemas identificados y prestando sus servicios a los diseñadores y desarrolladores del sitio web analizado con el objetivo de ofrecer un mejor producto.

Y finalmente toca, como en cualquier proceso de inversión, y este lo es, medir cuál es el retorno de dicha inversión. Habrá que tratar de analizar todas las métricas que se utilicen después de poner en marcha las nuevas medidas, para determinar si se mejoró la satisfacción de los clientes, los porcentajes de abandono de la web, el compromiso o los resultados económicos netos de la empresa. Si la inversión demuestra ser rentable, muy probablemente la empresa deseará repetirla con cierta frecuencia.

### EXTERNALIZACIÓN DE LAS PRUEBAS DE USABILIDAD

La externalización del proceso de pruebas de usabilidad es la mejor opción para empresas que no dispongan de personal dedicado a este tipo de tareas, pero que deseen saber qué piensan sus clientes sobre su web.

Existe un buen número de compañías que le permiten externalizar completamente un estudio de usabilidad. UserTesting.com [\(www.usertesting.com\)](http://www.usertesting.com/) es una de estas compañías. Dispone de una amplia base de datos de personas que han mostrado su interés en participar en pruebas de usabilidad. Se puede encargar un estudio por un precio tan reducido como 29 dólares (o incluso por algo menos). Cada participante será sometido a su prueba y recibirá un vídeo representativo de la experiencia de los participantes, así como un pequeño informe escrito con las opiniones de los participantes.

Los servicios de usabilidad *online* funcionan de la siguiente manera:

- 1. Al contratar el servicio en www.usertesting.com, debemos proporcionar los siguientes datos:
	- Cuál es nuestro sitio web.
	- Las tareas que desee que los participantes lleven a cabo ("encontrar el producto x y completar el proceso" o "encontrar la solución al error con código D78295, en nuestro sitio web").
	- El número deseado de participantes en la prueba.
	- El tipo de participantes que busca (especificando género, edad, ingresos, experiencia, etc.).
- 2. La compañía elabora una lista de tareas en función de estos requerimientos y la envía a una serie de participantes que, según su base de datos, cumplen con el criterio proporcionado.
- 3. Usertesting.com elabora un vídeo de los usuarios, con audio, identificación de movimientos de ratón y otras características, además de un pequeño informe por escrito. Dicho informe contendrá las respuestas a algunas preguntas, como por ejemplo: por qué el usuario puede haber abandonado el sitio web o qué mejoras necesita dicho sitio web.

4. A partir del informe, podremos obtener nuestras propias conclusiones y acciones o estrategias derivadas de las mismas aplicando los mismos criterios que en los estudios de usabilidad propios.

Como se puede comprobar, tras un proceso simple y barato podemos obtener la información deseada: qué problemas pueden haber experimentado y qué partes han gustado más a los que han visitado el sitio web, pero hacerlo a través de una empresa externa también presenta algunos inconvenientes que hay que tener en cuenta:

- Perdemos el control a la hora de elegir a los participantes. Algunas compañías como UserTesting.com le permiten utilizar sus propios participantes (incluso participantes seleccionados a través de Ethnio [\(www.ethnio.com\)](http://www.ethnio.com/), una empresa especializada en reclutamiento de gente para investigaciones en web), algo que puede ser muy conveniente.
- Tal como sucedía con las pruebas de usabilidad en laboratorio, puede existir cierto grado de artificialidad, especialmente si se tiene en cuenta que algunos de los participantes sólo tienen la motivación de la retribución para participar y puede que no se tomen la prueba demasiado en serio.

Es recomendable evaluar estos inconvenientes y decidir si desea contratar el servicio a una empresa externa. Si se desea un contacto rápido y directo con la gente que visita nuestro sitio web, aunque sea de forma aleatoria, para observar y encontrar soluciones a problemas que por nosotros mismos no vemos, las empresas externas que ofrecen un estudio de usabilidad presentan una solución rápida y rentable.

### 4.2. TEST A/B Y MULTIVARIANTE

Google Website Optimizer [\(www.google.com/websiteoptimizer\)](http://www.google.com/websiteoptimizer) es una herramienta que permite testear diseños alternativos de una página de un sitio web para determinar cuál de ellos provoca mejor aceptación o conversión. También permite, dentro de un diseño, testear diferentes versiones de uno o varios elementos (botones, colores, fotos, etc.) para ver qué combinación produce los mejores resultados. Estas dos pruebas o tests son conocidos como test A/B y multivariante, respectivamente.

Estos tipos de test, al estar diseñados para mejorar una sola página, son preferentemente utilizados para optimizar la persuabilidad de una página que debe incitar a la acción, a la conversión, como una *landing page* que recibe las visitas de una determinada campaña de

publicidad pagada o la página que describe un producto y debe persuadir al usuario para efectuar la compra del mismo. Por lo tanto, es mucho más recomendable para este tipo de decisiones sobre una única página utilizar estas herramientas antes que las pruebas de usabilidad, por la diferencia en cuanto a la agilidad. Hacer pruebas de usabilidad para testear el diseño de una sola página es como matar moscas a cañonazos.

Veamos un ejemplo de cada cosa:

Gemma Muñoz [\(www.sorprendida.es\)](http://www.sorprendida.es/), experta en analítica web, expuso este clarificador ejemplo sobre un uso del test A/B en el blog de Territorio Creativo [\(www.territoriocreativo.es\)](http://www.territoriocreativo.es/). Se trataba de medir si alguno de los dos diseños alternativos al original mejorarían la conversión de la página de entrada de Spotify. Vemos el original y las dos versiones alternativas:

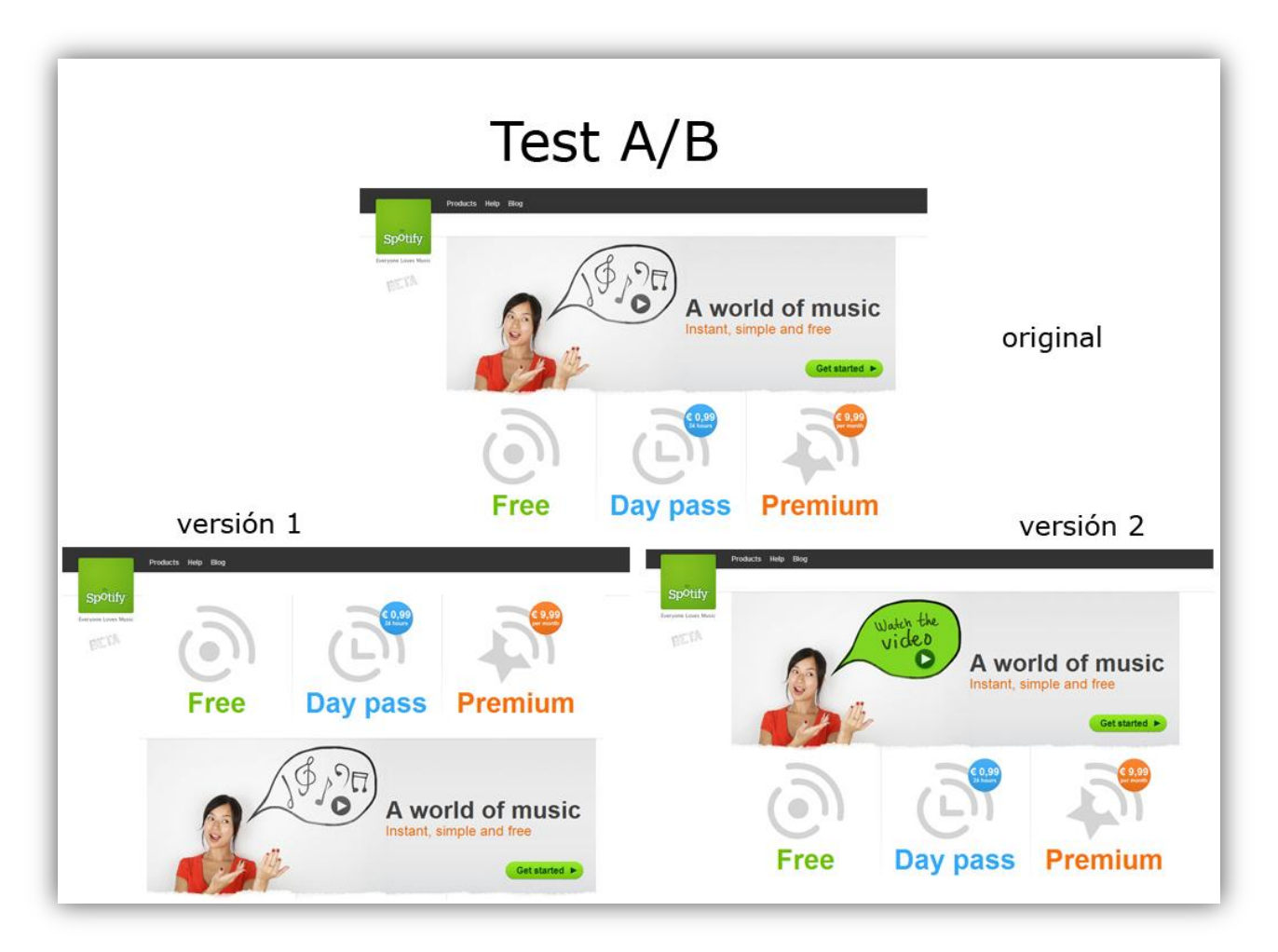

Las pruebas sobre Google Website Optimizer demostraron que el segundo diseño alternativo al original mejoraría los resultados en más de un 7%:

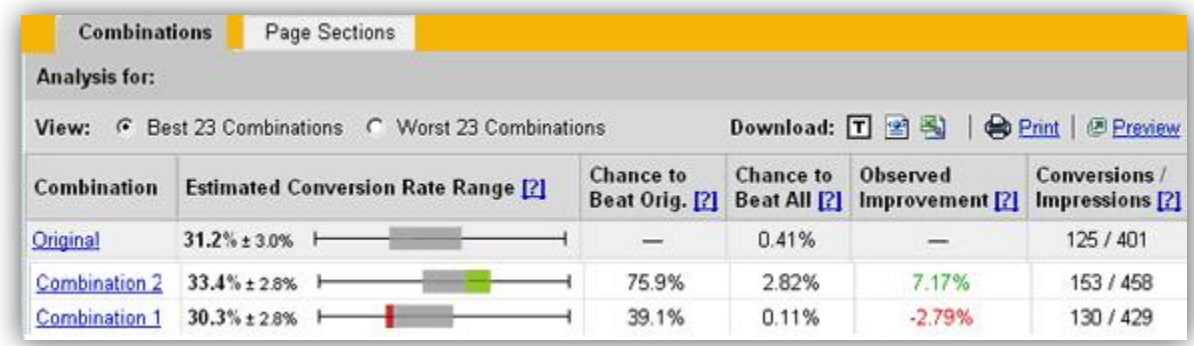

Un ejemplo de sencillo test multivariante lo encontramos en el blog de Ricardo Tayar [\(www.ricardotayar.com\)](http://www.ricardotayar.com/), donde muestra el uso de Google Website Optimizer para decidir si se podría mejorar la conversión cambiando el color del botón que incitaba a hacer la compra de un curso en una web. Originalmente el botón era de color azul:

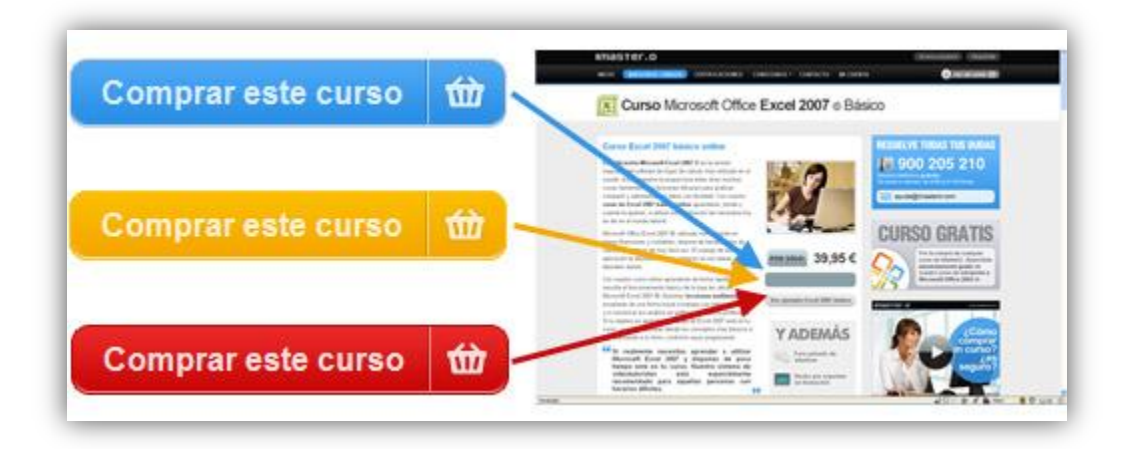

Los resultados que arrojó la prueba, como comprobamos en la siguiente gráfica, es que los botones rojo y color calabaza mejoraban la conversión, respectivamente, en un 27% y un 31%:

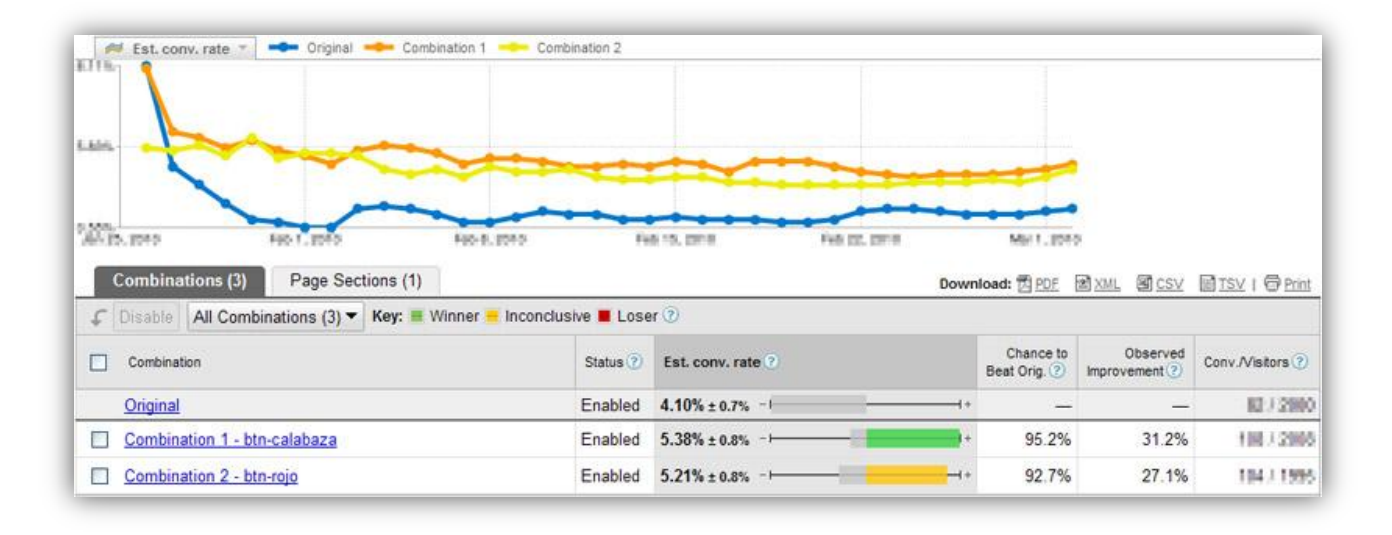

# 5. ANÁLISIS DE LA OPINIÓN

### 5.1. OPINIÓN A TRAVÉS DE ENCUESTAS

Probablemente no exista método de escucha al cliente tan eficiente como la encuesta para medir su voz, la voz del cliente (Voice of client, VOC). Por muchas razones, la encuesta es una de las estrategias que proporciona más información y uno de los métodos más utilizados para ayudar de comprender las razones que mueven a nuestros clientes o visitantes a comportarse de uno u otro modo frente a nuestro sitio web, a nuestros productos o servicios. A continuación, enumeramos algunas de estas razones:

- Las encuestas suelen tener un precio muy asequible y existen incluso algunas opciones que son gratuitas.
- Mediante encuestas puede realizar una escucha de clientes continua, es decir, siempre puede tener una encuesta en marcha.
- Proporcionan una mezcla de tipología de datos que permite un análisis tanto cuantitativo como cualitativo.
- Las encuestas provocan un impacto rápido: permiten detectar problemas u oportunidades en el mismo momento en el que se ejecutan.
- La encuesta no tiene que ser exhaustiva con el objetivo de proporcionar grandes ventajas. Las muestras representativas pueden ser relativamente pequeñas, de modo que no es necesario que cada uno de los visitantes de su web dé su opinión para obtener una muestra de datos significativa.
- Actualmente, las metodologías de realización de encuestas son muy sofisticadas y no tienen nada que ver con los molestos métodos tradicionales. Pueden realizarse mediante cookies integradas con los datos obtenidos a través de clics y su información viene presentada en paquetes que permiten el análisis de cuestiones específicas.

En definitiva, podemos afirmar que la búsqueda del porqué en la investigación de los deseos del cliente necesita algo más que encuestas, pero si no se incluyen encuestas en la estrategia, quedarán espacios sin tapar que dificultarán el entendimiento completo de las necesidades de los clientes.

### TIPOS DE ENCUESTA

¿Cree que todas las encuestas se realizan mediante feas ventanas que se abren en el momento más inoportuno de visita a un determinado sitio web? No, no es así. Existen opciones mejores si desea encargar una encuesta. Hay dos tipos principales de encuestas, cada uno de ellos con sus ventajas, inconvenientes y objetivos distintos.

### ENCUESTAS A NIVEL DE PÁGINA

Habitualmente, este tipo de sondeo utiliza una invitación pasiva y consigue datos a pequeña escala para un objetivo o tarea concretos. La invitación para realizar una encuesta puede presentarse de formas muy diferentes, aunque suele estar en uno de los extremos de la pantalla de navegación. Si el usuario desea aceptarla, deberá hacer clic sobre ella. Vemos un ejemplo de un botón que aparece en la esquina inferior derecha de una web y el formulario emergente que se lanza una vez pulsado el mismo:

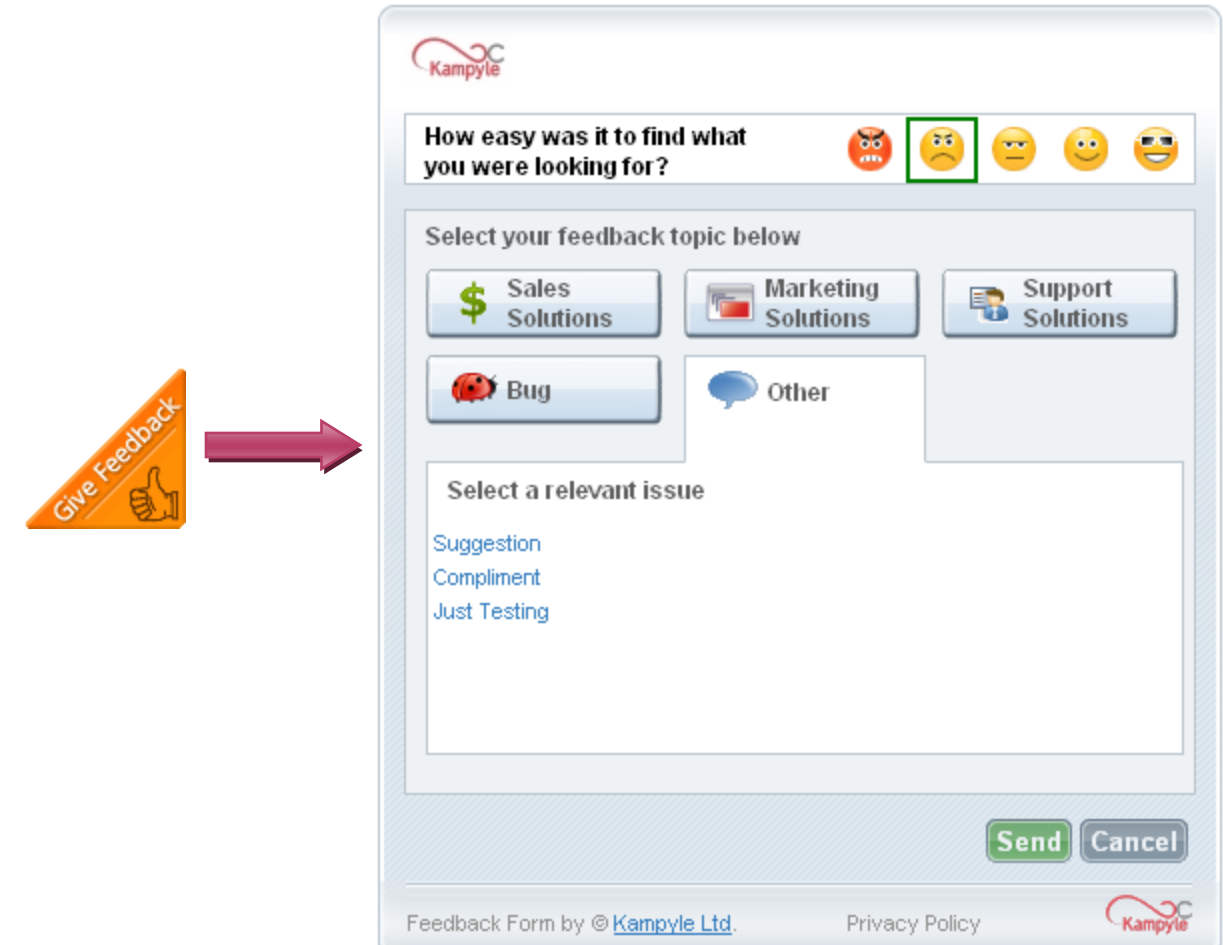

#### Ventajas de las encuestas a nivel de página:

- Están siempre disponibles en la página web.
- Se centran en un único aspecto o tarea, a menudo a través de una única pregunta, para que el usuario valore la calidad o utilidad de la página web.
- Existen muchas opciones asequibles, e incluso gratuitas, como UserVoice [\(uservoice.com\)](http://uservoice.com/) y Kampyle [\(www.kampyle.com\)](http://www.kampyle.com/), el que vimos en el ejemplo anterior.
- Es relativamente sencillo crear nuestra propia encuesta a nivel de página utilizando el gestor de contenidos con el que esté construida nuestra web… siempre y cuando tengamos a mano a alguien con conocimientos técnicos para hacer la tarea.
- Proporcionan información tanto de los clientes más fieles como de los más críticos: no hay mejor regalo que escuchar lo que dicen ambos.

#### Inconvenientes de las encuestas a nivel de página:

- El modelo de invitación de una encuesta a nivel de página es pasivo. Es decir, que únicamente recibirá información de los visitantes que, de verdad, hagan el gesto de aceptar la invitación. Y puede que los que depositen información sean los más contentos o los más descontentos, con lo que la información que obtendremos, aunque valiosa, está sesgada.
- La encuesta a nivel de página ofrece un tipo de información local, ya que la invitación sólo se mostrará a los visitantes de una página o una tarea específica dentro de un determinado sitio web.
- No es un tipo de encuesta adecuado para recibir información sobre la intención o la experiencia de usabilidad de un sitio web.
- Es difícil controlar o disponer de muestras suficientemente grandes, ya que la invitación es específica a una página y el sitio web probablemente disponga de muchas, por lo que únicamente un número reducido de visitantes completarán todas las encuestas sobre cada página. Esto hace que resulte complicado agrupar los resultados de las encuestas sobre cada página y, a partir de ahí, generar patrones significativos.

Con todo esto, las encuestas a nivel de página son excelentes para medir la efectividad de una página específica o de su contenido (por ejemplo, una página de soporte técnico), así como para recopilar información de los usuarios sobre tareas concretas (téngalo en cuenta: puntúe o clasifique las características de dicha recopilación de datos).

## ENCUESTAS A NIVEL DE SITIO WEB

Las encuestas a nivel de sitio web presentan una invitación mucho más proactiva y consiguen recopilar una mayor cantidad de datos sobre las decisiones, comportamientos y experiencias del cliente durante su navegación por el sitio web. Son excelentes para medir la experiencia online completa de los clientes, la efectividad de un sitio web y el impacto sobre una marca o compañía.

Parecen haberse establecido de facto dos métodos para presentar la invitación para realizar encuestas a nivel de sitio web. El primero de ellos suele utilizar una o varias ventanas emergentes en las que, tan pronto como el usuario visite la página web o en algún momento durante la visita, aparecerá "por sorpresa" una ventana con el contenido de la encuesta. La ventana incluirá toda una serie de preguntas que el visitante deberá responder (normalmente oscila entre 25 y 38 preguntas). Este modelo de invitación basado en la aparición de una ventana emergente se utiliza cada vez menos a causa de su mala percepción por parte de los usuarios y también porque la aparición de nuevas tecnologías como Ajax han posibilitado evolucionar y permiten la presentación de la invitación de un modo menos agresivo o intrusivo.

Esto nos lleva al segundo método, que es el que está en alza en detrimento del anterior, y que se basa en la utilización de un modelo de invitación que pide permiso para realizar la encuesta (uso del permission marketing). En este caso, a un usuario que haya estado visitando nuestro sitio web se le mostrará, preferiblemente cuando trate de abandonarla o, en todo caso, de una manera no intrusiva (este es el detalle crucial), una educada y respetuosa solicitud en la que se le pide consentimiento para participar en una encuesta. Herramientas como el 4Q Survey de iPerceptions [\(www.iperceptions.com\)](http://www.iperceptions.com/), diseñado en colaboración con Avinash Kaushik, y Crowd Science [\(crowdscience.com\)](http://crowdscience.com/). Vemos un ejemplo del primero, pantalla en la que queda patente el uso intencionado de permission marketing:

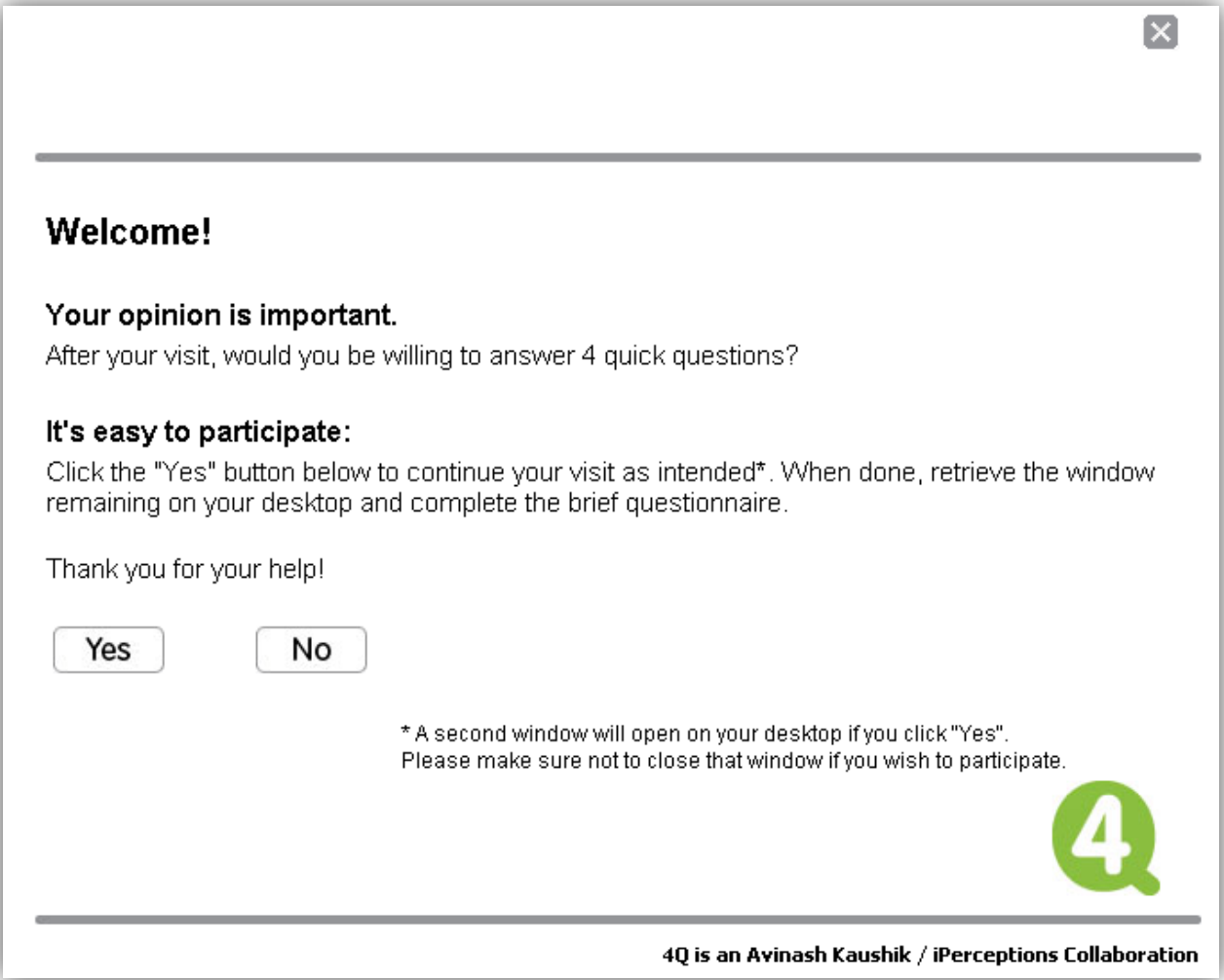

#### Ventajas de las encuestas a nivel de sitio web:

- Son extraordinariamente útiles para captar la experiencia de navegación completa del usuario, desde el comienzo de la visita hasta su percepción final (por ejemplo: ¿qué le ha traído a esta página?, ¿por qué le gustamos tanto?, ¿con qué frecuencia visita nuestra tienda online?).
- Este tipo de sondeo permite un gran control sobre la cantidad de visitantes que recibirán la encuesta, así como su frecuencia. Se puede establecer de forma que tan sólo un 5 % del tráfico de un sitio web reciba la invitación. También se puede controlar la frecuencia con la que el mismo usuario recibe la solicitud de la encuesta siendo posible configurar para que se le muestre, por ejemplo, cada varios meses.
- Si la encuesta no es muy larga, y mediante una ventana emergente predefinida, se puede ofrecer una mayor facilidad de uso y flexibilidad usando lógica condicional para orientar las preguntas hacia los aspectos que más nos interesen (por ejemplo, si el usuario afirma ser estudiante, ¿para qué le vamos a preguntar por el tamaño de su empresa?).
- Dado que el modelo de invitación es proactivo, la probabilidad de recibir una muestra mucho más numerosa y variada en cuanto a la tipología de usuarios es mucho mayor y representativa que en las encuestas de una sola página.

#### Inconvenientes de las encuestas a nivel de sitio web:

- Normalmente, las encuestas a nivel de sitio web no son gratuitas si se utilizan servicios externos para llevarlas a cabo.
- Requiere de un gran esfuerzo clasificar e interpretar adecuadamente los resultados obtenidos con estas encuestas.

## ERRORES TÍPICOS EN LAS ENCUESTAS

Errores típicos que se suelen cometer en uno u otro tipo de encuestas y que hay que tratar de tener en cuenta y de evitar a toda costa son:

- Creación de cuestionarios demasiado largos.
- Inclusión de preguntas complejas.
- Inclusión de preguntas cuyas respuestas no aportan verdadero valor para nuestros objetivos.

En general, hay que establecer un equilibrio entre la información que queremos conseguir, la que seremos capaces de procesar y la que el cliente podrá emitir de buena gana sin que lleguemos a saturarlo. Aunque las encuestas pueden dar respuesta a muchas de nuestras incógnitas o dudas con respecto a las opiniones de los clientes, en ocasiones es mejor obtener la información poco a poco, centrando el tiro en algún asunto concreto, y no avasallar a nuestros clientes con cuestionarios "infumables" cuya información, además, tendremos dificultades en procesar adecuadamente.

### 5.2. OPINIÓN EN MEDIOS SOCIALES

La otra "gran pata" para la obtención de la retroalimentación de los usuarios, además de las encuestas en todos sus sabores, está la obtención de la información que los usuarios vierten más allá de nuestro sitio web, normalmente en blogs o redes sociales. Para ello existen múltiples herramientas, normalmente gestionadas por personas cuyos perfiles son de reciente creación, son muy sonados últimamente y son realmente parecidos, pero con matices:

- Los Community Manager (CM), que dinamizan comunidades en primera persona o a través de otros perfiles gestionados, como los Community Junior o Community Assistant, y aportan un valiosísimo feedback de las opiniones e ideas que recogen directamente de los usuarios en todo tipo de redes sociales y comunidades virtuales.
- Los Social Media Analyst, cuya misión está más orientada a hacer análisis cuantitativos y cualitativos de las opiniones de los usuarios a través de las múltiples herramientas analíticas que se encuentran disponibles en la Red.

Rara, muy rara, es la empresa que tenga a día de hoy definidos y ocupados todos estos perfiles, lo que no quiere decir que no sean necesarios o rentables. De hecho, lo normal es que estos perfiles no existan, al menos en las PYMES. Salvo en las grandes empresas, la cosa está aún muy verde en este aspecto. Es cierto que está surgiendo una oleada de ofertas para Community Managers, pero rara vez la descripción de la misma incluye tareas propias de este trabajo, sino más bien tienen que vez con meros moderadores o dinamizadores de redes sociales, o con relaciones públicas para medios sociales (Social Media Public Relations).

Los CM bien entendidos pueden constituir el puesto más versátil para el estudio de opinión de la clientela real o potencial en redes sociales. Dado que aún no están bien definidos los puestos en las empresas ni se apuesta decididamente por ello, muchas veces deben efectuar también labores de Social Media Analyst y no disponen de ayudas de algún Community Assistant. Pero entender la figura del CM como un "animador" o un nuevo elemento de marketing que ejerce su función en redes sociales es un error. El verdadero potencial está en establecer una relación de confianza con la comunidad de usuarios o simpatizantes de la marca, recoger el feedback de los mismos y utilizarlo para proponer mejoras internas en el departamento de Marketing normalmente, mezclando esta información con el conocimiento obtenido de análisis cuantitativos de métricas relacionadas principalmente con las conversaciones en medios sociales.

Concretemos las funciones principales y el perfil del CM, según define AERCO [\(www.aercomunidad.org\)](http://www.aercomunidad.org/):

### FUNCIONES DEL COMMUNITY MANAGER

- 1. Escuchar. Monitorizar constantemente la red en busca de conversaciones sobre nuestra empresa, nuestros competidores o nuestro mercado.
- 2. Hacer circular la información que recoge internamente (feedback). A raíz de esta escucha, debe ser capaz de extraer lo relevante de la misma, crear un discurso entendible y hacérselo llegar a las personas correspondientes dentro de la organización.
- 3. Difundir y explicar la posición de la empresa a la comunidad. El CM es la voz de la empresa hacia la comunidad, una voz positiva y abierta que transforma la "jerga interna" de la compañía en un lenguaje inteligible.

Un CM responde y conversa activamente en todos los medios sociales en los que la empresa tenga presencia activa (perfil) o en los que se produzcan menciones relevantes. Escribe artículos en el blog de la empresa o en otros medios sociales, usando todas las posibilidades multimedia a su alcance. Y selecciona y comparte además contenidos de interés para la comunidad.

- 4. Buscar líderes, tanto interna como externamente. La relación entre la comunidad y la empresa está sustentada en la labor de sus líderes y personas de alto potencial. El CM debe ser capaz de identificar y "reclutar" a estos líderes, no sólo entre la comunidad sino, y sobre todo, dentro de la propia empresa.
- 5. Encontrar vías de colaboración entre la comunidad y la empresa. La mayoría de directivos desconoce cómo la comunidad puede ayudar a hacer crecer su empresa. No es algo que hayan utilizado nunca en su carrera, ni que hayan estudiado hasta ahora en las escuelas de negocios. El CM les debe mostrar "el camino" y ayudarles a diseñar una estrategia clara de colaboración.

### PERFIL DEL COMMUNITY MANAGER

El perfil del CM ideal es un compendio de habilidades técnicas, sociales y de coordinación. Es una persona dinámica, usuario asiduo de todo tipo de gadgets, comunidades y redes sociales, terminales móviles, con gusto por la novedad, la tecnología y "lo 2.0", y que sea capaz de transmitir su propio entusiasmo en nombre de una empresa y estar atento al feedback, a cualquier señal emitida por la comunidad. Debe ser capaz de moderar, de empatizar, de reconducir, de expresarse claramente en un lenguaje correcto (está demostrado que usar lenguaje coloquial hace menos efectiva la labor del CM), de liderar y de agitar, sin engaños, dobles sentidos o ambigüedades: con transparencia.

## 6. ANÁLISIS DEL ESCENARIO COMPETITIVO

En el mundo web 2.0, la Inteligencia Competitiva (Competitive Intelligence, CI) es la ciencia del estudio de la competencia, o de nuestra posición con respecto a la misma. Dado que este mundo está íntimamente relacionado con la tecnología, es preciso bajar un poco a nivel técnico para entender cómo funcionan las herramientas que podemos utilizar para alcanzar este conocimiento. Estas herramientas son enormes recopilaciones de datos de diversas fuentes y puestos a nuestra disposición en un formato pertinente para hacer análisis, una especie de cuadro de mando de datos de análisis de tráfico de las webs de la competencia de nuestro sector.

#### 6.1. FUENTES DE DATOS PARA LA INTELIGENCIA COMPETITIVA

Es fundamental, como siempre, entender bien las cosas desde el principio, desde la base, con lo que en primer lugar detallaremos todas las posibles fuentes de datos desde las que se nutren herramientas como Coremetrics, Alexa, Yahoo Web Analytics, Quantcast, Google Web Trends, etc., para poder hacer un análisis del tráfico de cualquier web y ponerlo a disposición del público de forma gratuita en muchas ocasiones.

Los datos, por lo tanto, pueden provenir de:

#### ESTUDIOS DE PANEL

La metodología de panel está basada en el modelo de captura de datos de televisión tradicional. Una empresa que hace estudios selecciona usuarios y los segmenta para poder determinar cuáles de ellos serán los más adecuados para cada prueba. Los usuarios reciben una pequeña retribución por ser monitorizados o algún otro tipo de compensación, como derecho de descarga de algún tipo de software de forma gratuita. Los estudios de panel se basan en la estadística y sólo son estadísticamente precisos para webs que tengan más de 5 millones de visitas al mes. Para volúmenes de tráfico inferiores, la información que se obtiene de estudios de este tipo es poco precisa. Hay dos razones fundamentales para ello:

Información de la muestra sesgada: La monitorización del comportamiento de los usuarios se lleva a cabo mediante la instalación de un software en su ordenador. Normalmente este tipo de programas están prohibidos en las oficinas por razones de seguridad y privacidad, desde las que se produce, por el contrario, una buena parte del tráfico real en Internet. Entonces, el resultado es que la información de la muestra está sesgada, ya que es imposible monitorizar de verdad el comportamiento de los usuarios sobre todo en horas de oficina.

Dificultad para encontrar representantes válidos en todos los segmentos: La gente que participa en este tipo de estudios, movidos normalmente por una pequeña compensación, no suele ser representativa de todos los segmentos de población a los que se pretende hacer un estudio.

## BARRAS DE HERRAMIENTAS

Las barras de herramientas son complementos que se instalan en los navegadores web. Pueden tener cualquier propósito, pero a las que aquí nos referimos son a las que se dedican a recopilar datos sobre las preferencias de navegación. Están disponibles para la mayoría de los motores de búsqueda como Google, MSN, y Yahoo!, además de para otra gran cantidad de fuentes. Estas barras de herramientas también recopilan información limitada sobre el comportamiento de navegación de los clientes que las utilizan, incluidas las páginas visitadas, los términos de búsqueda utilizados e incluso el tiempo empleado en cada página y así de manera sucesiva. Normalmente, los datos suelen ser anónimos y no información de identificación personal o PII (personally identificable information).

Una vez que las barras de herramientas recopilan los datos, la herramienta de CI los adaptará y probablemente las mezclará con datos de otras fuentes antes de presentar la información para el análisis. Por ejemplo, con Alexa puede informar sobre las estadísticas de tráfico (como por ejemplo, el rango y las páginas vistas), el flujo ascendente (de dónde viene el tráfico) y el flujo descendente (dónde va la gente después de haber visitado un sitio), así como las palabras clave que dirigen el tráfico hacia un sitio.

Millones de personas utilizan barras de herramientas, existentes en la mayoría de motores de búsqueda, que hacen de dichas barras de herramientas una de las fuentes mayores fuentes de datos de CI disponibles. Esta gran muestra hace que los datos de las barras de herramientas sean una fuente efectiva de datos de CI, especialmente para el macroanálisis del tráfico de sitios web, como el número de visitas, el promedio de duración de las visitas y los *referrers*.

### PROVEEDORES DE SERVICIOS DE INTERNET (ISP)

Cualquier internauta accede a Internet mediante los ISP, y mientras navegamos por la web nuestras peticiones pasan por los servidores de estos ISP, para almacenarse en archivos de registro del servidor. La recopilación de datos del ISP está compuesta por elementos que se transfieren en las URL, como por ejemplo sitios, nombres de páginas, palabras clave, etc. Los servidores ISP también pueden capturar información, como tipos de navegadores y sistemas operativos.

Es evidente que cualquier ISP posee una gran cantidad de información, muy valiosa y además, muy precisa, dado que sólo ellos pueden recopilar con total exactitud las peticiones de los usuarios. Lo habitual es que un ISP no procese esta información sino que la venda a terceros de forma anónima (de otro modo sería ilegal) para que sea éste quien procese la información. En este traspaso de información se corre un pequeño riesgo de perder precisión en los datos, aunque desde luego mucho menor que con los datos de panel o incluso con los datos de barras de herramientas, ya que éstas a veces tampoco registran adecuadamente datos de algunos tipos de navegación sobre páginas desarrolladas en Flash o con tecnología Ajax.

### MOTORES DE BÚSQUEDA

Todas las consultas que efectuamos en motores de búsqueda como Bing, Google o Yahoo! son registradas por dichos motores junto con la información de conexión básica, como la dirección IP y la versión del navegador. A día de hoy todos los motores de búsqueda principales ofrecen información agregada de las consultas que los usuarios efectúan sobre ellos, con una fiabilidad total. Pero es preciso tener en cuenta el matiz de que quizá no todos los motores de búsqueda son utilizados exactamente por el mismo perfil de gente ni para buscar preferentemente el mismo tipo de información con lo que la información que cada uno de ellos proporciona, pese a ser matemáticamente muy exacta, sólo analiza los datos de su universo de usuarios, que puede no ser exactamente igual al de otros motores de búsqueda.

Por ejemplo, en Google AdWords se puede utilizar la herramienta de palabras clave Keyword Tool, la herramienta Keyword Tool basada en la búsqueda y la herramienta Insights for Search, que más adelante veremos con detalle. También existen herramientas similares disponibles en Microsoft: Entity Association, Keyword Group Detection, Keyword Forecast y Search Funnels.

### PROVEEDORES DE ANALÍTICA WEB

Los proveedores de analítica web disponen de muchos clientes, lo que indica que tienen muchísimos datos y muy precisos del tráfico de las webs de dichos clientes. Muchos de estos proveedores permiten comparar las estadísticas de uso de un sitio web con los que el proveedor tiene constancia de la competencia, eso sí, de forma anónima. Hay que tener muy en cuenta, y este es el principal inconveniente de este método, que normalmente todos los competidores de un sitio web no utilizan la misma herramienta de analítica web, con lo que la información anónima y agregada que proporciona un proveedor de análisis web con respecto a la competencia está reducido al universo de sus clientes y en algunas ocasiones puede que el tamaño de muestra que maneje este proveedor sea demasiado escaso como para ser representativo de la realidad.

Tanto Firelick como Coremetrics proporcionan parámetros de referencia relacionados con tasas de conversión, abandono del carro de la compra, tiempo en el sitio, etc. Google Analytics proporciona parámetros de referencia para visitas, tasas de rebote, páginas vistas, tiempo en el sitio y porcentaje de nuevas visitas.

## DATOS AUTOINFORMADOS

Como ya hemos visto, todos los métodos anteriores tienen alguna probabilidad de no ser exactos. Para sitios basados en publicidad, los datos utilizados por los anunciantes deben ser lo más precisos posibles. Por este motivo, los sitios disponen de un incentivo para compartir los datos de manera directa, para su propio beneficio, ya que si los datos que publica alguna herramienta como Google Ad Planner es incorrecta y los números se quedan cortos, esta circunstancia puede perjudicar a un sitio web que vive de la venta de publicidad y le conviene, por lo tanto, publicitar sus propios datos reales de accesos.

En este escenario, si los competidores publican sus propios datos mediante proveedores como Quantcast o Ad Planner, ésta resultaría ser la mejor y más transparente fuente de datos para el estudio de la competencia.

### DATOS HÍBRIDOS

Como ya hemos avanzado al principio, algunos proveedores utilizan múltiples fuentes para incrementar su conjunto de datos. Los proveedores hacen esto generalmente de dos formas:

- El primer método es agregar la información, como hemos visto en el punto anterior.  $\bullet$ Tanto Quantcast como Ad Planner informan los datos desde sus propias fuentes, pero los agregan directamente a partir de la información del sitio web.
- El segundo método es directamente mezclar información heterogénea de cualquiera de las fuentes de datos que hemos visto mediante complejos algoritmos matemáticos. Compete es un buen ejemplo de esto. Su herramienta analítica utiliza tanto los datos de los paneles como de los ISP. Además, utiliza su propia barra de herramientas y obtiene los datos de otros proveedores de aplicaciones.

Google Trends for Websites combina también la información de un numeroso conjunto de fuentes, como la agregación de los datos de búsquedas en Google, los datos agregados de Google Analytics, los datos *opt-in* del panel de usuarios y la información de mercado de terceros. Además, todos estos datos se obtienen de forma agregada a partir de millones de usuarios mediante algoritmos, para que no contengan información personal que sea identificable. Y Google Trends for Websites sólo muestra los resultados para los sitios que reciben una importante cantidad de tráfico e impone un umbral mínimo para la inclusión en la herramienta.

La ventaja de utilizar esta metodología híbrida es que el proveedor puede vincular cualquier laguna que pueda existir entre las diferentes fuentes. Y el reto es que es mucho más difícil desprenderse de las cosas para llegar a la raíz del asunto y comprender algunos de los matices y sesgos de los datos. Por tanto, lo recomendable en cualquier caso a la hora de hacer Inteligencia Competitiva es olvidarse de los números absolutos y centrarse en comparar las tendencias; y cuanto más largo sea el período de tiempo, mejor.

### 6.2. ANÁLISIS DEL TRÁFICO DE SITIOS WEB

Una vez hemos aprendido de dónde proviene la información necesaria para poder hacer CI, comencemos con lo concreto. Conozcamos cómo es el tráfico generado por nosotros frente a nuestra competencia:

## TENDENCIAS DEL TRÁFICO A LARGO PLAZO

Utilizando Google Trends [\(www.google.com/trends\)](http://www.google.com/trends) se puede comparar fácilmente el tráfico de cualquier website, simplemente tecleando su nombre. Tecleando los dominios separados por comas podemos obtener una evolución del interés suscitado por dos competidores a lo largo del tiempo. Como ya hemos visto antes, es preciso no caer en el error de tratar de tomar los resultados de esta herramienta como cifras absolutas sino relativas. En el ejemplo siguiente, vemos la evolución de dos supermercados online, los de Carrefour y Eroski. Se aprecia claramente que las búsquedas por el dominio de Carrefour tienen más antigüedad y más interés que el de su competidor, del orden de 17 veces más, pero si centramos la vista en la región de Vizcaya vemos que el interés está igualado (ojo, en este caso se está evaluando la tendencia de búsqueda directa sobre un términos que representan dominios, lo cual no es muy habitual, pero puede servir como representación). La herramienta de Google permite hacer "zoom" en cada región para obtener datos locales con mayor precisión.

Y si nos fijamos en la pestaña de Websites, donde se compara el tráfico de cada uno y no el interés en las búsquedas, apreciamos una diferencia en cuanto a tráfico estimado entre Eroski y Carrefour acorde con el interés de las búsquedas, pero además la herramienta nos informa de qué otras páginas visitaron los clientes de Carrefour o de Eroski:

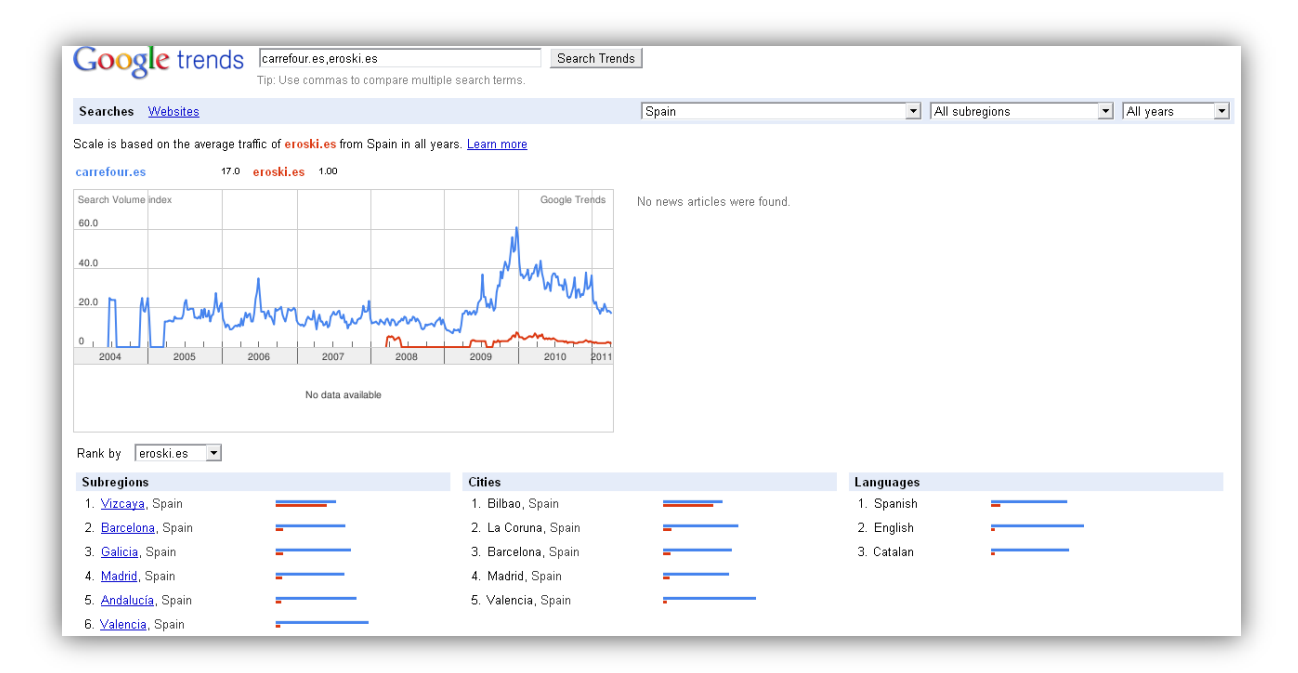

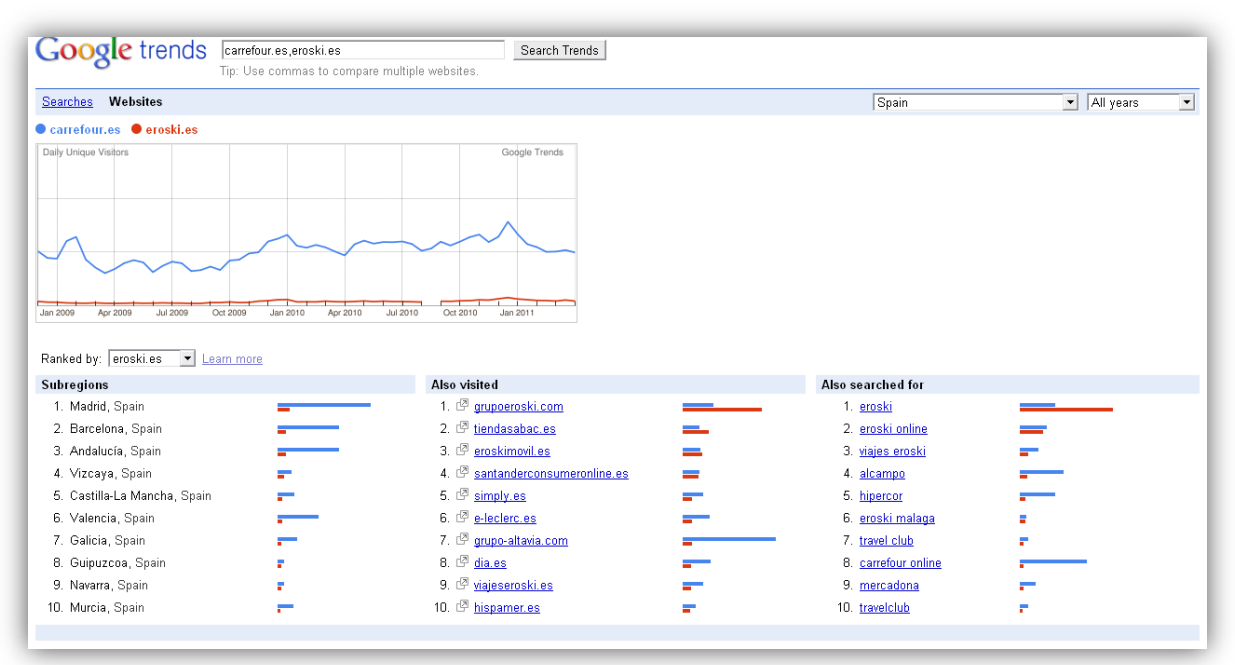

### INTERÉS DE LOS CLIENTES DE CADA SITIO

La información que acabamos de ver de Google Trends en el análisis de Websites sobre qué otras páginas visitaron los clientes de cada negocio y qué términos de búsqueda introdujeron nos permiten hacer un estudio del interés de los clientes de cada sitio. Echemos un vistazo a lo que dice Google Trends sobre los intereses de los clientes del ejemplo anterior:

Clientes de Eroski.es:

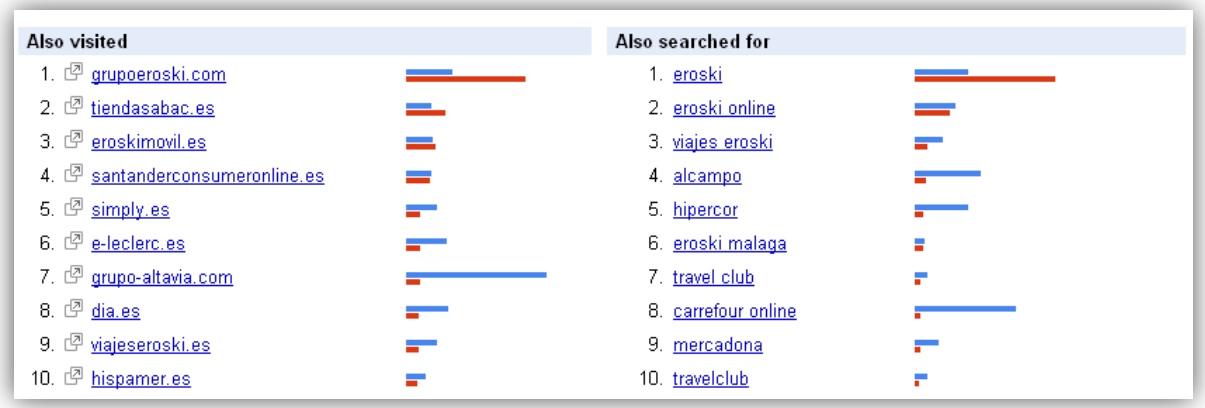

Clientes de Carrefour.es:

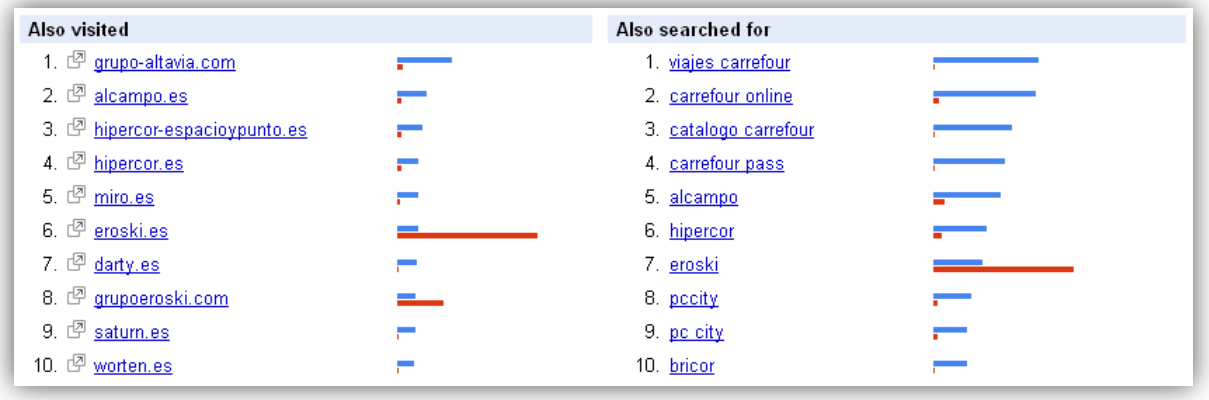

A simple vista se descubre que los visitantes de Eroski no son visitantes asiduos de Carrefour, pero esto no se cumple a la inversa, aunque sí que hay búsquedas cruzadas de un negocio y otro. Esto podría querer decir que los usuarios de Eroski no encuentran lo que buscan dentro de Carrefour, sea lo que sea.

Este ejemplo también sirve para ilustrar una dificultad añadida que hay que tener en cuenta en este tipo de comparaciones, y es que dentro de Carrefour.es hay una tienda online que se lleva gran parte de las visitas, pero la de Eroski está en grupoeroski.com, lo que explica que éste sea el dominio más visitado por los clientes de eroski.es.

## REFERRALS Y DESTINOS

Por último, y en relación con el punto anterior, nos queda por analizar exactamente de dónde vienen (referrals) y a dónde van nuestros clientes (destinos) y los de la competencia según están navegando por Internet.

Alexa [\(www.alexa.com\)](http://www.alexa.com/), por ejemplo, ofrece un estudio de los upstream y downstream sites, es decir, los sitios que los usuarios visitan inmediatamente antes y después que el sitio que es objeto de estudio. Vemos los resultados que arroja para los dominios sobre los que estamos poniendo el ejemplo:

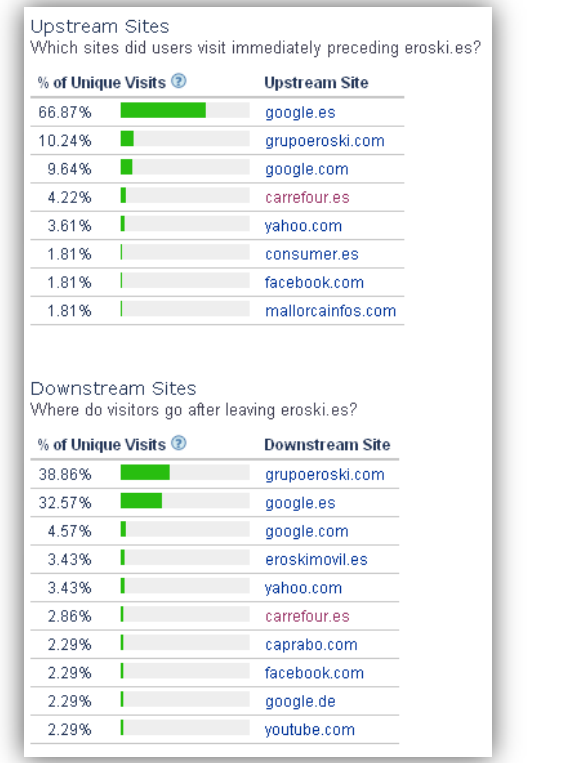

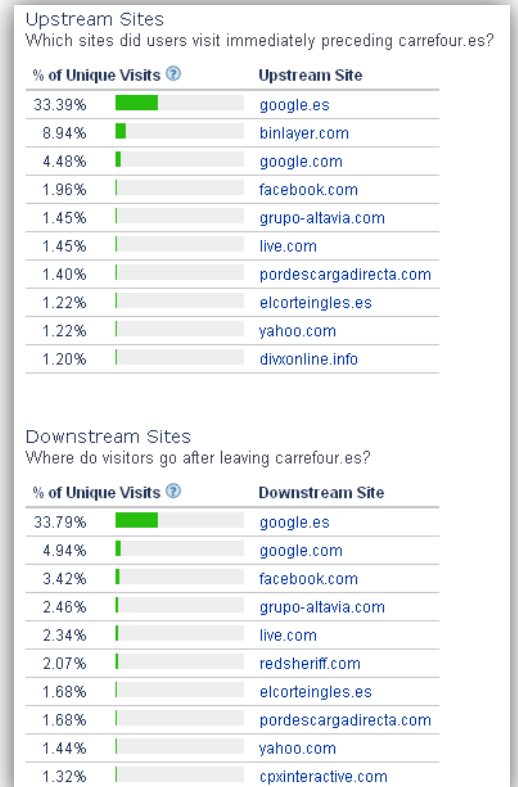

Este estudio, con todas las salvedades de precisión que ya hemos visto antes, arroja sin embargo alguna pequeña luz más a nuestro pequeño ejercicio de análisis del tráfico de ejemplo. Y es que los visitantes de Eroski sí que van a Carrefour inmediatamente después de salir de esta web (cerca de un 3%), pero como hemos visto en el punto anterior estas visitas no

son significativas para sus intereses en cuanto a volumen (Carrefour tiene mucho más volumen de tráfico que Eroski). Sin embargo, sí lo son las de El Corte Inglés para Carrefour, y las de Carrefour para El Corte Inglés, con lo que aquí se destapa una nueva información, y es que quizá en el negocio online haya más competencia entre El Corte Inglés y Carrefour que entre Eroski y Carrefour, con lo que acabamos de deducir que deberíamos ampliar el estudio incluyendo a este nuevo competidor.

### 6.3. ANÁLISIS DE PALABRAS CLAVE USADAS EN BÚSQUEDAS

En el punto anterior hemos visto un ejemplo en el que se hacía uso de Google Trends para comparar interés en términos de búsqueda. En este punto profundizaremos precisamente en la información que podemos obtener haciendo este tipo de análisis, con herramientas más especializadas.

### RENDIMIENTO DE PALABRAS CLAVE PRINCIPALES

A través de Google Insights for Search [\(www.google.com/insights/search\)](http://www.google.com/insights/search) o Compete [\(www.compete.com\)](http://www.compete.com/) podemos tener un gran detalle de las tendencias del interés de los clientes, sobre todo por las palabras clave de búsqueda principales, que suelen coincidir con nombres de marcas o de productos. Vemos un ejemplo con tres conocidas marcas de ropa deportiva (Nike, Adidas, Reebok) en Google Insights, en una búsqueda regional en España. Comprobamos cómo, además de ver la evolución del interés, la herramienta es capaz de elaborar además una previsión:

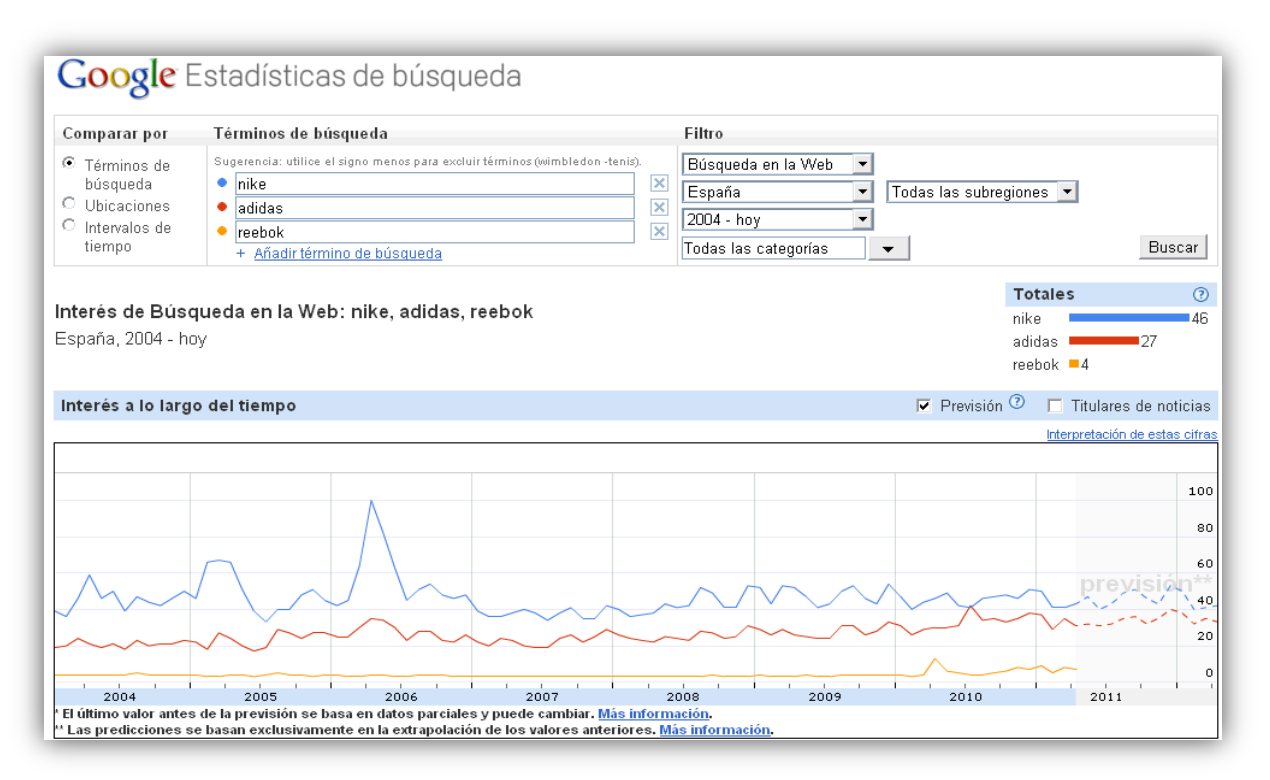

Google Insights permite asociar noticias relevantes a los términos de búsqueda de las gráficas, situándolas cronológicamente, lo cual puede servir de ayuda para interpretar el porqué de lo sucedido. Vemos el mismo ejemplo pero con el detalle de los últimos 12 meses y con las noticias:

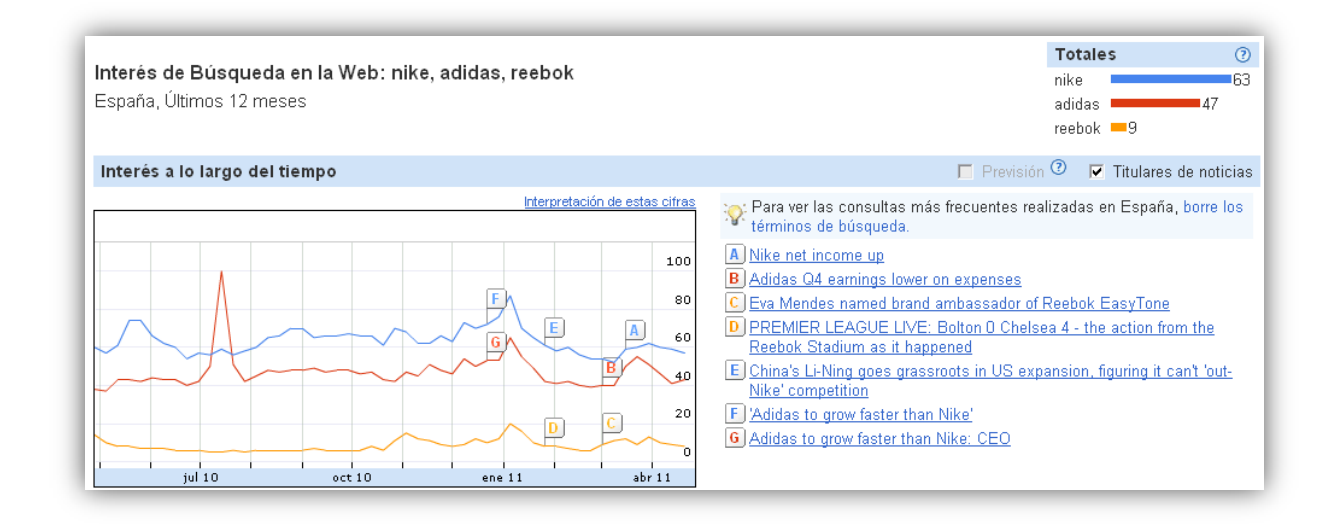

# ANÁLISIS GEOGRÁFICO

Cuando se hace cualquier plan de negocio o plan de marketing, una parte importante de la estrategia, aparte del diseño y creación del producto o servicio y de asociarle un precio

estudiadamente, es decidir dónde focalizar los esfuerzos de promoción. O sea, segmentar el público objetivo por su ubicación geográfica, cuyo análisis veremos ahora o por su perfil demográfico y/o psicográfico, como veremos en el apartado 6.4.

Google Insights muestra las ubicaciones geográficas que muestran mayor interés para los términos de búsqueda. Lo vemos con los términos del ejemplo anterior, a nivel mundial:

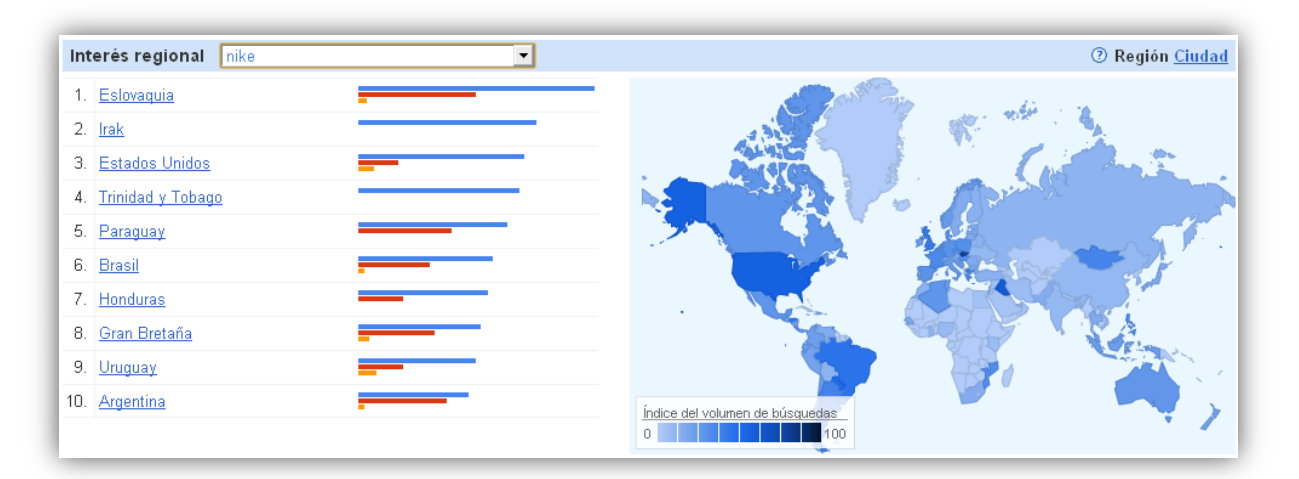

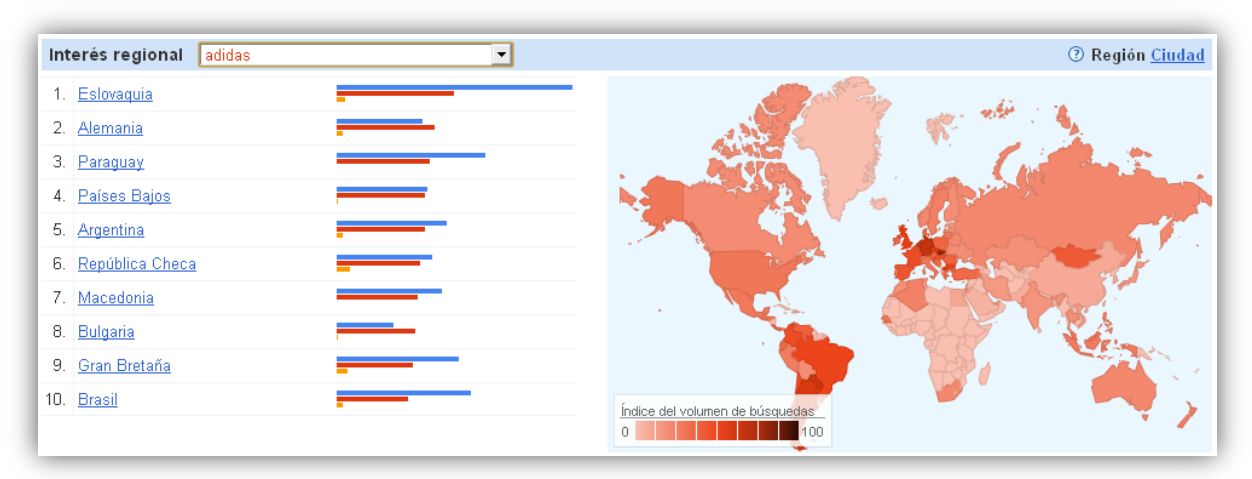

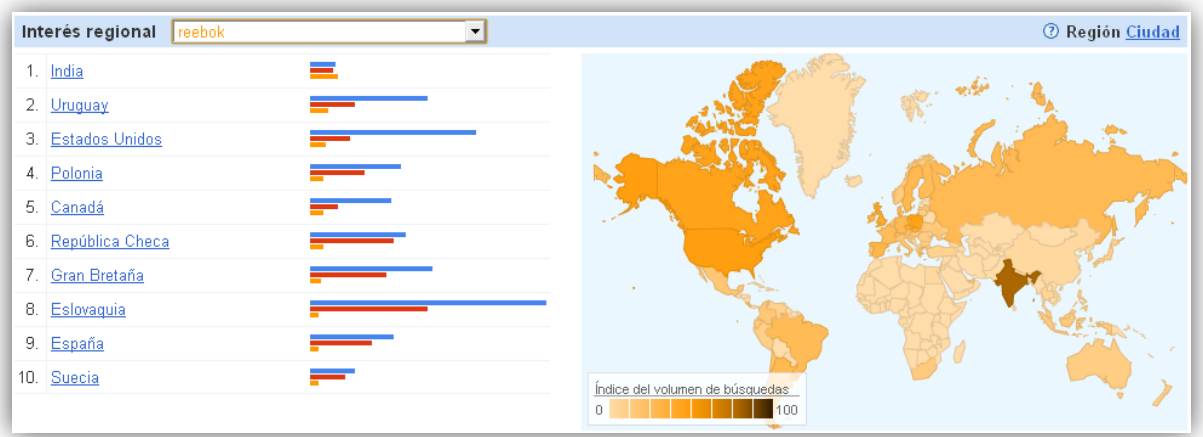

Como se aprecia en las imágenes, es posible ver en unos pocos segundos los puntos de mayor interés para unas marcas y otras, y el "top 10" de los países interesados en cada una de ellas. El estudio se puede hacer también a nivel regional dentro de un país, siempre y cuando Google tenga volumen de información suficiente de tráfico para esas búsquedas.

A partir de estos datos tan "visuales", a través de nuestros resultados y los de la competencia, es posible encontrar nichos donde focalizar o mantener la promoción.

# BÚSQUEDAS RELACIONADAS Y BÚSQUEDAS EN AUMENTO

En el informe de Google Insights y en otras herramientas como Hitwise podemos obtener otros datos muy esclarecedores acerca de las palabras clave de búsqueda que usan los internautas cuando pretenden visitar nuestra web o la de la competencia.

Se trata de las búsquedas relacionadas o búsquedas principales, que lista los términos de búsqueda de mayor interés relacionados con el término de estudio (vamos, lo que suelen teclear los internautas cuando buscan Nike, Adidas o Reebok, en el ejemplo), y las búsquedas en aumento, que son aquellas que han experimentado un crecimiento más significativo en un periodo de tiempo determinado con respecto al periodo de tiempo anterior. Dicho de otra forma, podemos conocer los términos de búsqueda que más visitas proporcionan y los que más de moda se están poniendo para encontrar una determinada marca, producto o servicio.

Por aclarar un poco más la definición de las búsquedas relacionadas, que puede resultar un poco laxa, vemos la definición que proporciona Google al respecto: Búsquedas principales hace referencia a los términos de búsqueda que gozan del nivel de interés más alto. Estos términos están relacionados con el término que se ha introducido; en caso de que no se haya introducido ninguno, las búsquedas principales estarán relacionadas con la categoría o el país o territorio

elegido. El sistema determina la relatividad mediante el análisis de las búsquedas que un amplio grupo de usuarios haya llevado a cabo antes y después de que usted haya introducido el término de búsqueda. Recuerde que la clasificación por categoría de las búsquedas principales también se realiza de forma automática, por lo que es posible que se produzcan errores.

Vemos el aspecto que tiene la información que proporciona Google Insights sobre estos dos datos al hacer es estudio del término "nike":

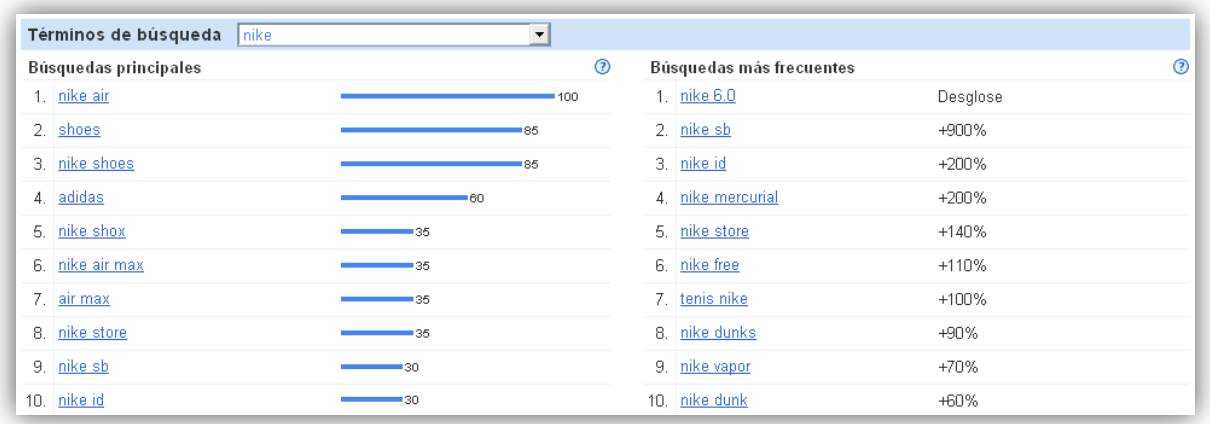

Según estos resultados, cuando alguien busca zapatillas Nike, además de teclear "nike" en su buscador, también suele buscar por los términos "shoes", "nike air" o "adidas". Y otros términos de búsqueda se están poniendo muy de moda, como vemos en la mal traducida sección "búsquedas más frecuentes" (es un error de traducción de Google, paradójicamente; se refiere a las búsquedas en aumento): "nike 6.0" o "nike sb".

Tener esta información es vital para saber sobre qué palabras clave posicionar contenidos o pujar en campañas SEM de pago por clic.

### ANÁLISIS "SHARE-OF-SHELF"

Una vez tenemos los datos anteriores cabe hacerse, casi de manera inmediata, una pregunta. De todos los términos de búsqueda relacionados con búsquedas de mi competencia… ¿realmente cuáles de ellos les están proporcionando visitas? O, dicho de otro modo, ¿qué porcentaje de la estantería (share of shelf) se está llevando mi competencia?

Con un ejemplo lo vemos mucho mejor. En el apartado anterior veíamos que el término "shoes" estaba relacionado con Nike, en segundo lugar. Estaría bien saber cuántas de todas esas búsquedas que hacen los internautas habitualmente cuando se interesan por Nike acaban
realmente llevándoles a la web de Nike. Dicho de otro modo, necesitamos saber el porcentaje de la estantería "shoes" que se está llevando Nike. En esta metáfora que se utiliza para dar nombre a este análisis, como vemos, la estantería figurada son todas las búsquedas que se efectúan sobre un término concreto. **Kevword Destination** 

La herramienta Compete nos permite hacer esta comprobación, por búsqueda exacta o relajada. En una búsqueda exacta por el término "shoes" podemos qué sitios web se reparten mayoritariamente el pastel de todo el conjunto de búsquedas por un término en concreto:

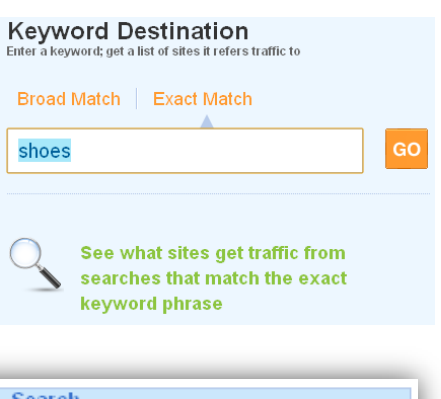

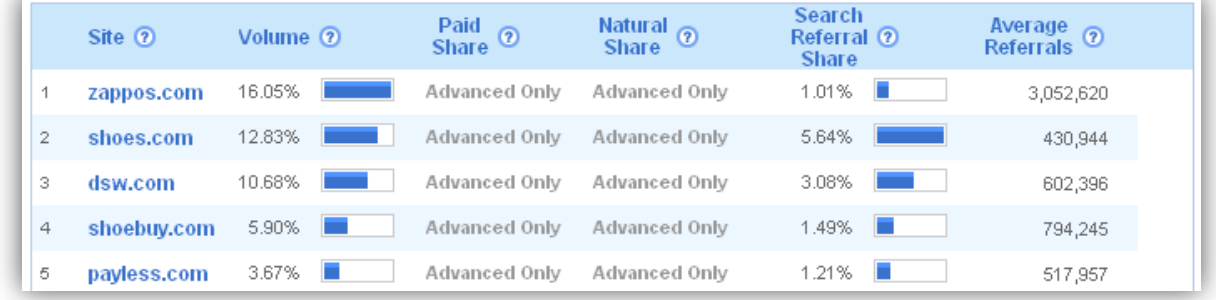

Bien, por lo que arroja el resultado, parece que Nike no está aprovechando la oportunidad de conseguir llevar más tráfico a su web a través de este término de búsqueda. En la imagen vemos los 5 sitios que se reparten la mayor parte del pastel.

La última vuelta de tuerca que podríamos hacer ahora, también utilizando Compete mediante una muy interesante funcionalidad, es comparar nuestro dominio con el de un competidor, de tal modo que la herramienta nos diga cuáles son los términos de búsqueda principales de ambas y quién tiene mayor porcentaje de la estantería para cada término de búsqueda.

### EL PESO DE LAS PALABRAS CLAVE

El peso de las palabras clave es uno de los tipos más habituales de análisis de inteligencia competitiva en el entorno de las búsquedas. Sirve para dar respuesta a una sencilla pregunta: ¿por qué palabras clave debería pujar?

La herramienta AdWords Keyword Tool [\(adwords.google.com/select/KeywordToolExternal\)](https://adwords.google.com/select/KeywordToolExternal) es una de las mejores herramientas para llevar a cabo el análisis de las palabras clave, de la media del coste por clic, del volumen de búsqueda, de las tendencias, etc. Pero también existen otras

herramientas alternativas para llevar a cabo un análisis de expansión de palabras clave, por ejemplo: Keyword Discovery de Trellian [\(www.keyworddiscovery.com\)](http://www.keyworddiscovery.com/), Wordtracker [\(www.wordtracker.com\)](http://www.wordtracker.com/) o KeywordSpy [\(www.keywordspy.com\)](http://www.keywordspy.com/).

Este tipo de herramientas se utilizan en la planificación de campañas SEM, pero también son útiles para terminar de dibujar un escenario competitivo en el que, además de estudiar las cifras de tráfico de la competencia, se dibuje la situación de competencia de las palabras clave, tanto la actual como la potencial en base al peso de cada una de ellas.

Vemos un ejemplo del análisis del peso de la palabra clave "zapatillas" y de palabras clave que incluyen este término. El análisis de Adwords detalla el volumen mensual mundial de búsquedas para esos términos y el local, en este caso para España. Además, se indica el coste medio estimado de cada clic:

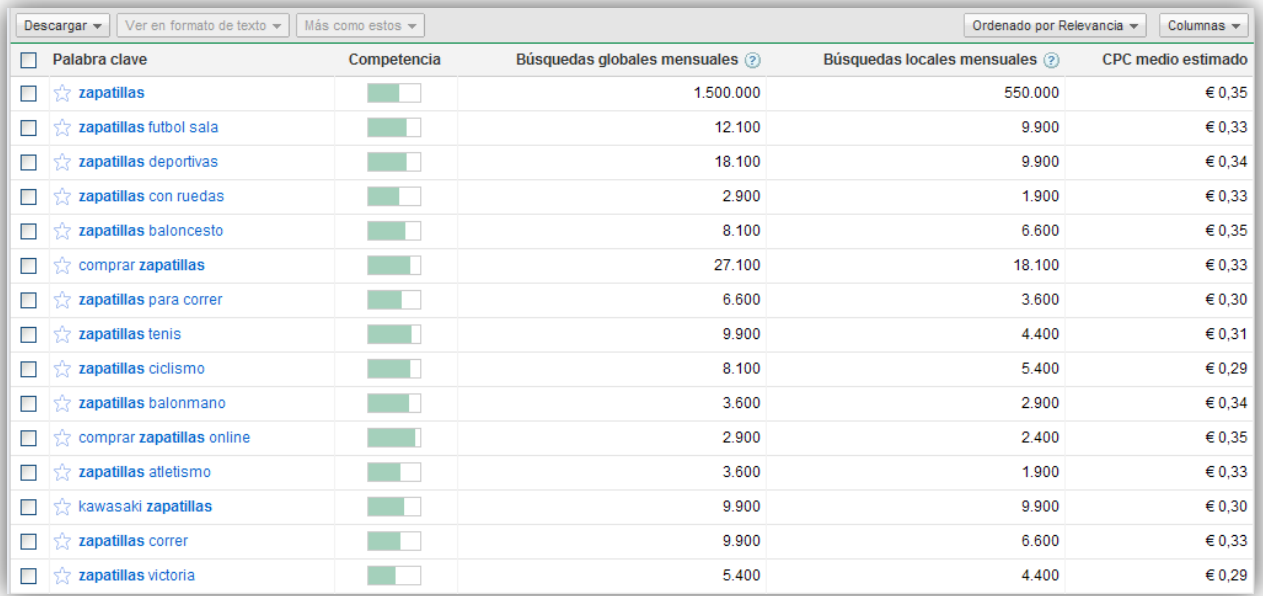

## 6.4. SEGMENTACIÓN DEL PÚBLICO OBJETIVO

Para completar el análisis del escenario competitivo lo que nos resta es el estudio del perfil del público objetivo. Identificando el perfil de los visitantes se pueden localizar rápidamente puntos de mejora en el rendimiento de las campañas de publicidad pagada, ya que se pueden optimizar las webs en las que se inserta publicidad eligiendo las que el perfil de su público coincida con nuestro target. También se puede estudiar el perfil de visitantes de la competencia, para analizar las diferencias y semejanzas y buscar oportunidades.

## SEGMENTACIÓN DEMOGRÁFICA

Utilizando el programa gratuito Google Ad Planner [\(www.google.com/adplanner\)](http://www.google.com/adplanner) se puede identificar el conjunto óptimo de sitios web para la publicidad en base a un perfil demográfico, así como hacer un estudio de la situación de la competencia.

Empecemos por esto último. Siguiendo con el ejemplo de las zapatillas (o de ropa deportiva en general), vamos a estudiar el perfil de los visitantes españoles en las webs españolas de Nike y Adidas. El dominio nike.es redirige a nike.com, con lo que los dominios a estudio son nike.com y adidas.es:

#### Nike.com:

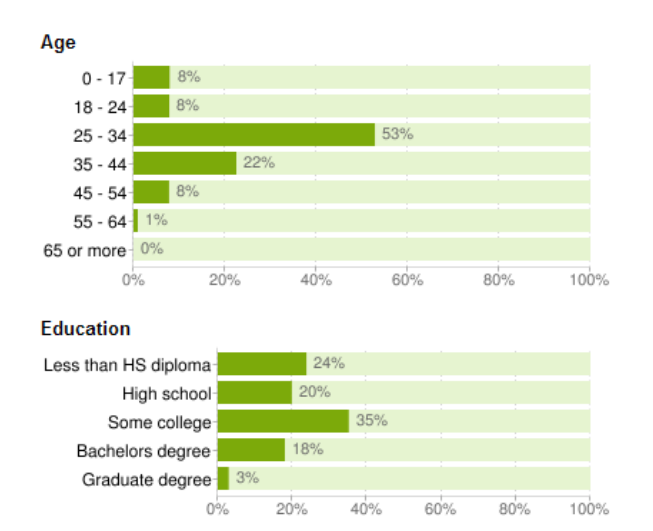

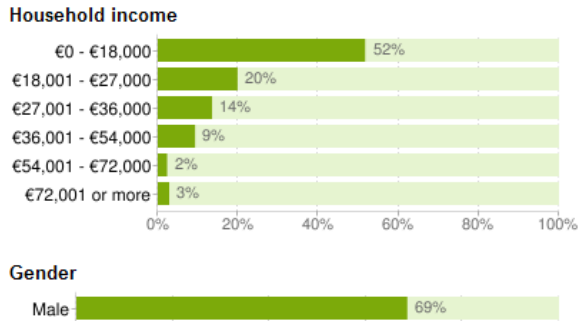

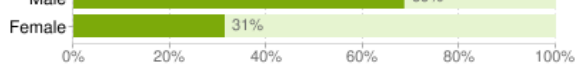

#### Estrategia online: Análisis de resultados

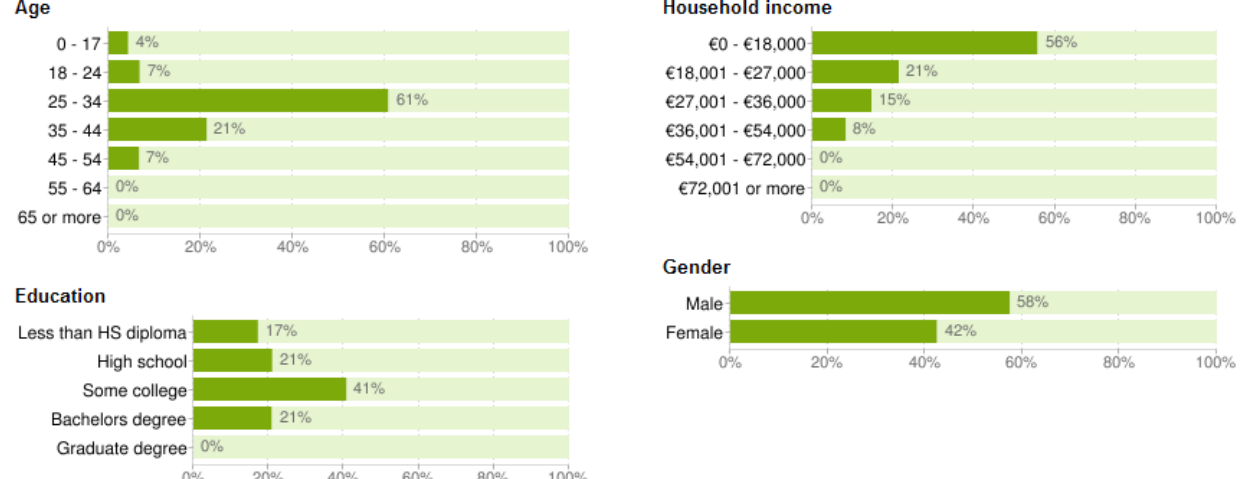

#### Adidas.es:

Vemos rápidamente cómo Nike tiene un público ligeramente más joven y masculino que Adidas. Por contra, Adidas tiene un público con más estudios y con menos ingresos, seguramente por la mayor predominancia de público femenino entre sus visitantes.

Como hemos dicho, esta herramienta se puede utilizar también para identificar los sitios web ideales para ubicar publicidad en ello, dependiendo del perfil demográfico de sus visitantes. Es hacer uso de la misma información pero a la inversa. De este modo se optimiza enormemente la probabilidad de encontrar la audiencia adecuada para los anuncios que se quieran publicitar.

Veamos un ejemplo en el que presuponemos que queremos vender perfumes femeninos caros en una tienda de comercio electrónico que vende en España y para ello queremos hacerlo con una imagen publicitaria en formato banner de 468x60 pixels de tamaño, con lo que el perfil de nuestro target podrían ser mujeres españolas e hispanohablantes, de mediana edad preferentemente, con estudios medios o superiores y unos ingresos elevados. Introduciendo todos estos datos en el Ad Planner de este modo:

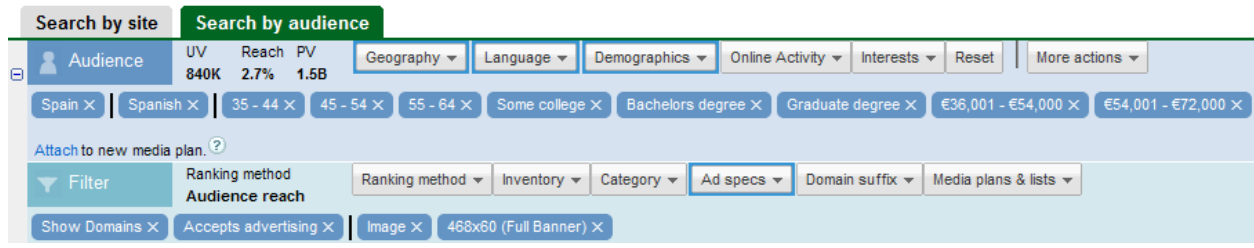

… obtenemos los siguientes datos, ordenados por "comp index", que es el índice que marca la coincidencia con nuestro target (un comp index mayor que 100 indica que se optimiza el resultado):

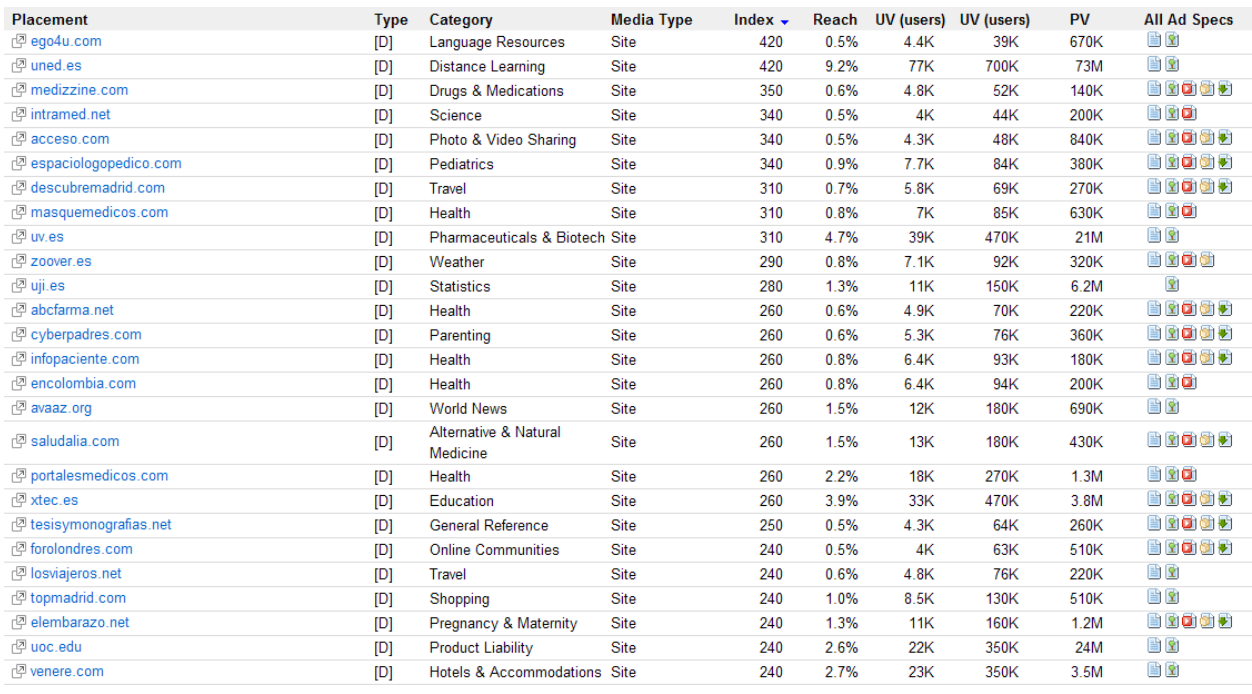

# SEGMENTACIÓN PSICOGRÁFICA

Hagamos por último el mismo ejercicio que en el anterior apartado pero prestando ahora atención a la segmentación psicográfica o, lo que es lo mismo, a los intereses, aficiones o hobbies de los internautas.

En el ejemplo de Nike y Adidas, vemos cuáles son los intereses de los visitantes españoles de cada web según Google Ad Planner:

Nike.com:

#### **Audience Interests**

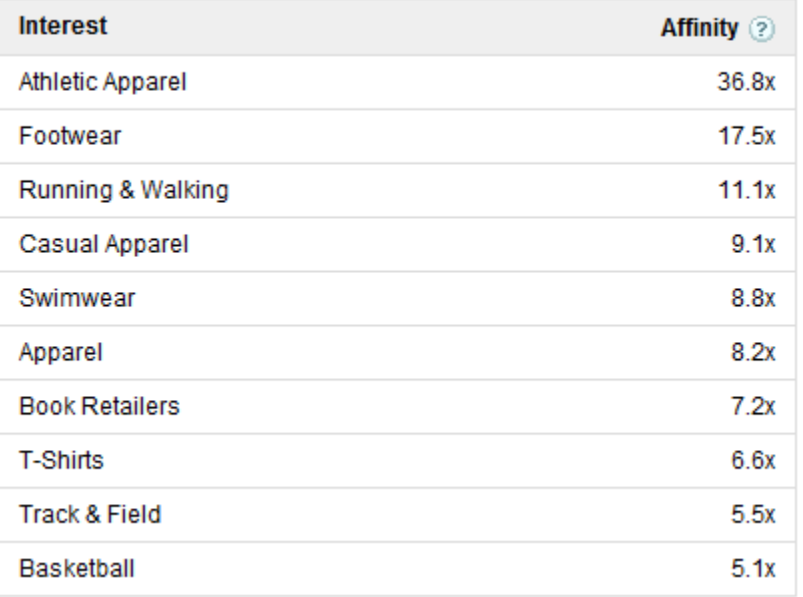

#### Adidas.es:

#### **Audience Interests**

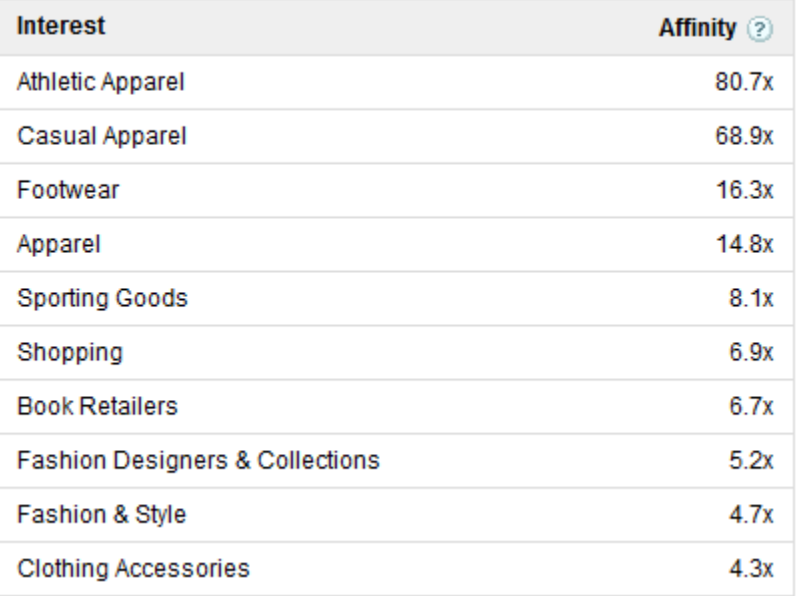

Este análisis arroja algunas diferencias y algunas coincidencias. Parece que ambas clientelas coinciden en su interés por la ropa, y en especial por la ropa deportiva, así como por las zapatillas. Sin embargo, los clientes de Nike suelen tener también interés en bañadores, camisetas, senderismo o baloncesto y, por el contrario, los clientes de Adidas parece que suelen tener un perfil más orientado al gusto por las compras y la moda.

Y finalizamos este punto, como el anterior, "dando la vuelta a la tortilla" y utilizar los potentes datos de la herramienta con el fin contrario. Con el mismo ejemplo de la empresa que vende perfumes femeninos caros, podemos buscar qué sitios web tienen mayoritariamente visitantes con un perfil que indique gusto por las compras de lujo:

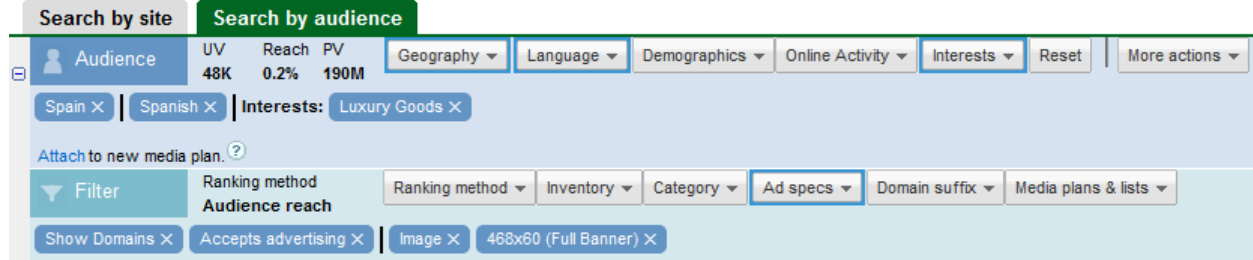

Esta búsqueda, en la que no se ha efectuado ningún filtrado demográfico sino exclusivamente por intereses (lo podríamos hacer, por supuesto, pero el ejercicio muestra sólo un filtrado a nivel psicográfico), arroja los siguientes resultados, ordenados nuevamente por el comp index

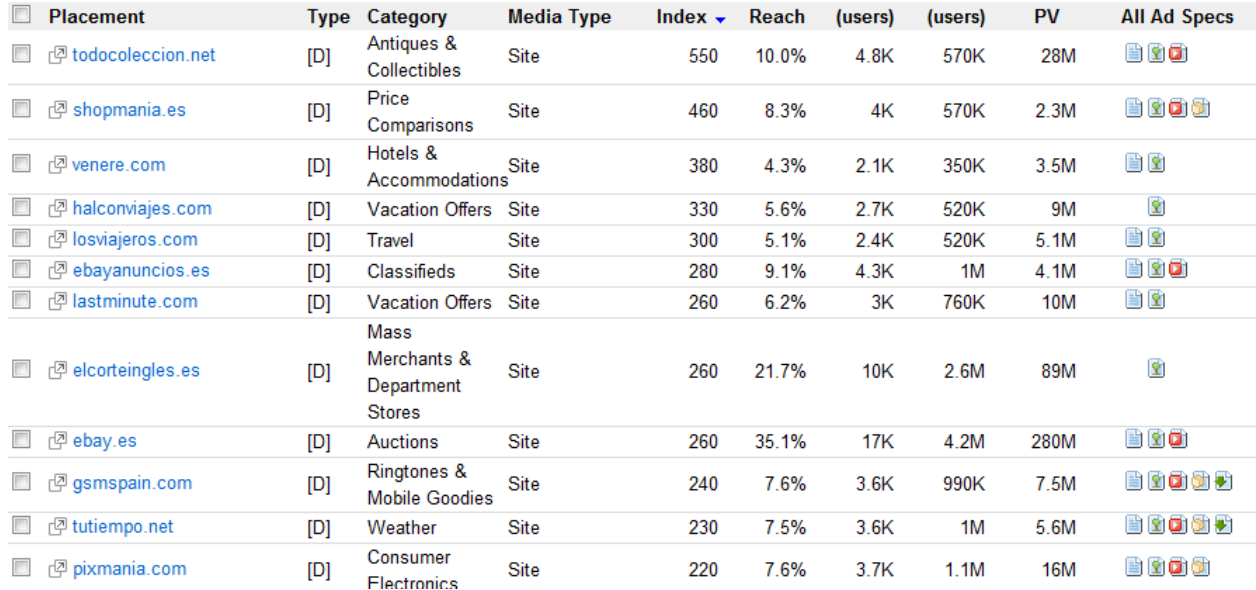

## 7. ESTRATEGIA PARA UN BUEN ANÁLISIS WEB

Llegados a este punto hemos presentado muchas técnicas, conocimientos y herramientas para poder afrontar a alto nivel la gestión o la dirección de la analítica web asociada a un proyecto de marketing online. Pero, sin embargo, aún nos resta la guinda del pastel, los pequeños o no tan pequeños detalles que pueden suponer la barrera entre el éxito o el fracaso en un proyecto, ni más ni menos. Digamos que hemos aprendido las reglas del ajedrez, pero ahora necesitamos aprender la estrategia, que es la que nos conducirá a la victoria.

Aplicando y teniendo en cuenta lo que vamos a ver a continuación seremos capaces de gestionar esta importante parte de los proyectos de marketing online con garantías:

#### 7.1. LOS KPI

Justo al principio del documento ya introdujimos el concepto de KPI, los indicadores principales del rendimiento, aunque los hemos pasado de soslayo hasta ahora. Los KPI también son conocidos como el "critical few" o, lo que es lo mismo, los pocos indicadores que realmente son críticos para tener una buena medida de si vamos bien o mal encaminados hacia la consecución de nuestros objetivos. Parece lógico entonces que debamos prestar especial atención en la definición de estos KPI, y posteriormente en su análisis, aunque es preciso recalcar que en cualquier caso es beneficioso contar con un buen analista web que preste atención (aunque siempre pondrá más amor a los KPI) al resto de métricas relevantes aunque no estén directamente relacionadas con los objetivos principales, ya que de ellas también se pueden obtener interesantes conclusiones estratégicas para problemas o acciones concretas.

El proceso de detección de KPI comienza con la formulación a uno mismo de una serie de preguntas, con el objetivo de identificar los factores más importantes para nuestro propio negocio:

- Desde un punto de vista estratégico, ¿qué es lo más importante que debería resolver el sitio web?
- Si hubiera un indicador de que se nos está hundiendo el negocio, ¿cuál sería?
- ¿Cuáles son las métricas que nos mostrarán que las tres prioridades de negocio en las que nos estamos centrando realmente están surtiendo efecto?
- ¿Hemos conseguido diferenciar lo que estaría bien saber y lo que en realidad necesitamos saber?
- ¿Sabemos cuál es la principal amenaza para nuestra existencia y sabemos identificar si ya estamos en peligro de algún modo?

Estas cuestiones existenciales servirán para poder decidir o para arrancar la conversación y el proceso de decisión con las personas que toman las decisiones importantes en nuestra empresa. Una vez respondido este cuestionario, se habrán identificado dos o tres métricas que destacan muy por encima de las demás en lo que a importancia se refiere.

Estas dos o tres métricas son los KPI. Casi siempre estarán rodeados por las métricas de resultados, como debería ser. Para todas las personas involucradas en la dirección o el análisis del proyecto online debe ser obvia la razón de existir de cada KPI. De no ser así, habrá que revisar urgentemente si ha respondido correctamente a las preguntas anteriores y si todos los implicados lo tienen igualmente asumido.

Veamos qué métricas, además de las vistas al principio en el apartado 2, son tan buenas como aquellas y además son potenciales candidatas a ser KPI:

# KPI SOBRE EL CLICKSTREAM

### TASA DE FINALIZACIÓN DE TAREAS

La tasa de finalización de tareas es el porcentaje de visitantes de un sitio web que indica si han sido capaces de llevar a cabo el motivo principal de su visita. Con demasiada frecuencia, nos concentramos en las métricas de *e-commerce* y de *clickstream*. En lugar de tratar de adivinar, a partir de los datos de *clickstream*, si los visitantes han llevado a cabo lo que pretendían hacer, se puede recurrir a encuestas a la salida. En estas encuestas, los visitantes pueden darnos una perspectiva cualitativa de si han sido capaces de realizar lo que habían ido a hacer.

# CUOTA DE LAS BÚSQUEDAS

La cuota de las búsquedas *(share of search)* es el porcentaje de tráfico que recibe un sitio web de los motores de búsqueda con respecto al de su competencia.

Herramientas como Hitwise, Compete y Google Insights for Search nos ayudan a calcular esta fantástica métrica de resultados. Con esta métrica podremos descubrir que, aunque hayamos mejorado a razón de un 5% mensual, puede que nuestros competidores lo estén haciendo en un 25% en el mismo período. O que si bien hemos avanzado en el posicionamiento y en las visitas obtenidas de búsquedas por las palabras clave de nuestra marca, hemos perdido mucho terreno en las visitas por palabras clave genéricas o de categorías.

Utilizando esta métrica lo que se pretende es comprobar si la estrategia de adquisición de búsquedas está produciendo el tipo de beneficio esperado. En caso negativo será muy sencillo identificar qué hay que mejorar y establecer un plan de acción.

#### FIDELIDAD Y FRECUENCIA DE LOS VISITANTES

La fidelidad de los visitantes mide la distribución del número de visitas de cada visitante a un sitio web. La frecuencia de las visitas mide el plazo que transcurre entre dos visitas del mismo visitante. Estas métricas son de especial utilidad, y las proporcionan también las herramientas de analítica web, ya que evalúan tanto el comportamiento del visitante como los efectos a largo plazo de la estrategia web. Indican si está funcionando el deseado resultado de establecer relaciones a largo plazo con las personas. Cuesta bastante lograr que alguien visite una vez un sitio web y lea un artículo o compre algo. Pero lo realmente difícil es crear una propuesta de valor que haga que alguien vuelva una y otra vez.

Estudiar los resultados de fidelidad y frecuencia aporta un valor añadido porque ayudan a medir dónde reside el verdadero valor de un sitio web.

## SUSCRIPTORES A FUENTES RSS

El número de suscriptores a fuentes RSS indica la cantidad en bruto de personas que se han inscrito en la fuente RSS de un sitio web o *blog*. El RSS (really simple syndication) comenzó a hacerse popular con los *blog*s, pero ahora ya está muy extendido y es habitual que en los sitios web corporativos también existan los feeds RSS para informar de noticias sobre evoluciones en productos y servicios, o para informar de ofertas y promociones. Medir los suscriptores de la fuente RSS es importante porque el contenido de su sitio web está siendo consumido *off-site* (fuera del sitio) a través de lectores de fuentes que pueden estar basados en web o bien en software no web. Como ya vimos, toda esta actividad resulta casi siempre invisible para una herramienta de analítica web.

Estudiar los suscriptores de las fuentes RSS proporcionan unas métricas de resultados de gran valor porque pueden medir el perfil y el comportamiento de la audiencia más valiosa: los que demandan el contenido por su propio interés. Se puede hacer una radiografía bastante fina de los perfiles de personas interesadas en nuestra marca o productos con esta información, pudiendo extrapolar de ella acciones a otros niveles a llevar a cabo en la web corporativa o en redes sociales.

### PORCENTAJE DE SALIDAS VALIOSAS

El indicador de porcentaje de salidas valiosas mide el porcentaje de personas que se marchan de un sitio web haciendo clic en algo que es importante para uno. Según el tipo de negocio online que tengamos esta métrica puede ser más o menos importante. Si tuviésemos uno de contenido informativo financiado con *banners* publicitarios o incluso un *blog* que dependa de los ingresos de AdSense para financiarse, el resultado deseable es que el visitante se marche del sitio haciendo clic en el banner o en el anuncio de AdSense, siendo en estos casos una medida muy apropiada.

Así pues, existen salidas malas, que son las de quienes simplemente entran en el sitio y se marchan, y buenas, que son las de quienes se marchan del sitio web haciendo clic en las opciones que se ofrecen. Hay que comprender ambos tipos y seguir a los buenos, que son los que arrojan resultados procesables, ya que la mayoría de las herramientas de analítica web incluyen funciones de seguimiento de enlaces salientes.

### KPI SOBRE LA TASA DE CONVERSIÓN

Aunque un sitio web no esté dedicado al comercio electrónico también se pueden y se deben tener conversiones, aunque evidentemente no estarán ligadas a un proceso de compra. Pero para aquellos que sí tienen como objetivo la venta directa desde la web se pueden, además, definir otras métricas interesantes relacionadas con las conversiones, como vemos a continuación.

## ABANDONO DEL CARRO DE LA COMPRA Y PAGO

El abandono en el carro de la compra muestra la gente que se compromete a adquirir un producto en el sitio web y luego se desdice. Si se consigue averiguar dónde se produce el abandono (es sencillo saberlo) probablemente tendremos que replantear la usabilidad o persuabilidad de las páginas afectadas ya que deficiencias de diseño son las que con toda probabilidad están causando los problemas. Por lo tanto, no merece la pena invertir más en publicidad o en marketing en estos casos.

Muchas herramientas de analítica web miden el abandono general durante el proceso de compra, es decir, cuántos visitantes han añadido algo a sus carros, menos los que finalizan el proceso de pago o *checkout*. Este cálculo es matemáticamente correcto, pero complica el análisis y la concreción de las mejoras en el diseño de alguna página concreta. En vez de esto se puede calcular el porcentaje de visitantes que abandonan el carro de la compra y los que lo hacen durante el proceso de pago. No es trivial medir cada una de ellas:

- % de abandono del carro de la compra. 1 (visitantes que llegan al proceso de *checkout* / visitantes que metieron algo en el carro). En un negocio de comercio electrónico los clientes asumen un compromiso inicial de compra al añadir algo al carro, pero en caso de darse abandono del carro de la comra, luego se estarían echando atrás. Aunque posteriormente hacer el *checkout* sea cuestión de un clic, este % de clientes no lo están haciendo, y es posible que existan varios motivos por los esto sucede. No es trivial determinarlo, pero es útil en este empeño tener en cuenta qué páginas han visto, qué campañas han traído a los visitantes o qué productos han añadido a sus carros, en busca de patrones que den con el "quiz" de la cuestión.
- % de abandono del *checkout*. 1 (visitantes que finalizan el proceso de *checkout* / personas que inician dicho proceso). Si se detectase un problema por tener un % de abandono significativo del checkout (idealmente debería tender a ser 0), las páginas sobre las que hay que actuar son muy concretas, que son las 2 ó 3 que suelen estar implicadas en este proceso.

Cualquier mejora conseguida en alguno de estos dos indicadores de tasa de abandono tiene un impacto directo sobre el dinero que ingrese nuestro negocio.

# DÍAS Y VISITAS HASTA LA COMPRA

Los días hasta la compra muestran cómo se distribuye el número de días que alguien tarda en comprar algo en su sitio web. Las visitas hasta la compra muestran cuántas visitas tienen lugar hasta que se produce la compra. Cada uno de estas métricas ayuda a comprender el plazo de tiempo que alguien tarda en comprar algo en nuestro sitio web. A partir de estos datos es fácil identificar si es necesario modificar la estrategia marketing, los mensajes y llamadas a la acción. Por ejemplo, si se tardan varios días o varias visitas en efectuar una compra, lo recomendable será facilitar más información a los visitantes, ya que no se trata de una compra compulsiva sino meditada, y será bueno ayudar en esa meditación aportando el valor añadido del "consejero", pero sin presionar hacia la compra porque no funcionaría. En cambio, si el periodo de compra es breve, entonces la compra es más espontánea y se puede jugar más libremente con estrategias de precios u otras propuestas.

### VALOR MEDIO DEL PEDIDO

El valor medio del pedido es un indicador muy sencillo. Se trata de dividir el importe total de los ingresos por el número total de los pedidos recibidos. Es un cálculo de la rentabilidad de los pedidos, suponiendo que el margen de beneficios aumente linealmente con los precios de los artículos, como suele ser normal. Es muy interesante tener esta métrica y cotejarla con otras en los mismos periodos exactamente para poder determinar las razones que produjeron subidas o bajadas en la rentabilidad. Por ejemplo, si en un periodo aumenta el valor medio de los pedidos y en ese mismo periodo el número de visitantes cayó por (supongamos) no tener activa ninguna campaña PPC podría querer decir que tal y como teníamos montada la campaña las visitas que se conseguían por alguna razón no generaban la suficiente confianza y sólo invitaban a comprar los productos más baratos.

### DELIMITAR EL MERCADO POTENCIAL

Uno de los obstáculos principales para tomar decisiones óptimas en un sitio web de  $e$ commerce es el desconocimiento de cuál es la oportunidad. Si de cada cien visitantes que llegan a nuestro sitio y convertimos a dos (tasa de conversión del 2%) podemos saber por estadística que estamos en la media de lo que se suele conseguir pero… ¿realmente dónde está nuestro techo? ¿Cuál es el tamaño de nuestro mercado potencial? Sabemos que muchos de los visitantes que llegan a nuestra web sólo lo hacen por curiosear o incluso por error, con lo que es evidente que no podemos pretender llegar a convertir a todos ni mucho menos.

Se puede hacer una aproximación de esta medida apoyándonos en encuestas a la salida del sitio web en las que directamente preguntemos, sin rodeos, por el motivo de su visita. También se puede tratar de medir cuántos usuarios diferentes visitaron páginas de producto o ligadas al carro de la compra, aunque esta medida es mucho menos precisa porque estamos suponiendo las intenciones de los visitantes, cosa que ya sabemos que debemos evitar, con lo que habría que tratar los datos obtenidos de esta manera con mucho cuidado.

Obteniendo el tamaño real del mercado potencial, o sea (suponiendo que hicimos la encuesta), todos aquellos clientes que mostraron interés por nuestros productos y/o servicios y buscaron información más todos aquellos que declararon abiertamente que quisieron comprar, descubriremos que, en realidad, el 2% de conversión del que partíamos al principio es falso y en realidad estamos convirtiendo a una cantidad mayor si circunscribimos los cálculos al tamaño real del mercado potencial.

#### COMPARACIÓN DE LAS TENDENCIAS DE LOS KPI

La comparación de tendencias para un período de tiempo (típicamente comparación de la evolución de dos métricas en dos años consecutivos) es un camino excelente para encontrar conclusiones (insights) rápidas y áreas de objetivo. Pero efectuar estas comparaciones sin un poco de precaución pueden inducir a graves errores, ya que:

- Las estrategias que siempre están en evolución introducen nuevas variables en una tendencia de indicadores clave de rendimiento o KPI (como, por ejemplo, lanzamientos de productos o nuevas campañas de marketing).
- En sí mismo, el cambio masivo de la web puede provocar que los datos sean irrelevantes (si hemos diversificado productos y ampliado el tamaño y características del mercado potencial muy significativamente en el último año, entonces, ¿sigue mereciendo la pena comparar los datos del último año?).

La solución está en otorgar contexto a los datos.

### INCLUSIÓN DE INFORMACIÓN DE CONTEXTO

Al presentar una comparación de una métrica en periodos sucesivos, el objetivo es que se puedan tomar decisiones en base a ella, para lo cual hace falta información de contexto que ayude a entender las subidas, bajadas y diferencias absolutas entre un periodo y otro. Esta información contextual no es y no puede ser numérica. Hace falta conocer qué sucedió en la empresa, en el escenario competitivo y en la estrategia online en todo este tiempo para poder

solapar la información en la gráfica y dotarla de la información contextual que necesita. Un ejemplo de Kaushik al respecto es muy esclarecedor:

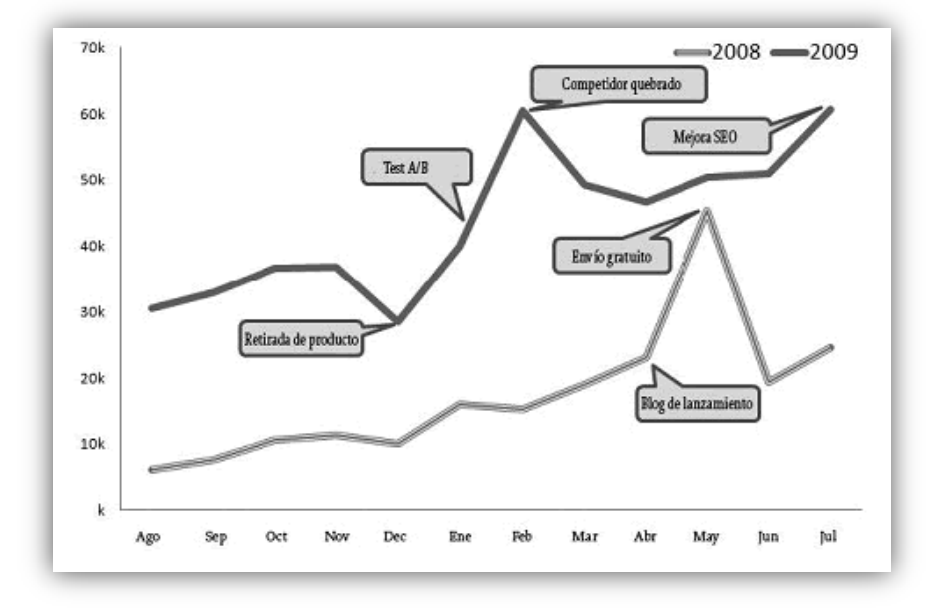

#### COMPARATIVAS SEGMENTADAS

En conjunto, las tendencias pueden ocultar información y, por tanto, enmascarar los datos. O al revés, como se quiera ver, a veces hay claras tendencias para algunos segmentos que quedan ocultas en la visión global. Por eso es necesario segmentar la información más relevante, y esto aplica al estudio de las tendencias de los KPI. Ejemplos hay muchos: en lugar de mirar los datos de visitas en su conjunto, podríamos analizar las tendencias de tráfico de búsqueda orgánica o únicamente el rendimiento de las campañas por correo electrónico. Otra segmentación muy útil suele ser la procedencia de las visitas. Comprobar, por ejemplo, que tenemos una tendencia continuada al alza de visitas directas, esto es, que no utilizaron un buscador o un enlace para llegar a nosotros, indica en buena medida el tamaño y el tipo de nuestra clientela fiel.

Comparar tendencias segmentadas es beneficioso porque hace que las comparativas en periodos largos de tiempo sean más comparables, valga la redundancia, y se puedan comprender sin tanta necesidad de información contextual, aunque ésta es siempre bienvenida. También simplifica las posibilidades de comprender la causa y el efecto de cualquier evento que provoque grandes picos en las gráficas.

Vemos un ejemplo en el que se pone de manifiesto las bondades combinadas de la comparativa de tendencias y la segmentación del estudio, en este caso, de las fuentes de tráfico. Rápidamente se observa una caída de visitas directas y accesos desde Google para los mismos periodos de dos años consecutivos, a la vez que aumentan los accesos desde Bing y disminuyen los rebotes para las principales fuentes de tráfico. Ahora tocaría dotar a este estudio de información contextual para terminar de comprender las razones que justifican estos detallados datos.

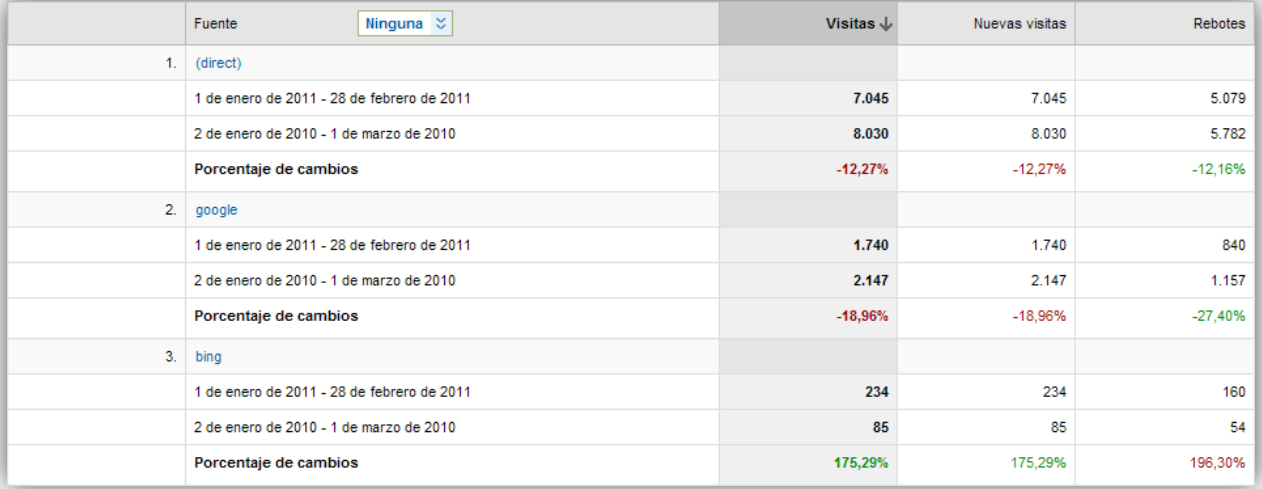

### ALGUNAS MÉTRICAS PELIGROSAS

Habitualmente los directivos de las empresas utilizan cuadros de mando e informes con métricas que, más que ayudar, se ponen a veces en nuestra contra. Estas técnicas de medición utilizan medias, porcentajes, ratios o índices y otras métricas compuestas. Crear métricas utilizando estas herramientas matemáticas no es malo por sí mismo; lo que falla es la manera en la que se utilizan. Vamos a ver por qué.

#### MEDIAS

Tener datos como que el tiempo medio de la duración de las visitas en una página o en el sitio completo es, supongamos, de 1 minuto, no aporta nada significativo a poco que tratemos de pensar con detenimiento. ¿Eso es mucho? ¿Es poco? ¿Ayuda a medir algo relevante con respecto a los objetivos del negocio? Evidentemente, y pese a que este dato lo facilitan muchas herramientas de análisis en negrita y en letra de gran tamaño, el dato así sin más sirve de poco. Lo mismo sucede con otras medias.

Cuando el árbol no deja ver el bosque, tenemos a mano la ya comentada solución de la segmentación para conseguir más información, o bien podemos recurrir a un tipo especial de segmentación, la distribución, que segmenta todo el rango de una variable de análisis en tramos.

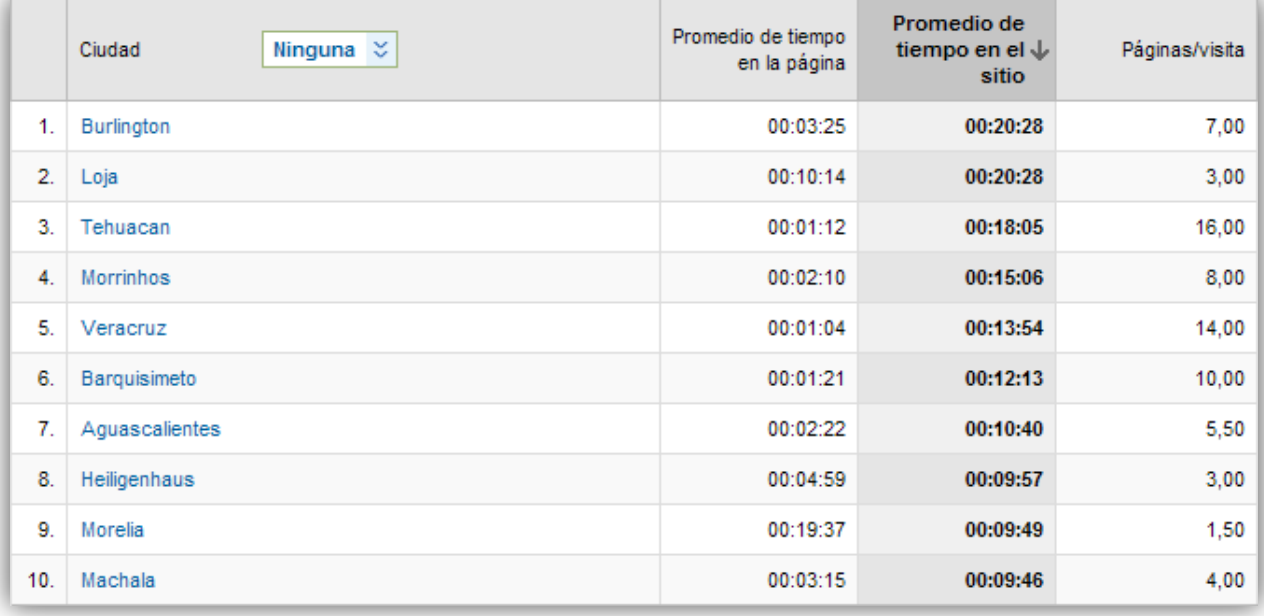

Vemos un ejemplo de análisis segmentado de varias medias, en este caso por procedencia:

Y vemos una distribución del tiempo medio de las visitas, segmendada a su vez para usuarios nuevos y recurrentes:

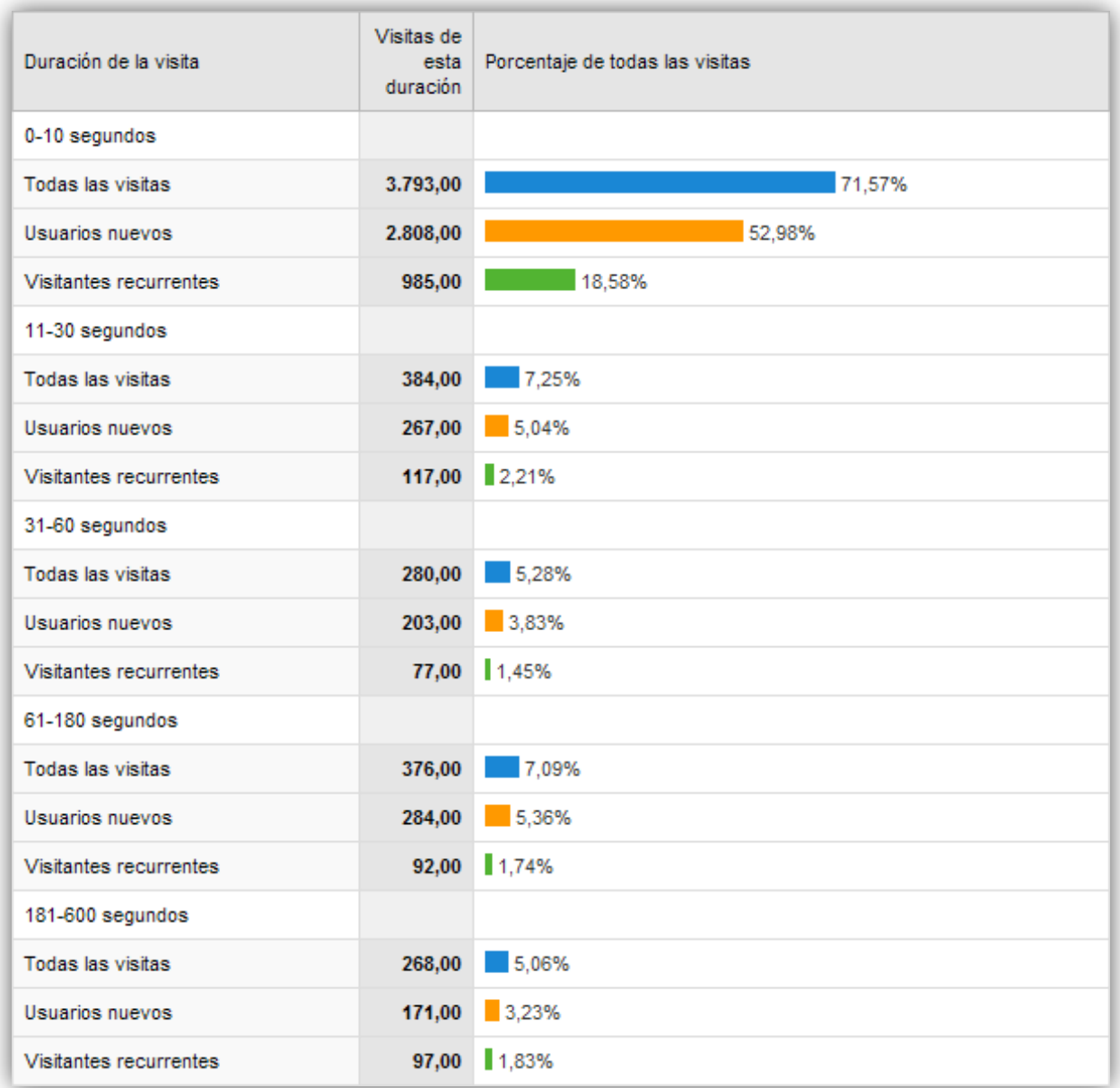

# PORCENTAJES

Los porcentajes pasan por alto detalles relevantes, mientras que se hace una propaganda excesiva o reducida de la oportunidad. Como siempre, necesita contexto para analizar los porcentajes.

Veamos un ejemplo. Supongamos una tasa de conversión de las campañas en Microsoft AdCenter del 15 % y una tasa de conversión de las campañas en Yahoo! Search del 3 %.

Dejándonos llevar por estos datos parece obvio que es más rentable invertir en campañas sobre Microsoft, pero si añadimos más datos:

Microsoft: Tasa de conversión: 15 %. Visitas: 201. Inversión: 2.000€.

Yahoo!: Tasa de Conversión: 3 %. Visitas: 37.925. Inversión: 2.000 €.

Con estos datos ahora sería mucho más rentable invertir en Yahoo pese al éxito en la tasa de conversión de Microsoft. En general, la idea es ponderar cualquier ratio o tasa que tengamos con su peso específico, que puede ser las visitas, la inversión o los ingresos que nos reporta. Si no, los porcentajes suelen carecer de valor. Otro claro ejemplo puede estar en la tasa de rebote. De poco sirve que nos fijemos en las páginas o en el tipo de usuarios que tienen un 0% o un 100% de rebotes si el número de visitas asociado no es significativo.

### RATIOS

Un ratio representa la magnitud relativa de las dos cantidades. Un ratio típico es el de las páginas vistas por visita, pero hay ratios de todos los tipos y colores, como el ratio de visitantes nuevos respecto a los que regresan o el número de respuestas presentadas en un foro en comparación con los artículos leídos. Y muchas veces se establecen ratios como objetivo sin ningún tipo de contexto: "hay que conseguir que el ratio de los visitantes nuevos con respecto a los que regresan sea de 4".

El peligro que tienen los ratios es que pueden permanecer constantes si los dos términos de los que dependen aumentan o disminuyen a la par. Por esta razón en muy conveniente estudiar la evolución de los ratios junto con las variables de las que depende su cálculo.

En el siguiente ejemplo estudiamos la evolución del ratio de páginas/visita. Comprobamos que, mientras el ratio permanece prácticamente constante, con muy poca oscilación, en el último mes del estudio hubo un descenso muy significativo en el número absoluto tanto de páginas como de visitas, cosa que no habríamos advertido si nos hubiésemos ceñido exclusivamente a la información que proporciona el ratio por sí mismo:

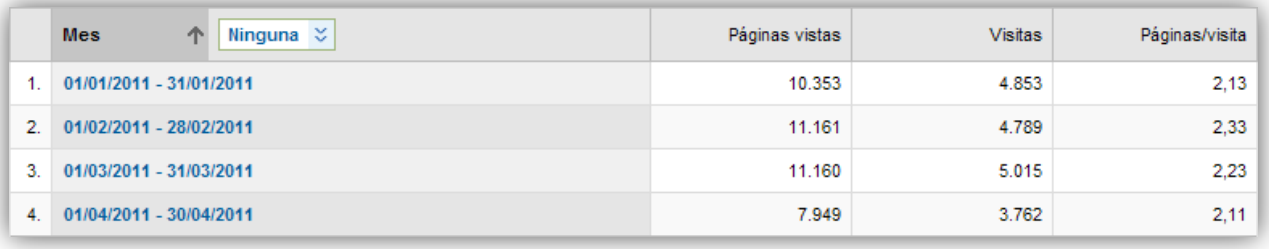

# MÉTRICAS COMPUESTAS

Una métrica compuesta es una que está compuesta por otras métricas. Simplemente, hay que tratar de evitar tender a hacer este tipo de cálculos. Llevamos ya muchas páginas comprobando que las más importantes conclusiones en las métricas se obtienen al segmentar y llegar a datos limpios, con su información contextual. Esto es justo lo contrario que se consigue al tratar de definir métricas o indicadores mágicos que, de un plumazo, hagan de bola de cristal y nos digan si nuestro negocio va a ir bien en el próximo lustro. Muchos directivos exigen, de manera errónea, un indicador abstracto que indique cosas tales como la "excelencia", la "proyección" o cosas similares, para lo cual meten en la coctelera otras métricas. Al final consiguen un número que no aporta nada porque a ese número casi que no se le puede aplicar ni siquiera información contextual para llegar a obtener conclusiones claras.

Recordemos la regla del 10/90. Es preciso dedicar mucho tiempo a profundizar en los análisis y hay que evitar tratar de hacer justo lo contrario pretendiendo tener métricas cuatridimensionales.

## 7.2. EL VALOR DEL NEGOCIO ELECTRÓNICO

Cuando se habla del valor de un negocio siempre se piensa en dinero. Y, efectivamente, en el fondo tiene que ser así, ya que los negocios están creados para hacer dinero, con lo que parece razonable pensar que tenemos la necesidad de saber lo que vale nuestro negocio.

Si nuestro negocio es 100% electrónico y online estaremos hablando de un negocio de comercio electrónico o de contenidos online. En el primero de los casos podría parecer fácil averiguar su valor estudiando macroconversiones o, lo que es lo mismo, ventas. Y tendríamos un valor muy aproximado al valor real. Pero no hay que descuidar el estudio de microconversiones, que en algunos casos pueden estar aportando pequeños intangibles que también son de valor y que

habrá que tratar de cuantificar, así como prestar especial atención a las conversiones latentes o, lo que es lo mismo, a las conversiones fieles, a aquellos usuarios que repiten compra en nuestro sitio web.

Menos obvio que los casos de comercios electrónicos son los casos de sitios webs de contenidos o de negocios B2B que no tienen venta directa a clientes sino a otros negocios. Calcular el valor del sitio web en estos casos podría parecer imposible, pero no lo es:

# EL VALOR DE UN SITIO WEB DE CONTENIDOS

Un sitio web de noticias, un *blog* o el sitio web de una publicación académica son ejemplos de sitios web de contenidos que no practican comercio electrónico. En estos casos, ¿cómo determinar el valor del mismo?

La respuesta está en el contenido, que es la única razón de ser en estos casos. El contenido constantemente actualizado y con información valiosa, genuina, única. En estos casos este tipo de negocios viven de la publicidad, pero para llegar a ella y a obtener un retorno de la inversión es necesario medir si los contenidos generan el efecto esperado. Y no, no hablamos de visitas sin más, sino del comportamiento de los visitantes, que es el que verdaderamente determinará el valor de nuestro sitio web. Hay visitantes más valiosos que otros en función de su fidelidad, la frecuencia de sus visitas, la duración y la profundidad de las mismas.

Hay un ejemplo muy claro que ayuda a entender esto. No es precisamente óptimo medir el éxito de Facebook por la cantidad de logins de sus miembros. Lógicamente no es malo que los miembros de Facebook se autentiquen y entren a la red social, pero el auténtico valor de Facebook es el número de perfiles activos y de gente que visita el sitio constantemente y aporta comentarios o fotos, gente que se hace "amiga" de otra gente (profundizando en las relaciones), que dan "toques" a otros y que envían aplicaciones molestas. Este comportamiento de los miembros es el que crea valor para Facebook; por tanto, son mejores indicadores de éxito la fidelidad, la frecuencia de los visitantes, la profundidad de las visitas y, en menor medida, la duración de las mismas.

En este tipo de sitios todas las acciones de mejora que se lleven a cabo en la estrategia de marketing online deberán obedecer al análisis de estas métricas preferentemente e ir enfocadas a su mejora continua, sin olvidar las acciones básicas para promocionar vía SEO, SEM o SMO.

La mejor manera de explotar la información en el análisis de estas métricas pasa por hacer un estudio en base a la distribución de las mismas.

Vemos varios pantallazos de ejemplo de Google Analytics correspondientes a una web que presenta bajos niveles de fidelización, frecuencia, profundidad y duración de las visitas, con lo que claramente no estaría optimizada para las necesidades de un negocio generales de cualquier negocio basado en los contenidos:

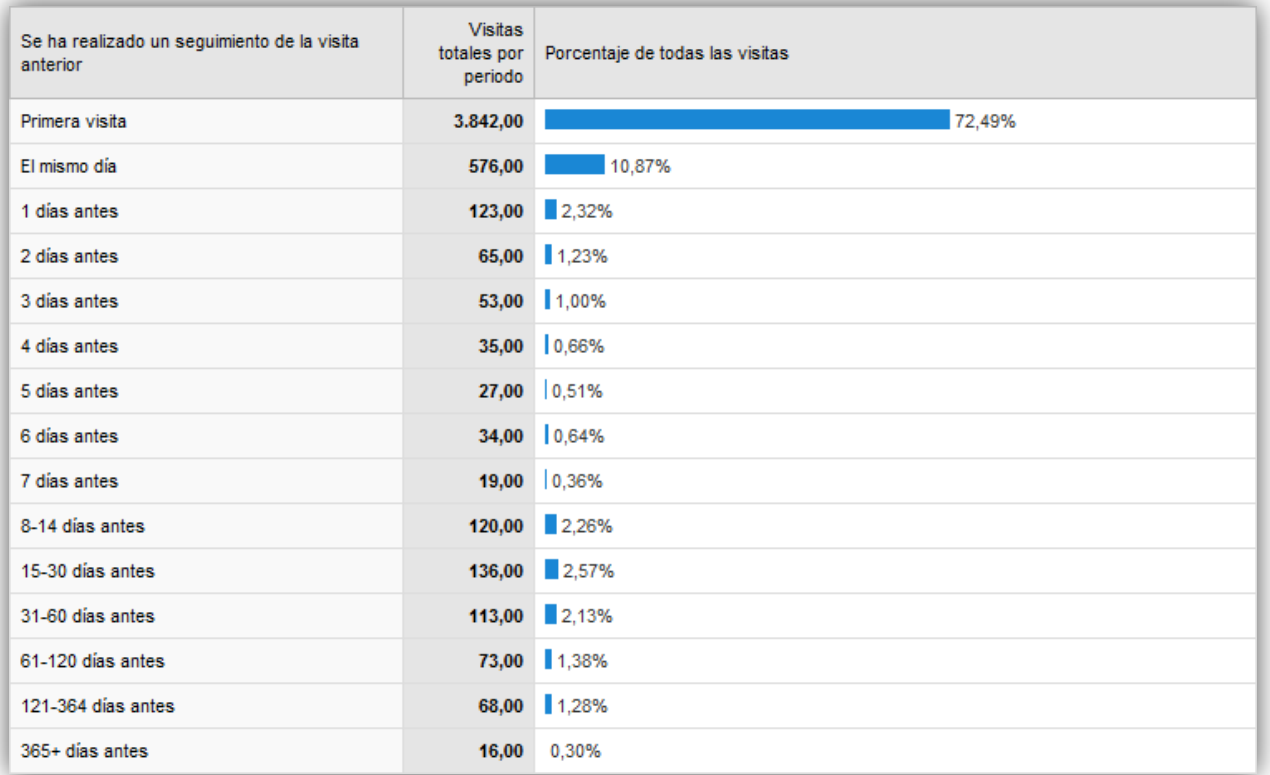

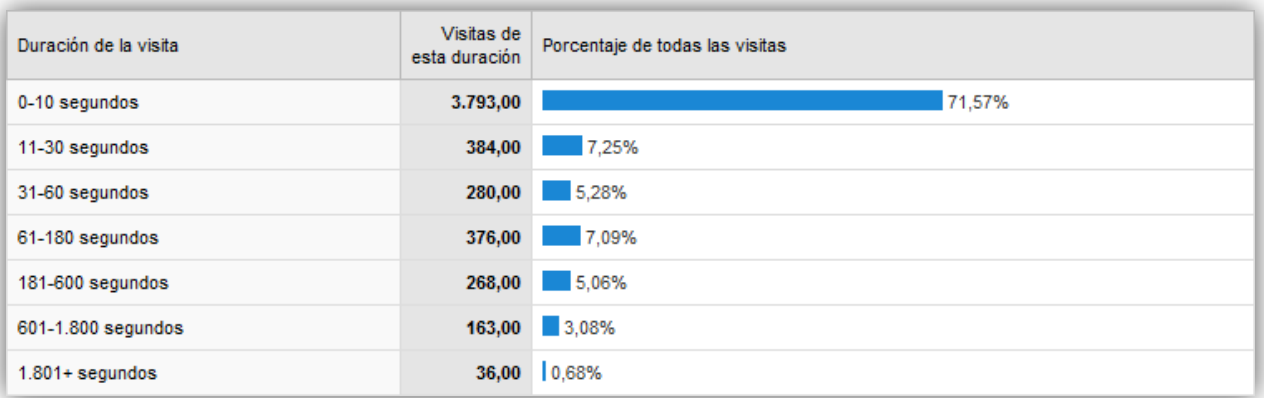

# Estrategia online: Análisis de resultados

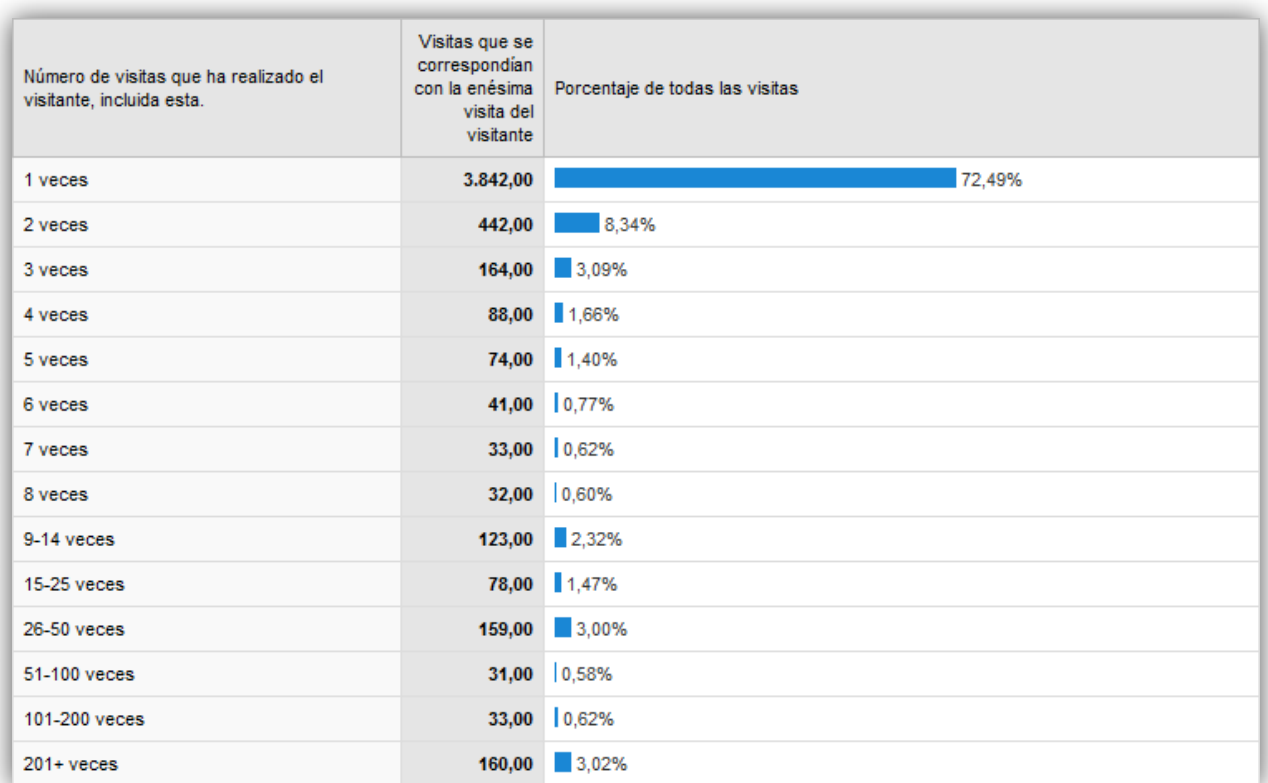

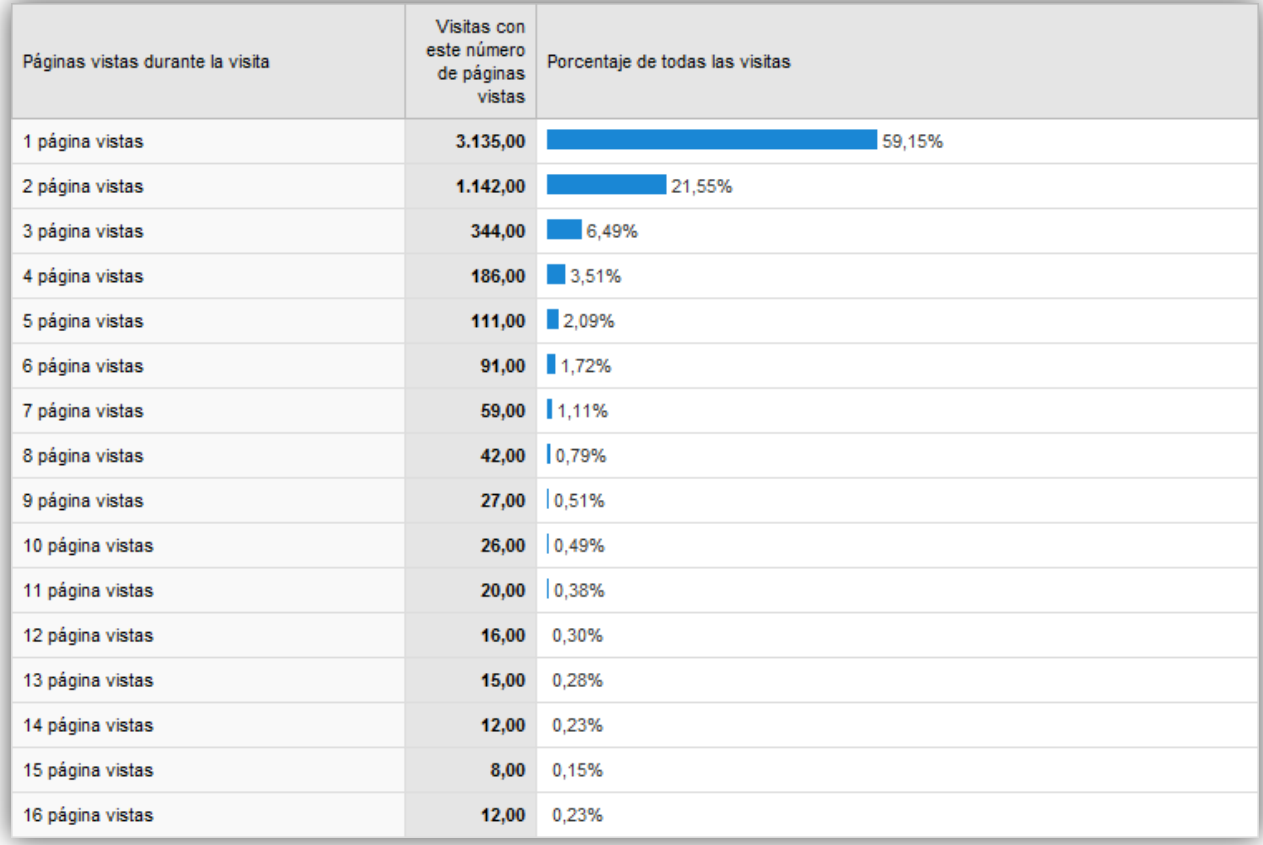

## EL VALOR DE SITIOS WEB B2B

Cualquier empresa, aunque su modelo de negocio sea B2B, sigue tratando de vender cosas a otros seres humanos: sigue vendiendo productos, servicios o contenidos, sigue queriendo influir en otras personas que toman decisiones, al igual que cualquier otro sitio web del planeta.

Puede que los visitantes necesiten ciclos mayores para la toma de decisión y realizar una compra, de modo que habrá que medir su fidelidad, frecuencia y los días hasta la compra, ya que se trata de convencer a una organización en lugar de a una sola persona. Sin duda, eso significa que será preciso crear sitios que favorezcan el compromiso y sean adecuados y fáciles de usar. Muchas de las conversiones podrán llevarse a cabo *offline*, quizá porque el sitio no proporcione más que información y sea inviable plantear conversiones de ventas, pero eso no hace más que incrementar el valor de la analítica web para cuantificar el impacto de la información sobre este tipo de sitios.

Las métricas candidatas a ser KPI para este tipo de sitios son típicamente:

- Porcentaje de visitas que han visto los directorios de la carpeta de productos.
- Porcentaje de selección y descarga de guías de soluciones.
- Número de muestras gratuitas solicitadas de productos o servicios, si es posible.
- Número de cuentas nuevas abiertas.
- Número de vídeos completos vistos.
- Utilización de las herramientas de apoyo a la toma de decisiones (calculadoras de presupuestos, etc).

A partir de estos datos se puede determinar qué productos o servicios generan mayor interés y el perfil de las personas y empresas interesadas. Un buen formulario de suscripción indispensable para poder acceder a descargas ayuda a completar esta información sobre nuestros clientes potenciales. Si optimizamos el sitio web para maximizar la usabilidad y el intercambio de información con los clientes potenciales conseguiremos de manera online ventas que normalmente serán offline. El volumen de negocio que consigamos a través de la información del sitio web determinará el valor del mismo.

Por la actividad del negocio es posible que algunos de los contenidos a los que accederán los clientes residan en una zona privada sólo para ellos, la extranet. Pero eso no cambia más que el sitio web que hay donde hay que aplicar las métricas, teniendo en cuenta la salvedad de que el número máximo de visitantes únicos está restringido a quien demos acceso. En una extranet

también es pertinente publicitar productos o servicios, ya que normalmente un cliente podría no tener contratada toda nuestra gama y la extranet será el único sitio web de nuestra empresa al que accederá con regularidad.

#### 7.3. PROFUNDIZANDO EN LOS LISTADOS DE LAS MÉTRICAS

Al hacer el estudio de las métricas, las que hayamos considerado más relevantes o cualquier otra que estemos escudriñando en busca de información, lo habitual es prestar atención al "top 10", que es lo que nuestra herramienta de análisis, la que sea, muestra de primeras. Sin embargo, en todas esas otras páginas a las que no prestamos habitualmente atención, ya que las descartamos por contener información poco relevante, puede suponer un porcentaje bastante apreciable de la métrica que estemos observando.

Veamos un clarificador ejemplo al analizar la procedencia de las visitas:

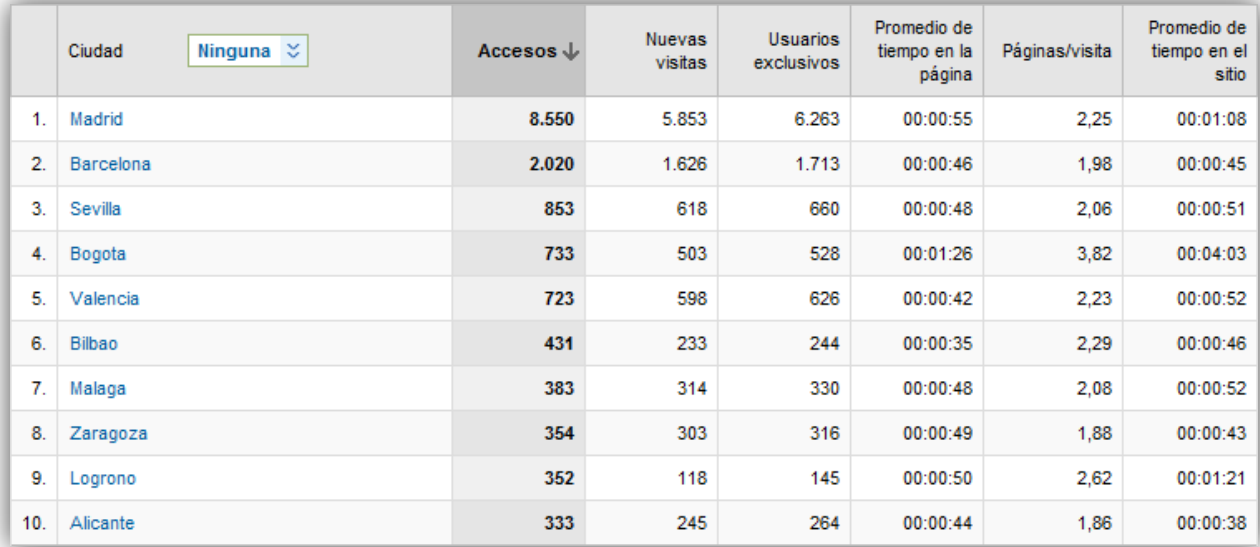

# Este parámetro personalizado produjo 25.264 Accesos en 583 ciudades.

25.264 accesos en total… pero en este "top 10" la suma de todos los accesos apenas son la mitad del total. Por otra parte, hay información de 583 ciudades, y sería de locos tratar de prestar atención a todas. ¿La solución? Fácil: prestemos atención a lo que más ha variado en un periodo, como las ciudades que más incrementaron sus accesos, nuevas visitas o ratio de páginas/visita en un periodo determinado, por ejemplo. Así podremos filtrar y prestar atención a estas pequeñas grandes variaciones que realmente pueden ser significativas.

### 7.4. ESTRATEGIA ÓPTIMA DE LARGA COLA (LONG-TAIL)

El concepto de larga cola no es patrimonio del marketing online sino que ya existe previamente en el concepto de marketing tradicional, y hace referencia a la tradicional distribución de unos pocos productos "vaca lechera" que son los que producen ventas y una larga cola de productos que, cada uno a título individual, no aportan gran volumen de ventas, pero sí lo hacen si se suman todos, superando el volumen de ventas de la cabeza.

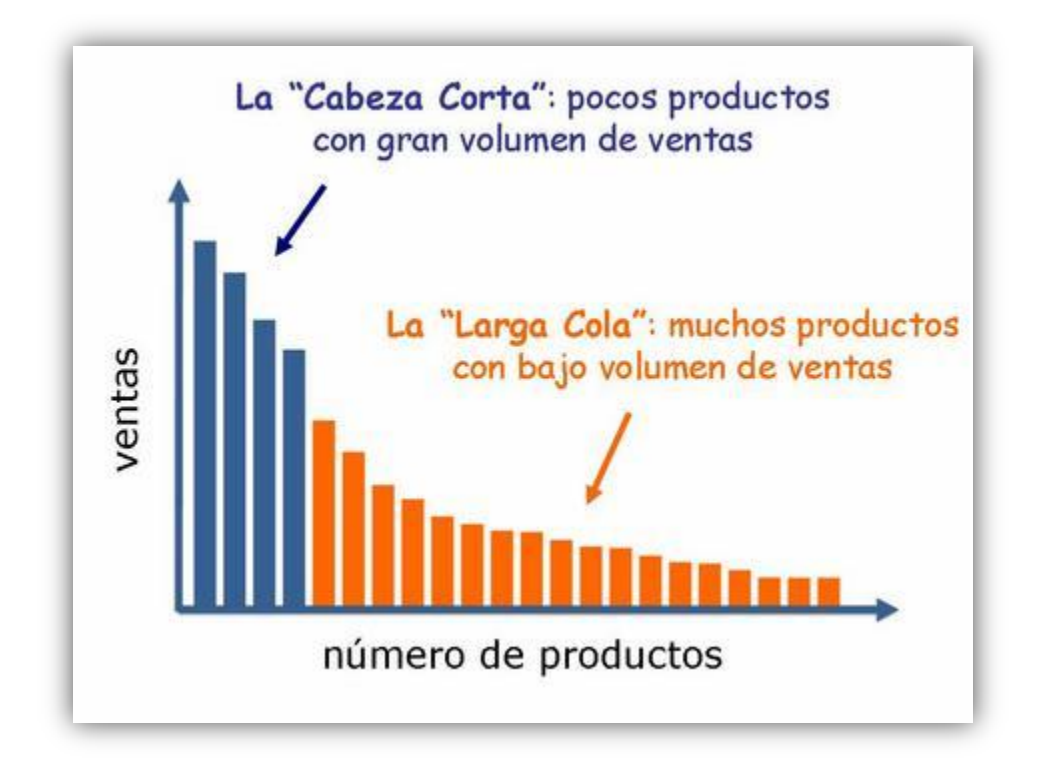

En el mundo del marketing online hay un símil aplicable a lo que sucede con las palabras clave que utilizan los internautas en sus búsquedas y que acaban generando visitas en nuestra web. Al hacer un estudio de las palabras clave en nuestra herramienta de analítica web podemos obtener unos resultados como estos:

# La búsqueda ha enviado 37.718 total visitas a través de 5.901 palabras clave.

Nada menos que casi 6.000 palabras o frases clave diferentes... ¡qué imaginación tienen nuestros amigos internautas! Y, como sucedía en el apartado anterior con el "top 10", éste sólo aglutinará un porcentaje de visitas que será inferior a la mitad del total.

Un estudio detallado de las palabras "top 10" para delimitar la cabeza es útil para identificar vulnerabilidades de nuestra empresa. Las palabras clave de cabeza son más vulnerables a un competidor que pueda apostar fuerte para obtener sus anuncios de búsqueda de pago y quitarnos gran parte de nuestro tráfico. Pero esto no es muy probable que suceda, ya que normalmente los términos de búsqueda de la cabeza corresponden a nuestras marcas o productos, que nos suelen pertenecer y donde la competencia raramente podrá tratar de quitarnos cuota (aunque, si lo hace, nos hunde). Por el contrario, los términos de búsqueda que se suelen situar en la cola se corresponden con términos genéricos de categorías. Un ejemplo de marca puede ser "Duracell" y de categorías "pilas" o "baterías". En este caso el término "Duracell" a buen seguro se encontrará en la cabeza de los términos de búsqueda que les proporcionan visitas y los términos de categorías estarán más abajo y tendrán más competencia.

La estrategia adecuada para trabajar con la larga cola es:

- Identificar los términos de marca y categorías por los que pujar. Los términos de marca normalmente los podremos identificar sin ayuda, pero los de categorías pueden no ser tan evidentes. En el siguiente punto veremos con más detalle cómo identificarlos adecuadamente.
- Optimizar el sitio web para obtener visitas de búsquedas por los términos de marca principalmente. No tiene sentido utilizar PPC para promocionarnos en búsquedas en las que naturalmente ya deberíamos salir referenciados.
- Invertir en estrategia SEM para los términos de categorías por los que se desee pujar, primando aquellas que semánticamente sean coherentes con nuestra empresa y cuya cantidad de búsquedas mensuales asociadas sea relevante e idealmente con poca competencia en el pago por clic, para que resulte más económica la campaña.

## IDENTIFICACIÓN ADECUADA DE TÉRMINOS DE CATEGORÍAS

Para identificar los términos adecuados de categorías, que pueden ser palabras sueltas o frases, podemos valernos de la ayuda de la herramienta Keywords Tool de Google Adwords [\(adwords.google.com/select/KeywordToolExternal\)](http://adwords.google.com/select/KeywordToolExternal), que nos sugerirá dichos términos y nos informará de la cantidad de búsquedas y la competencia de cada uno de ellos. Pero es fundamental tener en cuenta también los que se denominan las palabras clave del canal superior. Este término hace referencia a las palabras clave usadas en las búsquedas que originaron conversiones, que no tiene necesariamente por qué coincidir con las palabras clave de la larga cola que más visitas nos reportaron. Identificar estas palabras y potenciarlas mediante estrategia SEM suele ser muy efectivo, es dar con el quiz de la cuestión. Con ellas vamos a tiro hecho potenciando los términos que de verdad sirven para convertir. Recordemos

que los clientes muchas veces efectúan varias visitas antes de efectuar una compra, y no siempre utilizan las mismas búsquedas para llegar a encontrarnos. Si identificamos las búsquedas "buenas" para la conversión estaremos seguros de estar pujando por los términos de búsqueda adecuados.

Veamos un ejemplo. Imaginemos que somos dueños de una óptica y tenemos una web de comercio electrónico. Si hemos aplicado correctamente la estrategia, tendremos la web correctamente posicionada para nuestra marca y, en menor medida, para las marcas de los productos que vendemos. Ahora tendríamos que identificar categorías de los productos que vendemos o que estén relacionados con nuestro negocio: gafas, gafas de sol, lentes, óptica, lentillas, monturas, Ray Ban, lentes graduadas, gafas graduadas, etc… Esta lista se obtiene con la ayuda del Keywords Tool, introduciendo el término "gafas", donde además vemos la competencia de cada término.

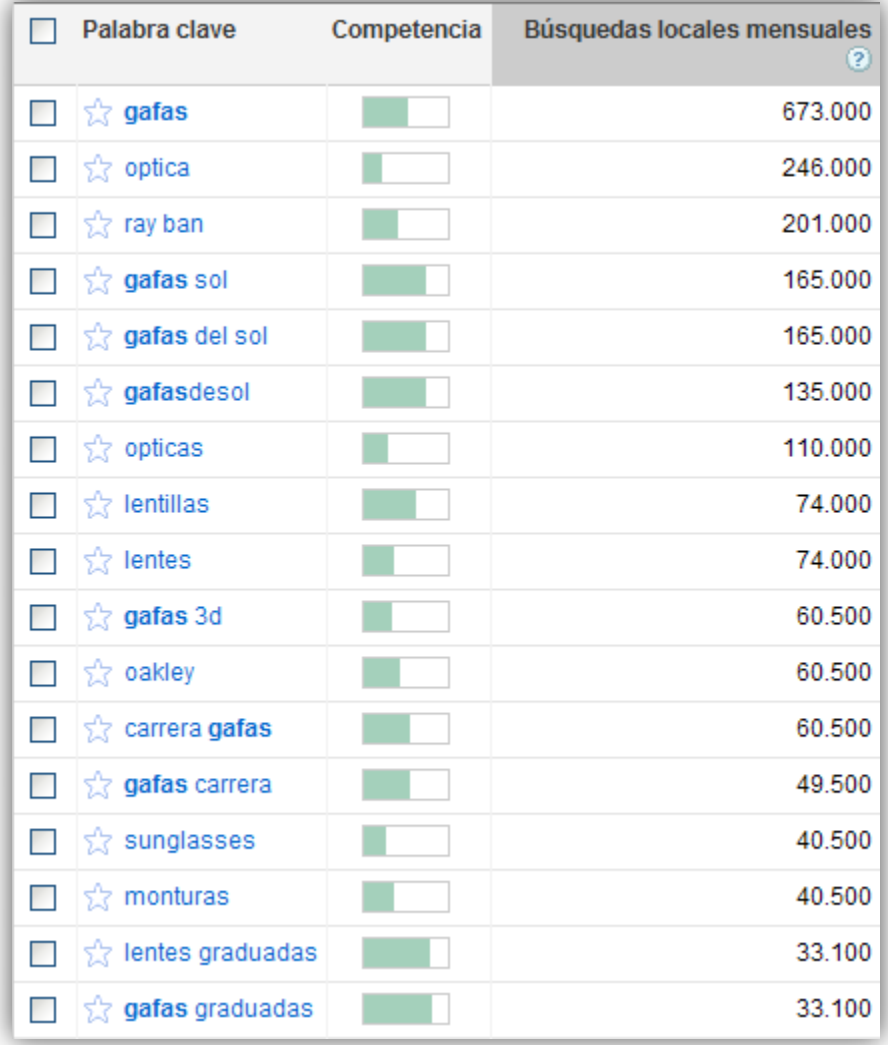

Metiendo en la coctelera esta información, juntándola con las palabras clave del canal superior y ponderando también en función del número de búsquedas y competencia de cada término podremos tener una lista óptima inicial para comenzar con una estrategia SEM.